# **kwcoco**

**Aug 26, 2020**

# **Contents**

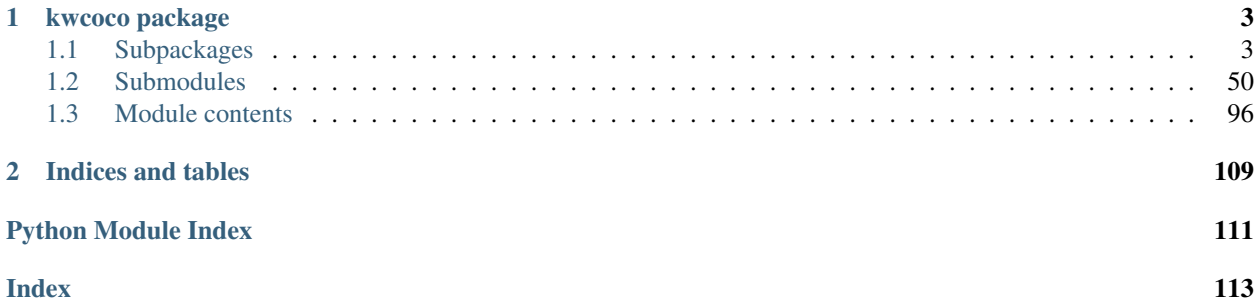

The Kitware COCO module defines a variant of the Microsoft COCO format, originally developed for the "collected images in context" object detection challenge. We are backwards compatible with the original module, but we also have improved implementations in several places, including segmentations and keypoints.

The kwcoco. CocoDataset class is capable of dynamic addition and removal of categories, images, and annotations. Has better support for keypoints and segmentation formats than the original COCO format. Despite being written in Python, this data structure is reasonably efficient.

# CHAPTER<sup>1</sup>

# kwcoco package

# <span id="page-6-1"></span><span id="page-6-0"></span>**1.1 Subpackages**

# **1.1.1 kwcoco.cli package**

# **Submodules**

# **kwcoco.cli.coco\_eval module**

```
class kwcoco.cli.coco_eval.CocoEvalCLI
```
Bases: [object](https://docs.python.org/3/library/functions.html#object)

**name = 'eval'**

```
CLIConfig
```
alias of [kwcoco.coco\\_evaluator.CocoEvalCLIConfig](#page-94-0)

**classmethod main**(*cmdline=True*, *\*\*kw*)

# **Example**

```
>>> import ubelt as ub
>>> from kwcoco.cli.coco_eval import * # NOQA
>>> from kwcoco.coco_evaluator import CocoEvaluator
>>> from os.path import join
>>> import kwcoco
>>> dpath = ub.ensure_app_cache_dir('kwcoco/tests/eval')
>>> true_dset = kwcoco.CocoDataset.demo('shapes8')
>>> from kwcoco.demo.perterb import perterb_coco
>>> kwargs = {
>>> 'box_noise': 0.5,
>>> 'n_fp': (0, 10),
```

```
>>> 'n_fn': (0, 10),
>>> }
>>> pred_dset = perterb_coco(true_dset, **kwargs)
>>> true_dset.fpath = join(dpath, 'true.mscoco.json')
>>> pred_dset.fpath = join(dpath, 'pred.mscoco.json')
>>> true_dset.dump(true_dset.fpath)
>>> pred_dset.dump(pred_dset.fpath)
>>> CocoEvalCLI.main(true_dataset=true_dset.fpath, pred_dataset=pred_dset.
˓→fpath)
```
**kwcoco.cli.coco\_modify\_categories module**

```
class kwcoco.cli.coco_modify_categories.CocoModifyCatsCLI
   object
```
Remove, rename, or coarsen categories.

```
name = 'modify_categories'
```

```
class CLIConfig(data=None, default=None, cmdline=False)
    Bases: scriptconfig.config.Config
```
Rename or remove categories

```
epilog = '\n Example Usage:\n kwcoco modify_categories --help\n kwcoco modify_categ
```

```
default = {'dst': <Value(None: None)>, 'keep': <Value(None: None)>, 'keep_annot
```
**classmethod main**(*cmdline=True*, *\*\*kw*)

#### **Example**

```
>>> # xdoctest: +SKIP
>>> kw = {'src': 'special:shapes8'}
>>> cmdline = False
>>> cls = CocoModifyCatsCLI
>>> cls.main(cmdline, **kw)
```
#### **kwcoco.cli.coco\_rebase module**

**kwcoco.cli.coco\_show module**

```
class kwcoco.cli.coco_show.CocoShowCLI
     Bases: object
     name = 'show'
     class CLIConfig(data=None, default=None, cmdline=False)
         Bases: scriptconfig.config.Config
         Visualize a COCO image using matplotlib, optionally writing it to disk
```
epilog = '\n Example Usage:\n kwcoco show --help\n kwcoco show --src=special:shapes default = {'aid': <Value(None: None)>, 'dst': <Value(None: None)>, 'gid': <Val **classmethod main**(*cmdline=True*, *\*\*kw*)

#### **Example**

```
>>> # xdoctest: +SKIP
>>> kw = {'src': 'special:shapes8'}
>>> cmdline = False
>>> cls = CocoShowCLI
>>> cls.main(cmdline, **kw)
```
# **kwcoco.cli.coco\_split module**

```
class kwcoco.cli.coco_split.CocoSplitCLI
    Bases: object
    name = 'split'
    class CLIConfig(data=None, default=None, cmdline=False)
        Bases: scriptconfig.config.Config
```
Split a single COCO dataset into two sub-datasets.

```
default = {'dst1': <Value(None: 'split1.mscoco.json')>, 'dst2': <Value(None: 's
```

```
epilog = '\n Example Usage:\n kwcoco split --src special:shapes8 --dst1=learn.mscoo
```

```
classmethod main(cmdline=True, **kw)
```
# **Example**

```
>>> kw = {'src': 'special:shapes8',
>>> 'dst1': 'train.json', 'dst2': 'test.json'}
>>> cmdline = False
>>> cls = CocoSplitCLI
>>> cls.main(cmdline, **kw)
```
# **kwcoco.cli.coco\_stats module**

```
class kwcoco.cli.coco_stats.CocoStatsCLI
    object
    name = 'stats'
    class CLIConfig(data=None, default=None, cmdline=False)
        Bases: scriptconfig.config.Config
        Compute summary statistics about a COCO dataset
        default = {'basic': <Value(None: True)>, 'boxes': <Value(None: False)>, 'catfre
        epilog = '\n Example Usage:\n kwcoco stats --src=special:shapes8\n kwcoco stats --s
    classmethod main(cmdline=True, **kw)
```

```
>>> kw = {'src': 'special:shapes8'}
>>> cmdline = False
>>> cls = CocoStatsCLI
>>> cls.main(cmdline, **kw)
```
#### **kwcoco.cli.coco\_toydata module**

```
class kwcoco.cli.coco_toydata.CocoToyDataCLI
    Bases: object
    name = 'toydata'
    class CLIConfig(data=None, default=None, cmdline=False)
        Bases: scriptconfig.config.Config
        Create COCO toydata
        default = {'dst': <Value(None: 'test.mscoco.json')>, 'key': <Value(None: 'shape
        epilog = '\n Example Usage:\n kwcoco toydata --key=shapes8 --dst=toydata.mscoco.jso
```

```
classmethod main(cmdline=True, **kw)
```
# **Example**

```
>>> kw = {'key': 'shapes8', 'dst': 'test.json'}
>>> cmdline = False
>>> cls = CocoToyDataCLI
>>> cls.main(cmdline, **kw)
```
# **kwcoco.cli.coco\_union module**

```
class kwcoco.cli.coco_union.CocoUnionCLI
    Bases: object
    name = 'union'
```

```
class CLIConfig(data=None, default=None, cmdline=False)
    Bases: scriptconfig.config.Config
```
Combine multiple COCO datasets into a single merged dataset.

```
default = {'dst': <Value(None: 'combo.mscoco.json')>, 'src': <Value(None: [])>}
```

```
epilog = '\n Example Usage:\n kwcoco union --src special:shapes8 special:shapes1 --
```

```
classmethod main(cmdline=True, **kw)
```

```
>>> kw = {'src': ['special:shapes8', 'special:shapes1']}
>>> cmdline = False
>>> cls = CocoUnionCLI
>>> cls.main(cmdline, **kw)
```
# **Module contents**

# **1.1.2 kwcoco.demo package**

# **Submodules**

#### **kwcoco.demo.perterb module**

```
kwcoco.demo.perterb.perterb_coco(coco_dset, **kwargs)
     Perterbs a coco dataset
```
# **Example**

```
>>> from kwcoco.demo.perterb import * # NOQA
>>> from kwcoco.demo.perterb import _demo_construct_probs
>>> import kwcoco
>>> coco_dset = true_dset = kwcoco.CocoDataset.demo('shapes8')
>>> kwargs = {
>>> 'box_noise': 0.5,
>>> 'n_fp': 3,
>>> 'with_probs': 1,
>>> }
>>> pred_dset = perterb_coco(true_dset, **kwargs)
>>> pred_dset._check_json_serializable()
```
# **kwcoco.demo.toydata module**

kwcoco.demo.toydata.**demodata\_toy\_img**(*anchors=None*, *gsize=(104*, *104)*, *categories=None*, *n\_annots=(0*, *50)*, *fg\_scale=0.5*, *bg\_scale=0.8*, *bg\_intensity=0.1*, *fg\_intensity=0.9*, *gray=True*, *centerobj=None*, *exact=False*, *newstyle=True*, *rng=None*, *aux=None*)

Generate a single image with non-overlapping toy objects of available categories.

#### Parameters

- anchors (*ndarray*) Nx2 base width / height of boxes
- gsize (*Tuple[int, int]*) width / height of the image
- categories (*List[str]*) list of category names
- n\_annots (*Tuple | int*) controls how many annotations are in the image. if it is a tuple, then it is interpreted as uniform random bounds
- fg\_scale (*float*) standard deviation of foreground intensity
- bg\_scale (*float*) standard deviation of background intensity
- bg intensity  $(float)$  mean of background intensity
- **fg** intensity (*float*) mean of foreground intensity
- centerobj (*bool*) if 'pos', then the first annotation will be in the center of the image, if 'neg', then no annotations will be in the center.
- exact (*bool*) if True, ensures that exactly the number of specified annots are generated.
- newstyle (*bool*) use new-sytle mscoco format
- rng (*RandomState*) the random state used to seed the process
- aux if specified builds auxillary channels
- CommandLine: xdoctest -m kwcoco.demo.toydata demodata\_toy\_img:0 –profile xdoctest -m kwcoco.demo.toydata demodata\_toy\_img:1 –show

```
>>> from kwcoco.demo.toydata import * # NOQA
>>> img, anns = demodata_toy_img(gsize=(32, 32), anchors=[[.3, .3]], rng=0)
>>> img['imdata'] = '<ndarray shape={}>'.format(img['imdata'].shape)
\Rightarrow print ('img = {}'.format(ub.repr2(img)))
>>> print('anns = {}'.format(ub.repr2(anns, nl=2, cbr=True)))
>>> # xdoctest: +IGNORE_WANT
img = {'height': 32,
    'imdata': '<ndarray shape=(32, 32, 3)>',
    'width': 32,
}
anns = [{'bbox': [15, 10, 9, 8]},'category_name': 'star',
  'keypoints': [],
  'segmentation': {'counts': '[`06j0000O20N1000e8', 'size': [32, 32]},},
 {'bbox': [11, 20, 7, 7],
  'category_name': 'star',
  'keypoints': [],
  'segmentation': {'counts': 'g;1m04N0O20N102L[=', 'size': [32, 32]},},
 {'bbox': [4, 4, 8, 6],
  'category_name': 'superstar',
  'keypoints': [{'keypoint_category': 'left_eye', 'xy': [7.25, 6.8125]}, {
˓→'keypoint_category': 'right_eye', 'xy': [8.75, 6.8125]}],
  'segmentation': {'counts': 'U4210j0300O01010O00MVO0ed0', 'size': [32, 32]},},
 {'bbox': [3, 20, 6, 7],
  'category_name': 'star',
  'keypoints': [],
  'segmentation': {'counts': 'g31m04N000002L[f0', 'size': [32, 32]},},]
```
# **Example**

```
>>> # xdoctest: +REQUIRES(--show)
>>> img, anns = demodata_toy_img(gsize=(172, 172), rng=None, aux=True)
>>> print('anns = {}'.format(ub.repr2(anns, nl=1)))
>>> import kwplot
>>> kwplot.autompl()
```

```
>>> kwplot.imshow(img['imdata'], pnum=(1, 2, 1), fnum=1)
>>> auxdata = img['auxillary'][0]['imdata']
>>> kwplot.imshow(auxdata, pnum=(1, 2, 2), fnum=1)
>>> kwplot.show_if_requested()
```
Ignore: from kwcoco.demo.toydata import \* import xinspect globals().update(xinspect.get\_kwargs(demodata\_toy\_img))

kwcoco.demo.toydata.**demodata\_toy\_dset**(*gsize=(600*, *600)*, *n\_imgs=5*, *verbose=3*, *rng=0*, *newstyle=True*, *dpath=None*, *aux=None*, *cache=True*)

Create a toy detection problem

#### **Parameters**

- gsize (*Tuple*) size of the images
- n\_img (*int*) number of images to generate
- rng (*int | RandomState*) random number generator or seed
- newstyle (*bool, default=True*) create newstyle mscoco data
- dpath (*str*) path to the output image directory, defaults to using kwcoco cache dir

Returns dataset in mscoco format

Return type [dict](https://docs.python.org/3/library/stdtypes.html#dict)

SeeAlso: random\_video\_dset

CommandLine: xdoctest -m kwcoco.demo.toydata demodata toy dset –show

Ignore: import xdev globals().update(xdev.get\_func\_kwargs(demodata\_toy\_dset))

# Todo:

• [ ] Non-homogeneous images sizes

# **Example**

```
>>> from kwcoco.demo.toydata import *
>>> import kwcoco
>>> dataset = demodata_toy_dset(gsize=(300, 300), aux=True, cache=False)
>>> dpath = ub.ensure_app_cache_dir('kwcoco', 'toy_dset')
>>> dset = kwcoco.CocoDataset(dataset)
>>> # xdoctest: +REQUIRES(--show)
>>> print(ub.repr2(dset.dataset, nl=2))
>>> import kwplot
>>> kwplot.autompl()
>>> dset.show_image(gid=1)
>>> ub.startfile(dpath)
```
kwcoco.demo.toydata.**random\_video\_dset**(*num\_videos=1*, *num\_frames=2*, *num\_tracks=2*, *anchors=None*, *gsize=(600*, *600)*, *verbose=3*, *render=False*, *rng=None*)

Create a toy Coco Video Dataset

Parameters

- num videos number of videos
- **num\_frames** number of images per video
- num\_tracks number of tracks per video
- gsize image size
- **render** (*bool* | *dict*) if truthy the toy annotations are synthetically rendered. See render\_toy\_image for details.
- rng (*int | None | RandomState*) random seed / state

SeeAlso: random\_single\_video\_dset

# **Example**

```
>>> from kwcoco.demo.toydata import * # NOQA
>>> dset = random_video_dset(render=True, num_videos=3, num_frames=2, num_
\rightarrowtracks=10)
>>> # xdoctest: +REQUIRES(--show)
>>> dset.show_image(1, doclf=True)
>>> dset.show_image(2, doclf=True)
```
import xdev globals().update(xdev.get\_func\_kwargs(random\_video\_dset)) num\_videos = 2

kwcoco.demo.toydata.**random\_single\_video\_dset**(*gsize=(600*, *600)*, *num\_frames=5*, *num\_tracks=3*, *tid\_start=1*, *gid\_start=1*, *video\_id=1*, *anchors=None*, *rng=None*, *render=False*, *autobuild=True*, *verbose=3*)

Create the video scene layout of object positions.

#### Parameters

- gsize (*Tuple[int, int]*) size of the images
- num frames (*int*) number of frames in this video
- num tracks (*int*) number of tracks in this video
- tid\_start (*int, default=1*) track-id start index
- gid\_start (*int, default=1*) image-id start index
- **video\_id** (*int, default=1*) video-id of this video
- anchors (*ndarray | None*) base anchor sizes of the object boxes we will generate.
- rng (*RandomState*) random state / seed
- **render** (*bool* | *dict*) if truthy, does the rendering according to provided params in the case of dict input.
- autobuild (*bool, default=True*) prebuild coco lookup indexes
- verbose (*int*) verbosity level

#### Todo:

- [ ] Need maximum allowed object overlap measure
- [ ] Need better parameterized path generation

```
>>> from kwcoco.demo.toydata import * # NOQA
>>> anchors = np.array([ [0.3, 0.3], [0.1, 0.1]])
>>> dset = random_single_video_dset(render=True, num_frames=10, num_tracks=10, 0
˓→anchors=anchors)
>>> # xdoctest: +REQUIRES(--show)
>>> # Show the tracks in a single image
>>> import kwplot
>>> kwplot.autompl()
>>> annots = dset.annots()
>>> tids = annots.lookup('track_id')
>>> tid_to_aids = ub.group_items(annots.aids, tids)
>>> paths = []
>>> track_boxes = []
>>> for tid, aids in tid_to_aids.items():
>>> boxes = dset.annots(aids).boxes.to_cxywh()
>>> path = boxes.data[:, 0:2]
>>> paths.append(path)
>>> track_boxes.append(boxes)
>>> import kwplot
>>> plt = kwplot.autoplt()
\Rightarrow \Rightarrow ax = plt \cdot qca()>>> ax.cla()
>>> #
>>> import kwimage
>>> colors = kwimage.Color.distinct(len(track_boxes))
>>> for i, boxes in enumerate(track_boxes):
>>> color = colors[i]
>>> path = boxes.data[:, 0:2]
>>> boxes.draw(color=color, centers={'radius': 0.01}, alpha=0.5)
>>> ax.plot(path.T[0], path.T[1], 'x-', color=color)
```
# **Example**

```
>>> from kwcoco.demo.toydata import * # NOQA
\Rightarrow anchors = np.array([0.2, 0.2], [0.1, 0.1]])
>>> gsize = np.array([(600, 600)])
>>> print(anchors * gsize)
>>> dset = random_single_video_dset(render=True, num_frames=10, anchors=anchors,
˓→num_tracks=10)
>>> # xdoctest: +REQUIRES(--show)
>>> import kwplot
>>> plt = kwplot.autoplt()
>>> plt.clf()
>>> gids = list(dset.imgs.keys())
>>> pnums = kwplot.PlotNums(nSubplots=len(gids), nRows=1)
>>> for gid in gids:
>>> dset.show_image(gid, pnum=pnums(), fnum=1, title=False)
>>> pnums = kwplot.PlotNums(nSubplots=len(gids))
```
kwcoco.demo.toydata.**render\_toy\_dataset**(*dset*, *rng*, *dpath=None*, *renderkw=None*) Create toydata renderings for a preconstructed coco dataset.

```
>>> from kwcoco.demo.toydata import * # NOQA
>>> import kwarray
>>> rng = None
>>> rng = kwarray.ensure_rng(rng)
>>> num_tracks = 3
>>> dset = random_video_dset(rng=rng, num_videos=3, num_frames=10, num_tracks=3)
>>> dset = render_toy_dataset(dset, rng)
>>> # xdoctest: +REQUIRES(--show)
>>> import kwplot
>>> plt = kwplot.autoplt()
>>> plt.clf()
>>> gids = list(dset.imgs.keys())
>>> pnums = kwplot.PlotNums(nSubplots=len(gids), nRows=num_tracks)
>>> for gid in gids:
>>> dset.show_image(gid, pnum=pnums(), fnum=1, title=False)
>>> pnums = kwplot.PlotNums(nSubplots=len(gids))
>>> #
>>> # for gid in gids:
>>> # canvas = dset.draw_image(gid)
>>> # kwplot.imshow(canvas, pnum=pnums(), fnum=2)
```
kwcoco.demo.toydata.**render\_toy\_image**(*dset*, *gid*, *rng=None*, *renderkw=None*) Modifies dataset inplace, rendering synthetic annotations

# Parameters

- dset (*CocoDataset*) coco dataset with renderable anotations / images
- **gid** (*int*) image to render
- rng (*int | None | RandomState*) random state
- **renderkw** (*dict*) rendering config gray (boo): gray or color images fg\_scale (float): foreground noisyness (gauss std) bg\_scale (float): background noisyness (gauss std) fg\_intensity (float): foreground brightness (gauss mean) bg\_intensity (float): background brightness (gauss mean) newstyle (bool): use new kwcoco datastructure formats with\_kpts (bool): include keypoint info with\_sseg (bool): include segmentation info

#### **Example**

```
>>> from kwcoco.demo.toydata import * # NOQA
>>> gsize=(600, 600)
>>> num_frames=5
>>> verbose=3
>>> rng = None
>>> import kwarray
>>> rng = kwarray.ensure_rng(rng)
>>> dset = random_video_dset(
>>> gsize=gsize, num_frames=num_frames, verbose=verbose, rng=rng, num_
\leftrightarrowvideos=2)
>>> print('dset.dataset = {}'.format(ub.repr2(dset.dataset, nl=2)))
\Rightarrow \Rightarrow \text{qid} = 1>>> renderkw = dict(
... gray=0,
... )
```

```
>>> render_toy_image(dset, gid, rng, renderkw=renderkw)
>>> gid = 1
>>> canvas = dset.imgs[gid]['imdata']
>>> # xdoctest: +REQUIRES(--show)
>>> import kwplot
>>> kwplot.imshow(canvas, doclf=True)
>>> dets = dset.annots(gid=gid).detections
>>> dets.draw()
```
kwcoco.demo.toydata.**random\_multi\_object\_path**(*num\_objects*, *num\_frames*, *rng=None*) num\_objects =  $30$  num\_frames =  $30$ 

from kwcoco.demo.toydata import \* # NOQA paths = random\_multi\_object\_path(num\_objects, num\_frames, rng)

import kwplot plt = kwplot.autoplt()  $ax = plt(gca() ax.classet\_xlim(-.01, 1.01) ax.set\_ylim(-.01, 1.01)$ 

rng = None

```
for path in paths: ax.plot(path.T[0], path.T[1], 'x-)
```
kwcoco.demo.toydata.**random\_path**(*num*, *degree=1*, *dimension=2*, *rng=None*, *mode='walk'*) Create a random path using a bezier curve.

#### **Parameters**

- **num** (*int*) number of points in the path
- degree (*int, default=1*) degree of curvieness of the path
- dimension (*int, default=2*) number of spatial dimensions
- rng (*RandomState, default=None*) seed

# **References**

<https://github.com/dhermes/bezier>

```
>>> from kwcoco.demo.toydata import * # NOQA
>>> num = 10
>>> dimension = 2
>>> degree = 3
>>> rng = None
>>> path = random_path(num, degree, dimension, rng, mode='walk')
>>> # xdoctest: +REQUIRES(--show)
>>> import kwplot
>>> plt = kwplot.autoplt()
>>> kwplot.multi_plot(xdata=path[:, 0], ydata=path[:, 1], fnum=1, doclf=1,
\rightarrowxlim=(0, 1), ylim=(0, 1))
>>> kwplot.show_if_requested()
```
### **kwcoco.demo.toypatterns module**

**class** kwcoco.demo.toypatterns.**CategoryPatterns**(*categories=None*, *fg\_scale=0.5*, *fg\_intensity=0.9*, *rng=None*)

```
object
```
#### **Example**

```
>>> self = CategoryPatterns.coerce()
>>> chip = np.zeros((100, 100, 3))
\Rightarrow \circ offset = (20, 10)>>> dims = (160, 140)
>>> info = self.random_category(chip, offset, dims)
>>> print('info = {}'.format(ub.repr2(info, nl=1)))
>>> # xdoctest: +REQUIRES(--show)
>>> import kwplot
>>> kwplot.autompl()
>>> kwplot.imshow(info['data'], pnum=(1, 2, 1), fnum=1, title='chip-space')
>>> kpts = kwimage.Points._from_coco(info['keypoints'])
>>> kpts.translate(-np.array(offset)).draw(radius=3)
>>> #####
>>> mask = kwimage.Mask.coerce(info['segmentation'])
>>> kwplot.imshow(mask.to_c_mask().data, pnum=(1, 2, 2), fnum=1, title='img-space
˓→')
>>> kpts.draw(radius=3)
>>> kwplot.show_if_requested()
```
### **classmethod coerce**(*data=None*, *\*\*kwargs*)

Construct category patterns from either defaults or only with specific categories. Can accept either an existig category pattern object, a list of known catnames, or mscoco category dictionaries.

#### **Example**

```
>>> data = ['superstar']
>>> self = CategoryPatterns.coerce(data)
```
#### **index**(*name*)

**get**(*index*, *default=NoParam*)

**random\_category**(*chip*, *xy\_offset=None*, *dims=None*, *newstyle=True*)

Ignore: import xdev globals().update(xdev.get\_func\_kwargs(self.random\_category))

**Example**

```
>>> from kwcoco.demo.toypatterns import * # NOQA
>>> self = CategoryPatterns.coerce(['superstar'])
\Rightarrow chip = np. random. rand (64, 64)>>> info = self.random_category(chip)
```
**render\_category**(*cname*, *chip*, *xy\_offset=None*, *dims=None*, *newstyle=True*)

Ignore: import xdev globals().update(xdev.get\_func\_kwargs(self.random\_category))

```
>>> self = CategoryPatterns.coerce(['superstar'])
\Rightarrow chip = np. random. rand (64, 64)>>> info = self.render_category('superstar', chip, newstyle=True)
\Rightarrow print ('info = {}'.format(ub.repr2(info, nl=-1)))
>>> info = self.render_category('superstar', chip, newstyle=False)
>>> print('info = \{ }'.format(ub.repr2(info, nl=-1)))
```
kwcoco.demo.toypatterns.**star**(*a*, *dtype=<class 'numpy.uint8'>*) Generates a star shaped structuring element.

Much faster than skimage.morphology version

```
class kwcoco.demo.toypatterns.Rasters
    Bases: object
```
**static superstar**() test data patch

Ignore:

```
>>> kwplot.autompl()
>>> patch = Rasters.superstar()
>>> data = np.clip(kwimage.imscale(patch, 2.2), 0, 1)
>>> kwplot.imshow(data)
```
# **static eff**()

test data patch

#### Ignore:

```
>>> kwplot.autompl()
>>> eff = kwimage.draw_text_on_image(None, 'F', (0, 1), valign='top')
>>> patch = Rasters.eff()
>>> data = np.clip(kwimage.imscale(Rasters.eff(), 2.2), 0, 1)
>>> kwplot.imshow(data)
```
# **Module contents**

# **1.1.3 kwcoco.metrics package**

# **Submodules**

**kwcoco.metrics.assignment module**

# Todo:

- [] \_fast\_pdist\_priority: Look at absolute difference in sibling entropy when deciding whether to go up or down in the tree.
- [ ] medschool applications true-pred matching (applicant proposing) fast algorithm.
- [ ] Maybe looping over truth rather than pred is faster? but it makes you have to combine pred score / ious, which is weird.
- [x] preallocate ndarray and use hstack to build confusion vectors?
- doesn't help
- [] relevant classes / classes / classes-of-interest we care about needs to be a first class member of detection metrics.

#### **kwcoco.metrics.clf\_report module**

```
kwcoco.metrics.clf_report.classification_report(y_true, y_pred, target_names=None,
                                                            sample_weight=None, ver-
                                                            bose=False)
     Computes a classification report which is a collection of various metrics commonly used to evaulate classifica-
```
tion quality. This can handle binary and multiclass settings.

Note that this function does not accept probabilities or scores and must instead act on final decisions. See ovr\_classification\_report for a probability based report function using a one-vs-rest strategy.

This emulates the bm(cm) Matlab script written by David Powers that is used for computing bookmaker, markedness, and various other scores.

#### **References**

<https://csem.flinders.edu.au/research/techreps/SIE07001.pdf> [https://www.mathworks.com/matlabcentral/](https://www.mathworks.com/matlabcentral/fileexchange/5648-bm-cm) [fileexchange/5648-bm-cm-](https://www.mathworks.com/matlabcentral/fileexchange/5648-bm-cm)?requestedDomain=www.mathworks.com Jurman, Riccadonna, Furlanello, (2012). A Comparison of MCC and CEN

Error Measures in MultiClass Prediction

#### **Example**

```
>>> # xdoctest: +IGNORE_WANT
>>> # xdoctest: +REQUIRES(module:sklearn)
>>> y_true = [1, 1, 1, 1, 1, 2, 2, 2, 2, 2, 3, 3, 3, 3, 3, 3, 3, 3]
>>> y_pred = [1, 2, 1, 3, 1, 2, 2, 3, 2, 2, 3, 3, 2, 3, 3, 3, 1, 3]
>>> target_names = None
>>> sample_weight = None
>>> report = classification_report(y_true, y_pred, verbose=0)
>>> print(report['confusion'])
pred 1 2 3 \Sigmar
real
1 3 1 1 5
2 0 4 1 5
3 1 1 6 8
\Sigmap 4 6 8 18
>>> print(report['metrics'])
metric precision recall fpr markedness bookmaker mcc support
class
1 0.7500 0.6000 0.0769 0.6071 0.5231 0.5635 5
2 0.6667 0.8000 0.1538 0.5833 0.6462 0.6139 5
3 0.7500 0.7500 0.2000 0.5500 0.5500 0.5500 8
combined 0.7269 0.7222 0.1530 0.5751 0.5761 0.5758 18
```
#### Ignore:

```
>>> size = 100
>>> rng = np.random.RandomState(0)
>>> p_classes = np.array([.90, .05, .05][0:2])
>>> p_classes = p_classes / p_classes.sum()
>>> p_wrong = np.array([.03, .01, .02][0:2])
>>> y_true = testdata_ytrue(p_classes, p_wrong, size, rng)
>>> rs = []
\Rightarrow for x in range(17):
>>> p_wrong += .05
>>> y_pred = testdata_ypred(y_true, p_wrong, rng)
>>> report = classification_report(y_true, y_pred, verbose='hack')
>>> rs.append(report)
>>> # xdoctest: +REQUIRES(--show)
>>> import kwplot
>>> kwplot.autompl()
>>> import pandas as pd
>>> df = pd.DataFrame(rs).drop(['raw'], axis=1)
>>> delta = df.subtract(df['target'], axis=0)
>>> sqrd_error = np.sqrt((delta ** 2).sum(axis=0))
>>> print('Error')
>>> print(sqrd_error.sort_values())
>>> ys = df.to_dict(orient='list')
>>> kwplot.multi_plot(ydata_list=ys)
```
kwcoco.metrics.clf\_report.**ovr\_classification\_report**(*mc\_y\_true*, *mc\_probs*, *target\_names=None*, *sample\_weight=None*, *metrics=None*)

One-vs-rest classification report

#### **Parameters**

- mc\_y\_true multiclass truth labels (integer label format)
- mc\_probs multiclass probabilities for each class [N x C]

#### **Example**

```
>>> # xdoctest: +IGNORE_WANT
>>> # xdoctest: +REQUIRES(module:sklearn)
>>> from kwcoco.metrics.clf_report import * # NOQA
>>> y_true = [1, 1, 1, 1, 1, 2, 2, 2, 2, 2, 0, 0, 0, 0, 0, 0, 0, 0]
>>> y_probs = np.random.rand(len(y_true), max(y_true) + 1)
>>> target_names = None
>>> sample_weight = None
>>> verbose = True
>>> report = ovr_classification_report(y_true, y_probs)
>>> print(report['ave'])
auc 0.6541
ap 0.6824
kappa 0.0963
mcc 0.1002
brier 0.2214
dtype: float64
>>> print(report['ovr'])
    auc ap kappa mcc brier support weight
```
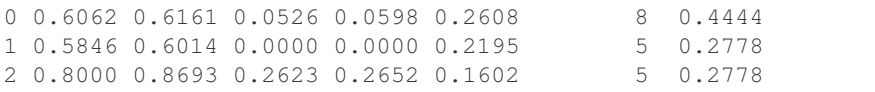

#### Ignore:

**>>>** y\_true = [1, 1, 1] **>>>** y\_probs = np.random.rand(len(y\_true), 3) **>>>** target\_names = **None >>>** sample\_weight = **None >>>** verbose = **True >>>** report = ovr\_classification\_report(y\_true, y\_probs) **>>>** print(report['ovr'])

# **kwcoco.metrics.confusion\_vectors module**

true labels, sample weights, etc. . .

```
class kwcoco.metrics.confusion_vectors.ConfusionVectors(data, classes,
                                                        probs=None)
    Bases: ubelt.util_mixins.NiceRepr
```
Stores information used to construct a confusion matrix. This includes corresponding vectors of predicted labels,

Variables

- **data** (DataFrameArray) should at least have keys true, pred, weight
- **classes** (Sequence | CategoryTree) list of category names or category graph
- **probs** (ndarray, optional) probabilities for each class

# **Example**

```
>>> # xdoctest: IGNORE_WANT
>>> from kwcoco.metrics import DetectionMetrics
>>> dmet = DetectionMetrics.demo(
>>> nimgs=10, nboxes=(0, 10), n_fp=(0, 1), nclasses=3)
>>> cfsn_vecs = dmet.confusion_vectors()
>>> print(cfsn_vecs.data._pandas())
   pred true score weight iou txs pxs gid
0 2 2 10.0000 1.0000 1.0000 0 4 0
1 2 2 7.5025 1.0000 1.0000 1 3 0
2 1 1 5.0050 1.0000 1.0000 2 2 0
3 3 -1 2.5075 1.0000 -1.0000 -1 1 0
4 2 -1 0.0100 1.0000 -1.0000 -1 0 0
5 -1 2 0.0000 1.0000 -1.0000 3 -1 0
6 -1 2 0.0000 1.0000 -1.0000 4 -1 0
7 2 2 10.0000 1.0000 1.0000 0 5 1
8 2 2 8.0020 1.0000 1.0000 1 4 1
9 1 1 6.0040 1.0000 1.0000 2 3 1
.. ... ... ... ... ... ... ... ...
62 -1 2 0.0000 1.0000 -1.0000 7 -1 7
63 -1 3 0.0000 1.0000 -1.0000 8 -1 7
64 -1 1 0.0000 1.0000 -1.0000 9 -1 7
```
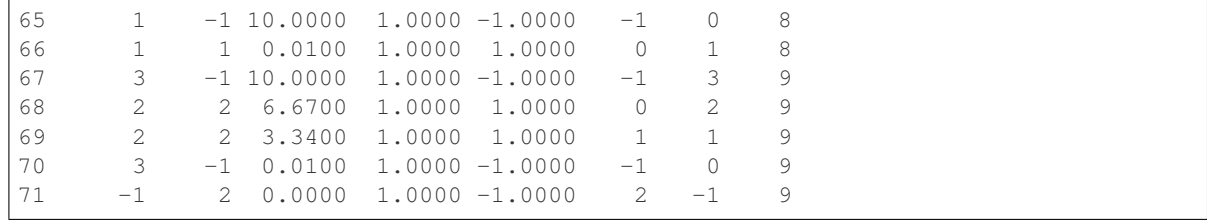

```
>>> # xdoctest: +REQUIRES(--show)
>>> import kwplot
>>> kwplot.autompl()
>>> from kwcoco.metrics.confusion_vectors import ConfusionVectors
>>> cfsn_vecs = ConfusionVectors.demo(
>>> nimgs=128, nboxes=(0, 10), n_fp=(0, 3), n_fn=(0, 3), nclasses=3)
>>> cx_to_binvecs = cfsn_vecs.binarize_ovr()
>>> measures = cx_to_binvecs.measures()['perclass']
>>> print('measures = {!r}'.format(measures))
measures = <PerClass_Measures({
   'cat_1': <Measures({'ap': 0.7501, 'auc': 0.7170, 'catname': cat_1, 'max_f1':
˓→f1=0.77@0.41, 'max_mcc': mcc=0.71@0.44, 'nsupport': 787.0000, 'realneg_total':
˓→594.0000, 'realpos_total': 193.0000})>,
    'cat_2': <Measures({'ap': 0.8288, 'auc': 0.8137, 'catname': cat_2, 'max_f1':
˓→f1=0.83@0.40, 'max_mcc': mcc=0.78@0.40, 'nsupport': 787.0000, 'realneg_total':
˓→589.0000, 'realpos_total': 198.0000})>,
   'cat_3': <Measures({'ap': 0.7536, 'auc': 0.7150, 'catname': cat_3, 'max_f1':
˓→f1=0.77@0.40, 'max_mcc': mcc=0.71@0.42, 'nsupport': 787.0000, 'realneg_total':
˓→578.0000, 'realpos_total': 209.0000})>,
}) at 0x7f1b9b0d6130>
```

```
>>> kwplot.figure(fnum=1, doclf=True)
>>> measures.draw(key='pr', fnum=1, pnum=(1, 3, 1))
>>> measures.draw(key='roc', fnum=1, pnum=(1, 3, 2))
>>> measures.draw(key='mcc', fnum=1, pnum=(1, 3, 3))
...
```

```
classmethod from_json(state)
```

```
classmethod demo(**kw)
```
# **Example**

```
>>> cfsn_vecs = ConfusionVectors.demo()
\Rightarrow print ('cfsn_vecs = \{!r\}'.format (cfsn_vecs))
>>> cx_to_binvecs = cfsn_vecs.binarize_ovr()
>>> print('cx_to_binvecs = {!r}'.format(cx_to_binvecs))
```

```
classmethod from_arrays(true, pred=None, score=None, weight=None, probs=None,
                           classes=None)
```
Construct confusion vector data structure from component arrays

```
>>> import kwarray
>>> classes = ['person', 'vehicle', 'object']
>>> rng = kwarray.ensure_rng(0)
>>> true = (rng.rand(10) * len(classes)).astype(np.int)
>>> probs = rng.rand(len(true), len(classes))
>>> cfsn_vecs = ConfusionVectors.from_arrays(true=true, probs=probs,
˓→classes=classes)
>>> cfsn_vecs.confusion_matrix()
pred person vehicle object
real
person 0 0 0
vehicle 2 4 1
object 2 1 0
```
#### **confusion\_matrix**(*raw=False*, *compress=False*)

Builds a confusion matrix from the confusion vectors.

Parameters raw (*bool*) – if True uses 'pred\_raw' otherwise used 'pred'

#### Returns

cm [the labeled confusion matrix]

(Note: we should write a efficient replacement for this use case. #remove\_pandas)

Return type pd.DataFrame

**CommandLine:** xdoctest -m ~/code/kwcoco/kwcoco/metrics/confusion\_vectors.py ConfusionVectors.confusion\_matrix

#### **Example**

```
>>> from kwcoco.metrics import DetectionMetrics
>>> dmet = DetectionMetrics.demo(
>>> nimgs=10, nboxes=(0, 10), n_fp=(0, 1), n_fn=(0, 1), nclasses=3, cls_
˓→noise=.2)
>>> cfsn_vecs = dmet.confusion_vectors()
>>> cm = cfsn vecs.confusion matrix()
...
>>> print(cm.to_string(float_format=lambda x: '%.2f' % x))
pred background cat_1 cat_2 cat_3
real
background 0.00 1.00 1.00 1.00
cat_1 2.00 12.00 0.00 1.00
cat_2 2.00 0.00 14.00 1.00
cat_3 1.00 0.00 1.00 17.00
```
#### **coarsen**(*cxs*)

Creates a coarsened set of vectors

#### **binarize\_peritem**(*negative\_classes=None*)

Creates a binary representation useful for measuring the performance of detectors. It is assumed that scores of "positive" classes should be high and "negative" clases should be low.

**Parameters negative\_classes** (*List[str* | *int]*) – list of negative class names or idxs, by default chooses any class with a true class index of -1. These classes should ideally have low scores.

Returns BinaryConfusionVectors

```
>>> from kwcoco.metrics import DetectionMetrics
>>> dmet = DetectionMetrics.demo(
>>> nimgs=10, nboxes=(0, 10), n_fp=(0, 1), nclasses=3)
>>> cfsn_vecs = dmet.confusion_vectors()
>>> class_idxs = list(dmet.classes.node_to_idx.values())
>>> binvecs = cfsn_vecs.binarize_peritem()
```
#### **binarize\_ovr**(*mode=1*, *keyby='name'*, *ignore\_classes={'ignore'}*)

Transforms cfsn\_vecs into one-vs-rest BinaryConfusionVectors for each category.

#### **Parameters**

- mode (*int, default=1*) 0 for heirarchy aware or 1 for voc like. MODE 0 IS PROBABLY BROKEN
- keyby (*int | str*) can be cx or name
- **ignore\_classes** (*Set[str]*) category names to ignore

#### Returns

which behaves like Dict. BinaryConfusionVectors. cx\_to\_binvecs

Return type *[OneVsRestConfusionVectors](#page-47-0)*

# **Example**

```
>>> cfsn_vecs = ConfusionVectors.demo()
\Rightarrow print ('cfsn_vecs = \{!r\}'.format (cfsn_vecs))
>>> catname_to_binvecs = cfsn_vecs.binarize_ovr(keyby='name')
>>> print('catname_to_binvecs = {!r}'.format(catname_to_binvecs))
```
#### **Notes**

Consider we want to measure how well we can classify beagles.

Given a multiclass confusion vector, we need to carefully select a subset. We ignore any truth that is coarser than our current label. We also ignore any background predictions on irrelevant classes

dog | dog <- ignore coarser truths dog | cat <- ignore coarser truths dog | beagle <- ignore coarser truths cat | dog cat | cat cat | background <- ignore failures to predict unrelated classes cat | maine-coon beagle | beagle beagle | dog beagle | background beagle | cat Snoopy | beagle Snoopy | cat maine-coon | background <- ignore failures to predict unrelated classes maine-coon | beagle maine-coon | cat

Anything not marked as ignore is counted. We count anything marked as beagle or a finer grained class (e.g. Snoopy) as a positive case. All other cases are negative. The scores come from the predicted probability of beagle, which must be remembered outside the dataframe.

```
classification_report(verbose=0)
```
Build a classification report with various metrics.

```
>>> from kwcoco.metrics.confusion_vectors import * # NOQA
>>> cfsn_vecs = ConfusionVectors.demo()
>>> report = cfsn_vecs.classification_report(verbose=1)
```
**class** kwcoco.metrics.confusion\_vectors.**OneVsRestConfusionVectors**(*cx\_to\_binvecs*,

*classes*)

Container for multiple one-vs-rest binary confusion vectors

Variables

• **cx\_to\_binvecs** –

Bases: ubelt.util\_mixins.NiceRepr

• **classes** –

# **Example**

```
>>> from kwcoco.metrics import DetectionMetrics
>>> dmet = DetectionMetrics.demo(
>>> nimgs=10, nboxes=(0, 10), n_fp=(0, 1), nclasses=3)
>>> cfsn_vecs = dmet.confusion_vectors()
>>> self = cfsn_vecs.binarize_ovr(keyby='name')
\Rightarrow print('self = \{!r\}'.format(self))
```
#### **classmethod demo**()

**keys**()

**measures**(*\*\*kwargs*)

#### **Example**

**>>>** self = OneVsRestConfusionVectors.demo() **>>>** thresh\_result = self.measures()['perclass']

#### **ovr\_classification\_report**()

```
class kwcoco.metrics.confusion_vectors.BinaryConfusionVectors(data, cx=None,
```
*classes=None*)

Bases: ubelt.util\_mixins.NiceRepr

Stores information about a binary classification problem. This is always with respect to a specific class, which is given by *cx* and *classes*.

The *data* DataFrameArray must contain *is\_true* - if the row is an instance of class *classes[cx] pred\_score* the predicted probability of class *classes[cx]*, and *weight* - sample weight of the example

```
>>> self = BinaryConfusionVectors.demo(n=10)
>>> print('self = {!r}'.format(self))
>>> print('pr = {}'.format(ub.repr2(self.measures())))
\Rightarrow print ('roc = {}'.format(ub.repr2(self.roc())))
```

```
>>> self = BinaryConfusionVectors.demo(n=0)
>>> print('pr = {}'.format(ub.repr2(self.measures())))
\Rightarrow print('roc = {}'.format(ub.repr2(self.roc())))
```

```
>>> self = BinaryConfusionVectors.demo(n=1)
>>> print('pr = {}'.format(ub.repr2(self.measures())))
>>> print('roc = {}'.format(ub.repr2(self.roc())))
```

```
>>> self = BinaryConfusionVectors.demo(n=2)
\Rightarrow print ('self = \{!r\}'.format (self))
>>> print('pr = {}'.format(ub.repr2(self.measures())))
>>> print('roc = {}'.format(ub.repr2(self.roc())))
```

```
classmethod demo(n=10, p_true=0.5, p_error=0.2, rng=None)
    Create random data for tests
```

```
>>> from kwcoco.metrics.confusion_vectors import * # NOQA
>>> cfsn = BinaryConfusionVectors.demo(n=1000, p_error=0.1)
>>> measures = cfsn.measures()
>>> print('measures = {}'.format(ub.repr2(measures, nl=1)))
>>> # xdoctest: +REQUIRES(--show)
>>> import kwplot
>>> kwplot.autompl()
>>> kwplot.figure(fnum=1, pnum=(1, 2, 1))
>>> measures.draw('pr')
>>> kwplot.figure(fnum=1, pnum=(1, 2, 2))
>>> measures.draw('roc')
```
#### **catname**

#### **draw\_distribution**()

```
precision_recall(stabalize_thresh=7, stabalize_pad=7, method='sklearn')
     Deprecated, all information lives in measures now
```
**roc**(*fp\_cutoff=None*, *stabalize\_thresh=7*, *stabalize\_pad=7*) Deprecated, all information lives in measures now

#### **measures**

memoization decorator for a method that respects args and kwargs

#### **References**

<http://code.activestate.com/recipes/577452-a-memoize-decorator-for-instance-methods/>

# **Example**

```
>>> import ubelt as ub
>>> closure = {'a': 'b', 'c': 'd'}
>>> incr = [0]
>>> class Foo(object):
```

```
>>> @memoize_method
>>> def foo_memo(self, key):
>>> value = closure[key]
>>> incr[0] += 1
>>> return value
>>> def foo(self, key):
>>> value = closure[key]
>>> incr[0] += 1
>>> return value
\Rightarrow \text{self} = \text{FoO}()>>> assert self.foo('a') == 'b' and self.foo('c') == 'd'
>>> assert incr[0] == 2
>>> print('Call memoized version')
>>> assert self.foo_memo('a') == 'b' and self.foo_memo('c') == 'd'
>>> assert incr[0] == 4
>>> assert self.foo_memo('a') == 'b' and self.foo_memo('c') == 'd'
>>> print('Counter should no longer increase')
>>> assert incr[0] == 4
>>> print('Closure changes result without memoization')
>>> closure = {'a': 0, 'c': 1}
\Rightarrow assert self.foo('a') == 0 and self.foo('c') == 1
>>> assert incr[0] == 6
>>> assert self.foo_memo('a') == 'b' and self.foo_memo('c') == 'd'
>>> print('Constructing a new object should get a new cache')
>>> self2 = Foo()
>>> self2.foo_memo('a')
>>> assert incr[0] == 7
>>> self2.foo_memo('a')
>>> assert incr[0] == 7
```
**class** kwcoco.metrics.confusion\_vectors.**Measures**(*roc\_info*) Bases: ubelt.util\_mixins.NiceRepr, [kwcoco.metrics.util.DictProxy](#page-36-0)

# **Example**

```
>>> from kwcoco.metrics.confusion_vectors import * # NOQA
>>> binvecs = BinaryConfusionVectors.demo(n=100, p_error=0.5)
>>> self = binvecs.measures()
\Rightarrow print ('self = \{!r\}'.format (self))
>>> # xdoctest: +REQUIRES(--show)
>>> import kwplot
>>> kwplot.autompl()
>>> self.draw(doclf=True)
>>> self.draw(key='pr', pnum=(1, 2, 1))
>>> self.draw(key='roc', pnum=(1, 2, 2))
>>> kwplot.show_if_requested()
```
# **catname**

**summary**()

**draw**(*key=None*, *prefix="*, *\*\*kw*)

```
>>> cfsn_vecs = ConfusionVectors.demo()
>>> ovr_cfsn = cfsn_vecs.binarize_ovr(keyby='name')
>>> self = ovr_cfsn.measures()['perclass']
>>> self.draw('mcc', doclf=True, fnum=1)
>>> self.draw('pr', doclf=1, fnum=2)
>>> self.draw('roc', doclf=1, fnum=3)
```
**summary\_plot**(*fnum=1*, *title="*)

### **Example**

```
>>> from kwcoco.metrics.confusion_vectors import * # NOQA
>>> cfsn_vecs = ConfusionVectors.demo(n=100, p_error=0.5)
>>> binvecs = cfsn_vecs.binarize_peritem()
>>> self = binvecs.measures()
>>> # xdoctest: +REQUIRES(--show)
>>> import kwplot
>>> kwplot.autompl()
>>> self.summary_plot()
>>> kwplot.show_if_requested()
```
**class** kwcoco.metrics.confusion\_vectors.**PerClass\_Measures**(*cx\_to\_info*) Bases: ubelt.util\_mixins.NiceRepr, [kwcoco.metrics.util.DictProxy](#page-36-0)

#### **summary**()

**draw**(*key='mcc'*, *prefix="*, *\*\*kw*)

#### **Example**

```
>>> cfsn_vecs = ConfusionVectors.demo()
>>> ovr_cfsn = cfsn_vecs.binarize_ovr(keyby='name')
>>> self = ovr_cfsn.measures()['perclass']
>>> self.draw('mcc', doclf=True, fnum=1)
>>> self.draw('pr', doclf=1, fnum=2)
>>> self.draw('roc', doclf=1, fnum=3)
```
**draw\_roc**(*prefix="*, *\*\*kw*)

```
draw_pr(prefix=", **kw)
```
**summary\_plot**(*fnum=1*, *title="*)

CommandLine: python ~/code/kwcoco/kwcoco/metrics/confusion\_vectors.py Per-Class\_Measures.summary\_plot –show

# **Example**

```
>>> from kwcoco.metrics.confusion_vectors import * # NOQA
>>> from kwcoco.metrics.detect_metrics import DetectionMetrics
>>> dmet = DetectionMetrics.demo(
>>> n_fp=(0, 5), n_fn=(0, 5), nimgs=128, nboxes=(0, 10),
```

```
>>> nclasses=3)
>>> cfsn_vecs = dmet.confusion_vectors()
>>> ovr_cfsn = cfsn_vecs.binarize_ovr(keyby='name')
>>> self = ovr_cfsn.measures()['perclass']
>>> # xdoctest: +REQUIRES(--show)
>>> import kwplot
>>> kwplot.autompl()
>>> self.summary_plot(title='demo summary_plot ovr')
>>> kwplot.show_if_requested()
```
#### **kwcoco.metrics.detect\_metrics module**

```
class kwcoco.metrics.detect_metrics.DetectionMetrics(classes=None)
    Bases: ubelt.util_mixins.NiceRepr
```
#### Variables

- **gid\_to\_true\_dets** (Dict) maps image ids to truth
- **gid\_to\_pred\_dets** (Dict) maps image ids to predictions
- **classes** ([CategoryTree](#page-104-0)) category coder

#### **Example**

```
>>> dmet = DetectionMetrics.demo(
>>> nimgs=100, nboxes=(0, 3), n_fp=(0, 1), nclasses=8, score_noise=0.9,
˓→hacked=False)
>>> print(dmet.score_kwcoco(bias=0, compat='mutex', prioritize='iou')['mAP'])
...
>>> # NOTE: IN GENERAL NETHARN AND VOC ARE NOT THE SAME
>>> print(dmet.score_voc(bias=0)['mAP'])
0.8582...
>>> #print(dmet.score_coco()['mAP'])
```
**clear**()

```
classmethod from_coco(true_coco, pred_coco, gids=None, verbose=0)
```
Create detection metrics from two coco files representing the truth and predictions.

#### Parameters

- true\_coco (*kwcoco.CocoDataset*)
- pred\_coco (*kwcoco.CocoDataset*)

```
>>> import kwcoco
>>> true_coco = kwcoco.CocoDataset.demo('shapes')
>>> pred_coco = true_coco
>>> self = DetectionMetrics.from_coco(true_coco, pred_coco)
>>> self.score_voc()
```
**add\_predictions**(*pred\_dets*, *imgname=None*, *gid=None*) Register/Add predicted detections for an image

#### Parameters

- **pred\_dets** (*Detections*) predicted detections
- **imgname** (*str*) a unique string to identify the image
- gid (*int, optional*) the integer image id if known

**add\_truth**(*true\_dets*, *imgname=None*, *gid=None*) Register/Add groundtruth detections for an image

#### Parameters

- true\_dets (*Detections*) groundtruth
- **imgname** (*str*) a unique string to identify the image
- gid (*int, optional*) the integer image id if known

```
true_detections(gid)
```
gets Detections representation for groundtruth in an image

# **pred\_detections**(*gid*)

gets Detections representation for predictions in an image

**confusion\_vectors**(*ovthresh=0.5*, *bias=0*, *gids=None*, *compat='all'*, *prioritize='iou'*, *ignore\_classes='ignore'*, *background\_class=NoParam*, *verbose='auto'*, *workers=0*, *track\_probs='try'*)

Assigns predicted boxes to the true boxes so we can transform the detection problem into a classification problem for scoring.

#### Parameters

- ovthresh (*float, default=0.5*) bounding box overlap iou threshold required for assignment
- bias (*float, default=0.0*) for computing bounding box overlap, either 1 or 0
- gids (*List[int], default=None*) which subset of images ids to compute confusion metrics on. If not specified all images are used.
- compat (*str, default='all'*) can be ('ancestors' | 'mutex' | 'all'). determines which pred boxes are allowed to match which true boxes. If 'mutex', then pred boxes can only match true boxes of the same class. If 'ancestors', then pred boxes can match true boxes that match or have a coarser label. If 'all', then any pred can match any true, regardless of its category label.
- **prioritize** (*str, default='iou'*) can be ('iou' | 'class' | 'correct') determines which box to assign to if mutiple true boxes overlap a predicted box. if prioritize is iou, then the true box with maximum iou (above ovthresh) will be chosen. If prioritize is class, then it will prefer matching a compatible class above a higher iou. If prioritize is correct, then ancestors of the true class are preferred over descendents of the true class, over unreleated classes.
- ignore\_classes (*set, default={'ignore'}*) class names indicating ignore regions
- background\_class (*str, default=ub.NoParam*) Name of the background class. If unspecified we try to determine it with heuristics. A value of None means there is no background class.
- verbose (*int, default='auto'*) verbosity flag. In auto mode, verbose=1 if len(gids) > 1000.
- workers *(int, default=0)* number of parallel assignment processes
- track\_probs (*str, default='try'*) can be 'try', 'force', or False. if truthy, we assume probabilities for multiple classes are available.

Ignore: globals().update(xdev.get\_func\_kwargs(dmet.confusion\_vectors))

```
score_kwant(ovthresh=0.5)
     Scores the detections using kwant
```

```
score_kwcoco(ovthresh=0.5, bias=0, gids=None, compat='all', prioritize='iou')
     our scoring method
```
**score\_voc**(*ovthresh=0.5*, *bias=1*, *method='voc2012'*, *gids=None*, *ignore\_classes='ignore'*) score using voc method

# **Example**

```
>>> dmet = DetectionMetrics.demo(
>>> nimgs=100, nboxes=(0, 3), n_fp=(0, 1), nclasses=8,
>>> score_noise=.5)
>>> print(dmet.score_voc()['mAP'])
0.9399...
```
#### **score\_coco**(*verbose=0*)

score using ms-coco method

#### **Example**

```
>>> # xdoctest: +REQUIRES(--pycocotools)
>>> dmet = DetectionMetrics.demo(
>>> nimgs=100, nboxes=(0, 3), n_fp=(0, 1), nclasses=8)
>>> print(dmet.score_coco()['mAP'])
0.711016...
```
#### **classmethod demo**(*\*\*kwargs*)

Creates random true boxes and predicted boxes that have some noisy offset from the truth.

Kwargs: nclasses (int, default=1): number of foreground classes. nimgs (int, default=1): number of images in the coco datasts. nboxes (int, default=1): boxes per image. n\_fp (int, default=0): number of false positives. n\_fn (int, default=0): number of false negatives. box\_noise (float, default=0): std of a normal distribution used to

perterb both box location and box size.

cls noise (float, default=0): probability that a class label will change. Must be within 0 and 1.

anchors (ndarray, default=None): used to create random boxes null\_pred (bool, default=0):

if True, predicted classes are returned as null, which means only localization scoring is suitable.

with\_probs (bool, default=1): if True, includes per-class probabilities with predictions

```
>>> kwargs = {}
>>> # Seed the RNG
>>> kwargs['rng'] = 0
>>> # Size parameters determine how big the data is
>>> kwargs['nimgs'] = 5
>>> kwargs['nboxes'] = 7
>>> kwargs['nclasses'] = 11
>>> # Noise parameters perterb predictions further from the truth
>>> kwargs['n_fp'] = 3
>>> kwargs['box_noise'] = 0.1
>>> kwargs['cls_noise'] = 0.5
>>> dmet = DetectionMetrics.demo(**kwargs)
>>> print('dmet.classes = {}'.format(dmet.classes))
dmet.classes = <CategoryTree(nNodes=12, maxDepth=3, maxBreadth=4...)>
>>> # Can grab kwimage.Detection object for any image
>>> print(dmet.true_detections(gid=0))
\triangleDetections(4)>
>>> print(dmet.pred_detections(gid=0))
<Detections(7)>
```
# **Example**

```
>>> # Test case with null predicted categories
>>> dmet = DetectionMetrics.demo(nimgs=30, null_pred=1, nclasses=3,
>>> nboxes=10, n_fp=10, box_noise=0.3,
>>> with_probs=False)
>>> dmet.gid_to_pred_dets[0].data
>>> dmet.gid_to_true_dets[0].data
>>> cfsn_vecs = dmet.confusion_vectors()
>>> binvecs_ovr = cfsn_vecs.binarize_ovr()
>>> binvecs_per = cfsn_vecs.binarize_peritem()
>>> measures_per = binvecs_per.measures()
>>> measures_ovr = binvecs_ovr.measures()
>>> print('measures_per = {!r}'.format(measures_per))
>>> print('measures_ovr = {!r}'.format(measures_ovr))
>>> # xdoctest: +REQUIRES(--show)
>>> import kwplot
>>> kwplot.autompl()
>>> pr_per.draw(fnum=1)
>>> measures_ovr['perclass'].draw(key='pr', fnum=2)
```
**summarize**(*out\_dpath=None*, *plot=False*, *title="*)

# **Example**

```
>>> from kwcoco.metrics.confusion_vectors import * # NOQA
>>> from kwcoco.metrics.detect_metrics import DetectionMetrics
>>> dmet = DetectionMetrics.demo(
>>> n_fp=(0, 128), n_fn=(0, 4), nimgs=512, nboxes=(0, 32),
>>> nclasses=3, rng=0)
>>> # xdoctest: +REQUIRES(--show)
>>> import kwplot
```

```
>>> kwplot.autompl()
>>> dmet.summarize(plot=True, title='DetectionMetrics summary demo')
>>> kwplot.show_if_requested()
```
kwcoco.metrics.detect\_metrics.**eval\_detections\_cli**(*\*\*kw*)

CommandLine: xdoctest -m ~/code/kwcoco/kwcoco/metrics/detect\_metrics.py eval\_detections\_cli

# **kwcoco.metrics.drawing module**

kwcoco.metrics.drawing.**draw\_roc**(*roc\_info*, *prefix="*, *fnum=1*, *\*\*kw*) NOTE: There needs to be enough negative examples for using ROC to make any sense!

# **Example**

```
>>> # xdoctest: +REQUIRES(module:kwplot)
>>> from kwcoco.metrics import DetectionMetrics
>>> dmet = DetectionMetrics.demo(
>>> nimgs=100, nboxes=(0, 30), n_fp=(0, 1), nclasses=3,
>>> box_noise=0.00, cls_noise=.0, score_noise=1.0)
>>> dmet.true_detections(0).data
>>> cfsn_vecs = dmet.confusion_vectors(compat='mutex', prioritize='iou', bias=0)
>>> print(cfsn_vecs.data._pandas().sort_values('score'))
>>> classes = cfsn_vecs.classes
>>> roc_info = ub.peek(cfsn_vecs.binarize_ovr().measures()['perclass'].values())
>>> # xdoctest: +REQUIRES(--show)
>>> import kwplot
>>> kwplot.autompl()
>>> draw_roc(roc_info)
>>> kwplot.show_if_requested()
```
kwcoco.metrics.drawing.**draw\_perclass\_roc**(*cx\_to\_rocinfo*, *classes=None*, *prefix="*, *fnum=1*, *fp\_axis='count'*, *\*\*kw*)

fp\_axis can be count or rate

cx\_to\_rocinfo = roc\_perclass

kwcoco.metrics.drawing.**draw\_perclass\_prcurve**(*cx\_to\_peritem*, *classes=None*, *prefix="*, *fnum=1*, *\*\*kw*)

```
>>> # xdoctest: +REQUIRES(module:kwplot)
>>> from kwcoco.metrics import DetectionMetrics
>>> dmet = DetectionMetrics.demo(
>>> nimgs=10, nboxes=(0, 10), n_fp=(0, 1), nclasses=3)
>>> cfsn_vecs = dmet.confusion_vectors()
>>> classes = cfsn_vecs.classes
>>> cx_to_peritem = cfsn_vecs.binarize_ovr().measures()['perclass']
>>> import kwplot
>>> kwplot.autompl()
>>> draw_perclass_prcurve(cx_to_peritem, classes)
>>> # xdoctest: +REQUIRES(--show)
>>> kwplot.show_if_requested()
```

```
kwcoco.metrics.drawing.draw_perclass_thresholds(cx_to_peritem, key='mcc',
                                                   classes=None, prefix=", fnum=1,
                                                   **kw)
```
# **Notes**

Each category is inspected independently of one another, there is no notion of confusion.

# **Example**

```
>>> # xdoctest: +REQUIRES(module:kwplot)
>>> from kwcoco.metrics.drawing import * # NOQA
>>> from kwcoco.metrics import ConfusionVectors
>>> cfsn_vecs = ConfusionVectors.demo()
>>> classes = cfsn_vecs.classes
>>> ovr_cfsn = cfsn_vecs.binarize_ovr(keyby='name')
>>> cx_to_peritem = ovr_cfsn.measures()['perclass']
>>> import kwplot
>>> kwplot.autompl()
>>> key = 'mcc'
>>> draw_perclass_thresholds(cx_to_peritem, key, classes)
>>> # xdoctest: +REQUIRES(--show)
>>> kwplot.show_if_requested()
```
kwcoco.metrics.drawing.**draw\_prcurve**(*peritem*, *prefix="*, *fnum=1*, *\*\*kw*) TODO: rename to draw prcurve. Just draws a single pr curve.

#### **Example**

```
>>> # xdoctest: +REQUIRES(module:kwplot)
>>> from kwcoco.metrics import DetectionMetrics
>>> dmet = DetectionMetrics.demo(
>>> nimgs=10, nboxes=(0, 10), n_fp=(0, 1), nclasses=3)
>>> cfsn_vecs = dmet.confusion_vectors()
```

```
>>> classes = cfsn_vecs.classes
>>> peritem = cfsn_vecs.binarize_peritem().measures()
>>> import kwplot
>>> kwplot.autompl()
>>> draw_prcurve(peritem)
>>> # xdoctest: +REQUIRES(--show)
>>> kwplot.show_if_requested()
```
kwcoco.metrics.drawing.**draw\_threshold\_curves**(*info*, *keys=None*, *prefix="*, *fnum=1*, *\*\*kw*)

# **Example**

```
>>> # xdoctest: +REQUIRES(module:kwplot)
>>> import sys, ubelt
>>> sys.path.append(ubelt.expandpath('~/code/kwcoco'))
>>> from kwcoco.metrics.drawing import * # NOQA
>>> from kwcoco.metrics import DetectionMetrics
```

```
>>> dmet = DetectionMetrics.demo(
>>> nimgs=10, nboxes=(0, 10), n_fp=(0, 1), nclasses=3)
>>> cfsn_vecs = dmet.confusion_vectors()
>>> info = cfsn_vecs.binarize_peritem().measures()
>>> keys = None
>>> import kwplot
>>> kwplot.autompl()
>>> draw_threshold_curves(info, keys)
>>> # xdoctest: +REQUIRES(--show)
>>> kwplot.show_if_requested()
```
# **kwcoco.metrics.functional module**

kwcoco.metrics.functional.**fast\_confusion\_matrix**(*y\_true*, *y\_pred*, *n\_labels*, *sample\_weight=None*)

faster version of sklearn confusion matrix that avoids the expensive checks and label rectification

# **Parameters**

- y\_true (*ndarray[int]*) ground truth class label for each sample
- y\_pred (*ndarray[int]*) predicted class label for each sample
- n\_labels (*int*) number of labels
- sample\_weight (*ndarray[int|float]*) weight of each sample

Returns matrix where rows represent real and cols represent pred and the value at each cell is the total amount of weight

Return type ndarray[int64|float64, dim=2]

# **Example**

```
>>> y_true = np.array([0, 0, 0, 0, 1, 1, 1, 0, 0, 1])
>>> y_pred = np.array([0, 0, 0, 0, 0, 0, 0, 1, 1, 1])
>>> fast_confusion_matrix(y_true, y_pred, 2)
array([[4, 2],
      [3, 1]])
>>> fast_confusion_matrix(y_true, y_pred, 2).ravel()
array([4, 2, 3, 1])
```
# **kwcoco.metrics.sklearn\_alts module**

Faster pure-python versions of sklearn functions that avoid expensive checks and label rectifications. It is assumed that all labels are consecutive non-negative integers.

kwcoco.metrics.sklearn\_alts.**confusion\_matrix**(*y\_true*, *y\_pred*, *n\_labels=None*, *labels=None*, *sample\_weight=None*)

faster version of sklearn confusion matrix that avoids the expensive checks and label rectification

Runs in about 0.7ms

Returns matrix where rows represent real and cols represent pred

Return type ndarray
```
>>> y_true = np.array([0, 0, 0, 0, 1, 1, 1, 0, 0, 1])
>>> y_pred = np.array([0, 0, 0, 0, 0, 0, 0, 1, 1, 1])
>>> confusion_matrix(y_true, y_pred, 2)
array([[4, 2],
      [3, 1]]>>> confusion_matrix(y_true, y_pred, 2).ravel()
array([4, 2, 3, 1])
```
**Benchmarks:** import ubelt as ub y\_true = np.random.randint(0, 2, 10000) y\_pred = np.random.randint(0, 2, 10000)

 $n = 1000$  for timer in ub. Timerit(n, bestof=10, label='py-time'):

sample\_weight =  $[1]$  \* len(y\_true) confusion\_matrix(y\_true, y\_pred, 2, sample\_weight=sample\_weight)

for timer in ub.Timerit(n, bestof=10, label='np-time'): sample\_weight = np.ones(len(y\_true), dtype=np.int) confusion\_matrix(y\_true, y\_pred, 2, sample\_weight=sample\_weight)

kwcoco.metrics.sklearn\_alts.**global\_accuracy\_from\_confusion**(*cfsn*)

kwcoco.metrics.sklearn\_alts.**class\_accuracy\_from\_confusion**(*cfsn*)

## **kwcoco.metrics.util module**

```
class kwcoco.metrics.util.DictProxy
    Bases: scriptconfig.dict_like.DictLike
```
Allows an object to proxy the behavior of a dict attribute

**keys**()

#### **kwcoco.metrics.voc\_metrics module**

```
class kwcoco.metrics.voc_metrics.VOC_Metrics(classes=None)
    Bases: ubelt.util_mixins.NiceRepr
```
API to compute object detection scores using Pascal VOC evaluation method.

To use, add true and predicted detections for each image and then run the *score* function.

#### Variables

- **recs** (Dict [\[int,](https://docs.python.org/3/library/functions.html#int) List [\[dict\]](https://docs.python.org/3/library/stdtypes.html#dict)) true boxes for each image. maps image ids to a list of records within that image. Each record is a tlbr bbox, a difficult flag, and a class name.
- **cx** to lines (Dict [\[int,](https://docs.python.org/3/library/functions.html#int) List]) VOC formatted prediction preditions. mapping from class index to all predictions for that category. Each "line" is a list of [

[<imgid>, <score>, <tl\_x>, <tl\_y>, <br\_x>, <br\_y>]].

**add\_truth**(*true\_dets*, *gid*)

**add\_predictions**(*pred\_dets*, *gid*)

```
score(ovthresh=0.5, bias=1, method='voc2012')
     Compute VOC scores for every category
```

```
>>> from kwcoco.metrics.detect_metrics import DetectionMetrics
>>> from kwcoco.metrics.voc_metrics import * # NOQA
>>> dmet = DetectionMetrics.demo(
\Rightarrow nimgs=1, nboxes=(0, 100), n_fp=(0, 30), n_fn=(0, 30), nclasses=2,
˓→score_noise=0.9)
>>> self = VOC_Metrics(classes=dmet.classes)
>>> self.add_truth(dmet.true_detections(0), 0)
>>> self.add_predictions(dmet.pred_detections(0), 0)
>>> voc_scores = self.score()
>>> # xdoctest: +REQUIRES(--show)
>>> import kwplot
>>> kwplot.autompl()
>>> kwplot.figure(fnum=1, doclf=True)
>>> voc_scores['perclass'].draw()
```
kwplot.figure(fnum=2) dmet.true\_detections(0).draw(color='green', labels=None) dmet.pred\_detections(0).draw(color='blue', labels=None) kwplot.autoplt().gca().set\_xlim(0, 100) kwplot.autoplt().gca().set\_ylim(0, 100)

## **Module contents**

mkinit kwcoco.metrics -w –relative

```
class kwcoco.metrics.BinaryConfusionVectors(data, cx=None, classes=None)
    Bases: ubelt.util_mixins.NiceRepr
```
Stores information about a binary classification problem. This is always with respect to a specific class, which is given by *cx* and *classes*.

The *data* DataFrameArray must contain *is\_true* - if the row is an instance of class *classes[cx] pred\_score* the predicted probability of class *classes[cx]*, and *weight* - sample weight of the example

```
>>> self = BinaryConfusionVectors.demo(n=10)
\Rightarrow print ('self = \{!r\}'.format (self))
>>> print('pr = {}'.format(ub.repr2(self.measures())))
\Rightarrow print('roc = {}'.format(ub.repr2(self.roc())))
```

```
>>> self = BinaryConfusionVectors.demo(n=0)
>>> print('pr = {}'.format(ub.repr2(self.measures())))
>>> print('roc = {}'.format(ub.repr2(self.roc())))
```

```
>>> self = BinaryConfusionVectors.demo(n=1)
>>> print('pr = {}'.format(ub.repr2(self.measures())))
>>> print('roc = {}'.format(ub.repr2(self.roc())))
```

```
>>> self = BinaryConfusionVectors.demo(n=2)
\rightarrow \rightarrow print ('self = \{!r\}'.format (self))
>>> print('pr = {}'.format(ub.repr2(self.measures())))
\Rightarrow print ('roc = {}'.format(ub.repr2(self.roc())))
```

```
classmethod demo(n=10, p \ true = 0.5, p \ error = 0.2, rng=None)Create random data for tests
```

```
>>> from kwcoco.metrics.confusion_vectors import * # NOQA
>>> cfsn = BinaryConfusionVectors.demo(n=1000, p_error=0.1)
>>> measures = cfsn.measures()
>>> print('measures = {}'.format(ub.repr2(measures, nl=1)))
>>> # xdoctest: +REQUIRES(--show)
>>> import kwplot
>>> kwplot.autompl()
>>> kwplot.figure(fnum=1, pnum=(1, 2, 1))
>>> measures.draw('pr')
>>> kwplot.figure(fnum=1, pnum=(1, 2, 2))
>>> measures.draw('roc')
```
#### **catname**

```
draw_distribution()
```

```
precision_recall(stabalize_thresh=7, stabalize_pad=7, method='sklearn')
     Deprecated, all information lives in measures now
```

```
roc(fp_cutoff=None, stabalize_thresh=7, stabalize_pad=7)
     Deprecated, all information lives in measures now
```
#### **measures**

memoization decorator for a method that respects args and kwargs

### **References**

<http://code.activestate.com/recipes/577452-a-memoize-decorator-for-instance-methods/>

## **Example**

```
>>> import ubelt as ub
>>> closure = {'a': 'b', 'c': 'd'}
>>> incr = [0]
>>> class Foo(object):
>>> @memoize_method
>>> def foo_memo(self, key):
>>> value = closure[key]
>>> incr[0] += 1
>>> return value
>>> def foo(self, key):
>>> value = closure[key]
>>> incr[0] += 1
>>> return value
>>> self = Foo()
>>> assert self.foo('a') == 'b' and self.foo('c') == 'd'
>>> assert incr[0] == 2
>>> print('Call memoized version')
>>> assert self.foo_memo('a') == 'b' and self.foo_memo('c') == 'd'
>>> assert incr[0] == 4
```

```
>>> assert self.foo_memo('a') == 'b' and self.foo_memo('c') == 'd'
>>> print('Counter should no longer increase')
>>> assert incr[0] == 4
>>> print('Closure changes result without memoization')
>>> closure = {'a': 0, 'c': 1}
>>> assert self.foo('a') == 0 and self.foo('c') == 1
>>> assert incr[0] == 6
>>> assert self.foo_memo('a') == 'b' and self.foo_memo('c') == 'd'
>>> print('Constructing a new object should get a new cache')
>>> self2 = Foo()
>>> self2.foo_memo('a')
>>> assert incr[0] == 7
>>> self2.foo_memo('a')
>>> assert incr[0] == 7
```
**class** kwcoco.metrics.**ConfusionVectors**(*data*, *classes*, *probs=None*)

Bases: ubelt.util\_mixins.NiceRepr

Stores information used to construct a confusion matrix. This includes corresponding vectors of predicted labels, true labels, sample weights, etc. . .

#### Variables

- **data** (DataFrameArray) should at least have keys true, pred, weight
- **classes** (Sequence | CategoryTree) list of category names or category graph
- **probs** (ndarray, optional) probabilities for each class

## **Example**

```
>>> # xdoctest: IGNORE_WANT
>>> from kwcoco.metrics import DetectionMetrics
>>> dmet = DetectionMetrics.demo(
>>> nimgs=10, nboxes=(0, 10), n_fp=(0, 1), nclasses=3)
>>> cfsn_vecs = dmet.confusion_vectors()
>>> print(cfsn_vecs.data._pandas())
   pred true score weight iou txs pxs gid
0 2 2 10.0000 1.0000 1.0000 0 4 0
1 2 2 7.5025 1.0000 1.0000 1 3 0<br>2 1 1 5.0050 1.0000 1.0000 2 2 0
2 1 1 5.0050 1.0000 1.0000 2 2 0
3 3 -1 2.5075 1.0000 -1.0000 -1 1 0
4 2 -1 0.0100 1.0000 -1.0000 -1 0 0
5 -1 2 0.0000 1.0000 -1.0000 3 -1 0
6 -1 2 0.0000 1.0000 -1.0000 4 -1 0
7 2 2 10.0000 1.0000 1.0000 0 5 1
8 2 2 8.0020 1.0000 1.0000 1 4 1
9 1 1 6.0040 1.0000 1.0000 2 3 1
.. ... ... ... ... ... ... ... ...
62 -1 2 0.0000 1.0000 -1.0000 7 -1 7
63 -1 3 0.0000 1.0000 -1.0000 8 -1 7
64 -1 1 0.0000 1.0000 -1.0000 9 -1 7
65 1 -1 10.0000 1.0000 -1.0000 -1 0 8
66 1 1 0.0100 1.0000 1.0000 0 1 8
67 3 -1 10.0000 1.0000 -1.0000 -1 3 9
68 2 2 6.6700 1.0000 1.0000 0 2 9
69 2 2 3.3400 1.0000 1.0000 1 1 9
```

```
70 3 -1 0.0100 1.0000 -1.0000 -1 0 9
71 -1 2 0.0000 1.0000 -1.0000 2 -1 9
>>> # xdoctest: +REQUIRES(--show)
>>> import kwplot
>>> kwplot.autompl()
>>> from kwcoco.metrics.confusion_vectors import ConfusionVectors
>>> cfsn_vecs = ConfusionVectors.demo(
>>> nimgs=128, nboxes=(0, 10), n_fp=(0, 3), n_fn=(0, 3), nclasses=3)
>>> cx_to_binvecs = cfsn_vecs.binarize_ovr()
>>> measures = cx_to_binvecs.measures()['perclass']
>>> print('measures = {!r}'.format(measures))
measures = <PerClass_Measures({
   'cat_1': <Measures({'ap': 0.7501, 'auc': 0.7170, 'catname': cat_1, 'max_f1':
˓→f1=0.77@0.41, 'max_mcc': mcc=0.71@0.44, 'nsupport': 787.0000, 'realneg_total':
˓→594.0000, 'realpos_total': 193.0000})>,
    'cat_2': <Measures({'ap': 0.8288, 'auc': 0.8137, 'catname': cat_2, 'max_f1':
˓→f1=0.83@0.40, 'max_mcc': mcc=0.78@0.40, 'nsupport': 787.0000, 'realneg_total':
˓→589.0000, 'realpos_total': 198.0000})>,
   'cat_3': <Measures({'ap': 0.7536, 'auc': 0.7150, 'catname': cat_3, 'max_f1':
˓→f1=0.77@0.40, 'max_mcc': mcc=0.71@0.42, 'nsupport': 787.0000, 'realneg_total':
˓→578.0000, 'realpos_total': 209.0000})>,
}) at 0x7f1b9b0d6130>
```

```
>>> kwplot.figure(fnum=1, doclf=True)
>>> measures.draw(key='pr', fnum=1, pnum=(1, 3, 1))
>>> measures.draw(key='roc', fnum=1, pnum=(1, 3, 2))
>>> measures.draw(key='mcc', fnum=1, pnum=(1, 3, 3))
...
```
**classmethod from\_json**(*state*)

**classmethod demo**(*\*\*kw*)

#### **Example**

```
>>> cfsn_vecs = ConfusionVectors.demo()
>>> print('cfsn_vecs = {!r}'.format(cfsn_vecs))
>>> cx_to_binvecs = cfsn_vecs.binarize_ovr()
>>> print('cx_to_binvecs = {!r}'.format(cx_to_binvecs))
```
**classmethod from\_arrays**(*true*, *pred=None*, *score=None*, *weight=None*, *probs=None*, *classes=None*) Construct confusion vector data structure from component arrays

### **Example**

```
>>> import kwarray
>>> classes = ['person', 'vehicle', 'object']
>>> rng = kwarray.ensure_rng(0)
>>> true = (rng.rand(10) * len(classes)).astype(np.int)
>>> probs = rng.rand(len(true), len(classes))
>>> cfsn_vecs = ConfusionVectors.from_arrays(true=true, probs=probs,
˓→classes=classes)
```

```
>>> cfsn_vecs.confusion_matrix()
pred person vehicle object
real
person 0 0 0
vehicle 2 4 1
object 2 1 0
```
**confusion\_matrix**(*raw=False*, *compress=False*)

Builds a confusion matrix from the confusion vectors.

Parameters raw (*bool*) – if True uses 'pred\_raw' otherwise used 'pred'

Returns

cm [the labeled confusion matrix]

(Note: we should write a efficient replacement for this use case. #remove\_pandas)

Return type pd.DataFrame

CommandLine: xdoctest -m ~/code/kwcoco/kwcoco/metrics/confusion\_vectors.py ConfusionVectors.confusion\_matrix

## **Example**

```
>>> from kwcoco.metrics import DetectionMetrics
>>> dmet = DetectionMetrics.demo(
>>> nimgs=10, nboxes=(0, 10), n_fp=(0, 1), n_fn=(0, 1), nclasses=3, cls_
˓→noise=.2)
>>> cfsn_vecs = dmet.confusion_vectors()
>>> cm = cfsn_vecs.confusion_matrix()
...
>>> print(cm.to_string(float_format=lambda x: '%.2f' % x))
pred background cat_1 cat_2 cat_3
real
background 0.00 1.00 1.00 1.00
cat_1 2.00 12.00 0.00 1.00
cat_2 2.00 0.00 14.00 1.00
cat_3 1.00 0.00 1.00 17.00
```
#### **coarsen**(*cxs*)

Creates a coarsened set of vectors

#### **binarize\_peritem**(*negative\_classes=None*)

Creates a binary representation useful for measuring the performance of detectors. It is assumed that scores of "positive" classes should be high and "negative" clases should be low.

**Parameters negative\_classes** (*List[str* | *int]*) – list of negative class names or idxs, by default chooses any class with a true class index of -1. These classes should ideally have low scores.

Returns BinaryConfusionVectors

```
>>> from kwcoco.metrics import DetectionMetrics
>>> dmet = DetectionMetrics.demo(
>>> nimgs=10, nboxes=(0, 10), n_fp=(0, 1), nclasses=3)
>>> cfsn_vecs = dmet.confusion_vectors()
>>> class_idxs = list(dmet.classes.node_to_idx.values())
>>> binvecs = cfsn_vecs.binarize_peritem()
```
**binarize\_ovr**(*mode=1*, *keyby='name'*, *ignore\_classes={'ignore'}*)

Transforms cfsn\_vecs into one-vs-rest BinaryConfusionVectors for each category.

#### Parameters

- mode (*int, default=1*) 0 for heirarchy aware or 1 for voc like. MODE 0 IS PROBABLY BROKEN
- keyby (*int | str*) can be cx or name
- **ignore\_classes** (*Set[str]*) category names to ignore

#### Returns

which behaves like Dict[int, BinaryConfusionVectors]: cx\_to\_binvecs

Return type *[OneVsRestConfusionVectors](#page-47-0)*

### **Example**

```
>>> cfsn_vecs = ConfusionVectors.demo()
\rightarrow \rightarrow print ('cfsn_vecs = \{!r\}'.format (cfsn_vecs))
>>> catname_to_binvecs = cfsn_vecs.binarize_ovr(keyby='name')
>>> print('catname_to_binvecs = {!r}'.format(catname_to_binvecs))
```
## **Notes**

Consider we want to measure how well we can classify beagles.

Given a multiclass confusion vector, we need to carefully select a subset. We ignore any truth that is coarser than our current label. We also ignore any background predictions on irrelevant classes

dog | dog <- ignore coarser truths dog | cat <- ignore coarser truths dog | beagle <- ignore coarser truths cat | dog cat | cat cat | background <- ignore failures to predict unrelated classes cat | maine-coon beagle | beagle beagle | dog beagle | background beagle | cat Snoopy | beagle Snoopy | cat maine-coon | background <- ignore failures to predict unrelated classes maine-coon | beagle maine-coon | cat

Anything not marked as ignore is counted. We count anything marked as beagle or a finer grained class (e.g. Snoopy) as a positive case. All other cases are negative. The scores come from the predicted probability of beagle, which must be remembered outside the dataframe.

## **classification\_report**(*verbose=0*)

Build a classification report with various metrics.

```
>>> from kwcoco.metrics.confusion_vectors import * # NOQA
>>> cfsn_vecs = ConfusionVectors.demo()
>>> report = cfsn_vecs.classification_report(verbose=1)
```

```
class kwcoco.metrics.DetectionMetrics(classes=None)
    Bases: ubelt.util_mixins.NiceRepr
```
#### Variables

- **gid\_to\_true\_dets** (Dict) maps image ids to truth
- **gid** to pred dets  $(Dict)$  maps image ids to predictions
- **classes** ([CategoryTree](#page-104-0)) category coder

## **Example**

```
>>> dmet = DetectionMetrics.demo(
\Rightarrow nimgs=100, nboxes=(0, 3), n_fp=(0, 1), nclasses=8, score_noise=0.9,
˓→hacked=False)
>>> print(dmet.score_kwcoco(bias=0, compat='mutex', prioritize='iou')['mAP'])
...
>>> # NOTE: IN GENERAL NETHARN AND VOC ARE NOT THE SAME
>>> print(dmet.score_voc(bias=0)['mAP'])
0.8582...
>>> #print(dmet.score_coco()['mAP'])
```
#### **clear**()

**classmethod from\_coco**(*true\_coco*, *pred\_coco*, *gids=None*, *verbose=0*) Create detection metrics from two coco files representing the truth and predictions.

#### Parameters

- true\_coco (*kwcoco.CocoDataset*)
- pred\_coco (*kwcoco.CocoDataset*)

## **Example**

```
>>> import kwcoco
>>> true_coco = kwcoco.CocoDataset.demo('shapes')
>>> pred_coco = true_coco
>>> self = DetectionMetrics.from_coco(true_coco, pred_coco)
>>> self.score_voc()
```
**add\_predictions**(*pred\_dets*, *imgname=None*, *gid=None*) Register/Add predicted detections for an image

#### Parameters

- pred\_dets (*Detections*) predicted detections
- **imgname** (*str*) a unique string to identify the image
- gid (*int, optional*) the integer image id if known

**add\_truth**(*true\_dets*, *imgname=None*, *gid=None*)

Register/Add groundtruth detections for an image

#### Parameters

- true\_dets (*Detections*) groundtruth
- **imgname** (*str*) a unique string to identify the image

• gid (*int, optional*) – the integer image id if known

#### **true\_detections**(*gid*)

gets Detections representation for groundtruth in an image

#### **pred\_detections**(*gid*)

gets Detections representation for predictions in an image

```
confusion_vectors(ovthresh=0.5, bias=0, gids=None, compat='all', prioritize='iou', ig-
                       nore_classes='ignore', background_class=NoParam, verbose='auto', work-
                       ers=0, track_probs='try')
```
Assigns predicted boxes to the true boxes so we can transform the detection problem into a classification problem for scoring.

## Parameters

- **ovthresh** (*float, default=0.5*) bounding box overlap iou threshold required for assignment
- bias (*float, default=0.0*) for computing bounding box overlap, either 1 or 0
- gids (*List[int], default=None*) which subset of images ids to compute confusion metrics on. If not specified all images are used.
- **compat** (*str, default='all'*) can be ('ancestors' | 'mutex' | 'all'). determines which pred boxes are allowed to match which true boxes. If 'mutex', then pred boxes can only match true boxes of the same class. If 'ancestors', then pred boxes can match true boxes that match or have a coarser label. If 'all', then any pred can match any true, regardless of its category label.
- **prioritize** (*str, default='iou'*) can be ('iou' | 'class' | 'correct') determines which box to assign to if mutiple true boxes overlap a predicted box. if prioritize is iou, then the true box with maximum iou (above ovthresh) will be chosen. If prioritize is class, then it will prefer matching a compatible class above a higher iou. If prioritize is correct, then ancestors of the true class are preferred over descendents of the true class, over unreleated classes.
- ignore\_classes (*set, default={'ignore'}*) class names indicating ignore regions
- background\_class (*str, default=ub.NoParam*) Name of the background class. If unspecified we try to determine it with heuristics. A value of None means there is no background class.
- verbose *(int, default='auto')* verbosity flag. In auto mode, verbose=1 if len(gids) > 1000.
- workers (*int, default=0*) number of parallel assignment processes
- track\_probs (*str, default='try'*) can be 'try', 'force', or False. if truthy, we assume probabilities for multiple classes are available.

Ignore: globals().update(xdev.get\_func\_kwargs(dmet.confusion\_vectors))

```
score_kwant(ovthresh=0.5)
     Scores the detections using kwant
```

```
score_kwcoco(ovthresh=0.5, bias=0, gids=None, compat='all', prioritize='iou')
     our scoring method
```

```
score_voc(ovthresh=0.5, bias=1, method='voc2012', gids=None, ignore_classes='ignore')
     score using voc method
```

```
>>> dmet = DetectionMetrics.demo(
>>> nimgs=100, nboxes=(0, 3), n_fp=(0, 1), nclasses=8,
>>> score_noise=.5)
>>> print(dmet.score_voc()['mAP'])
0.9399...
```
**score\_coco**(*verbose=0*)

score using ms-coco method

## **Example**

```
>>> # xdoctest: +REQUIRES(--pycocotools)
>>> dmet = DetectionMetrics.demo(
>>> nimgs=100, nboxes=(0, 3), n_fp=(0, 1), nclasses=8)
>>> print(dmet.score_coco()['mAP'])
0.711016...
```
## **classmethod demo**(*\*\*kwargs*)

Creates random true boxes and predicted boxes that have some noisy offset from the truth.

Kwargs: nclasses (int, default=1): number of foreground classes. nimgs (int, default=1): number of images in the coco datasts. nboxes (int, default=1): boxes per image. n\_fp (int, default=0): number of false positives. n\_fn (int, default=0): number of false negatives. box\_noise (float, default=0): std of a normal distribution used to

perterb both box location and box size.

cls noise (float, default=0): probability that a class label will change. Must be within 0 and 1.

anchors (ndarray, default=None): used to create random boxes null\_pred (bool, default=0):

if True, predicted classes are returned as null, which means only localization scoring is suitable.

with\_probs (bool, default=1): if True, includes per-class probabilities with predictions

## **Example**

```
>>> kwargs = {}
>>> # Seed the RNG
>>> kwargs['rng'] = 0
>>> # Size parameters determine how big the data is
>>> kwargs['nimgs'] = 5
>>> kwargs['nboxes'] = 7
>>> kwargs['nclasses'] = 11
>>> # Noise parameters perterb predictions further from the truth
>>> kwargs['n_fp'] = 3
>>> kwargs['box_noise'] = 0.1
>>> kwargs['cls_noise'] = 0.5
>>> dmet = DetectionMetrics.demo(**kwargs)
>>> print('dmet.classes = {}'.format(dmet.classes))
dmet.classes = <CategoryTree(nNodes=12, maxDepth=3, maxBreadth=4...)>
```

```
>>> # Can grab kwimage.Detection object for any image
>>> print(dmet.true_detections(gid=0))
<Detections(4)>
>>> print(dmet.pred_detections(gid=0))
<Detections(7)>
```
### **Example**

```
>>> # Test case with null predicted categories
>>> dmet = DetectionMetrics.demo(nimgs=30, null_pred=1, nclasses=3,
>>> nboxes=10, n fp=10, box noise=0.3,
>>> with_probs=False)
>>> dmet.gid_to_pred_dets[0].data
>>> dmet.gid_to_true_dets[0].data
>>> cfsn_vecs = dmet.confusion_vectors()
>>> binvecs_ovr = cfsn_vecs.binarize_ovr()
>>> binvecs_per = cfsn_vecs.binarize_peritem()
>>> measures_per = binvecs_per.measures()
>>> measures_ovr = binvecs_ovr.measures()
>>> print('measures_per = {!r}'.format(measures_per))
>>> print('measures_ovr = {!r}'.format(measures_ovr))
>>> # xdoctest: +REQUIRES(--show)
>>> import kwplot
>>> kwplot.autompl()
>>> pr_per.draw(fnum=1)
>>> measures_ovr['perclass'].draw(key='pr', fnum=2)
```
**summarize**(*out\_dpath=None*, *plot=False*, *title="*)

### **Example**

```
>>> from kwcoco.metrics.confusion_vectors import * # NOQA
>>> from kwcoco.metrics.detect_metrics import DetectionMetrics
>>> dmet = DetectionMetrics.demo(
>>> n_fp=(0, 128), n_fn=(0, 4), nimgs=512, nboxes=(0, 32),
>>> nclasses=3, rng=0)
>>> # xdoctest: +REQUIRES(--show)
>>> import kwplot
>>> kwplot.autompl()
>>> dmet.summarize(plot=True, title='DetectionMetrics summary demo')
>>> kwplot.show_if_requested()
```
**class** kwcoco.metrics.**Measures**(*roc\_info*)

Bases: ubelt.util\_mixins.NiceRepr, [kwcoco.metrics.util.DictProxy](#page-36-0)

## **Example**

```
>>> from kwcoco.metrics.confusion_vectors import * # NOQA
>>> binvecs = BinaryConfusionVectors.demo(n=100, p_error=0.5)
>>> self = binvecs.measures()
>>> print('self = {!r}'.format(self))
>>> # xdoctest: +REQUIRES(--show)
```

```
>>> import kwplot
>>> kwplot.autompl()
>>> self.draw(doclf=True)
>>> self.draw(key='pr', pnum=(1, 2, 1))
>>> self.draw(key='roc', pnum=(1, 2, 2))
>>> kwplot.show_if_requested()
```
#### **catname**

**summary**()

**draw**(*key=None*, *prefix="*, *\*\*kw*)

## **Example**

```
>>> cfsn_vecs = ConfusionVectors.demo()
>>> ovr_cfsn = cfsn_vecs.binarize_ovr(keyby='name')
>>> self = ovr_cfsn.measures()['perclass']
>>> self.draw('mcc', doclf=True, fnum=1)
>>> self.draw('pr', doclf=1, fnum=2)
>>> self.draw('roc', doclf=1, fnum=3)
```
#### **summary\_plot**(*fnum=1*, *title="*)

### **Example**

```
>>> from kwcoco.metrics.confusion_vectors import * # NOQA
>>> cfsn_vecs = ConfusionVectors.demo(n=100, p_error=0.5)
>>> binvecs = cfsn_vecs.binarize_peritem()
>>> self = binvecs.measures()
>>> # xdoctest: +REQUIRES(--show)
>>> import kwplot
>>> kwplot.autompl()
>>> self.summary_plot()
>>> kwplot.show_if_requested()
```
### <span id="page-47-0"></span>**class** kwcoco.metrics.**OneVsRestConfusionVectors**(*cx\_to\_binvecs*, *classes*)

Bases: ubelt.util\_mixins.NiceRepr

Container for multiple one-vs-rest binary confusion vectors

## Variables

- **cx\_to\_binvecs** –
- **classes** –

```
>>> from kwcoco.metrics import DetectionMetrics
>>> dmet = DetectionMetrics.demo(
>>> nimgs=10, nboxes=(0, 10), n_fp=(0, 1), nclasses=3)
>>> cfsn_vecs = dmet.confusion_vectors()
>>> self = cfsn_vecs.binarize_ovr(keyby='name')
\rightarrow\rightarrow print ('self = \{!r\}'.format (self))
```

```
classmethod demo()
```
**keys**()

**measures**(*\*\*kwargs*)

### **Example**

**>>>** self = OneVsRestConfusionVectors.demo() **>>>** thresh\_result = self.measures()['perclass']

#### **ovr\_classification\_report**()

```
class kwcoco.metrics.PerClass_Measures(cx_to_info)
   kwcoco.metrics.util.DictProxy
```
**summary**()

**draw**(*key='mcc'*, *prefix="*, *\*\*kw*)

#### **Example**

```
>>> cfsn_vecs = ConfusionVectors.demo()
>>> ovr_cfsn = cfsn_vecs.binarize_ovr(keyby='name')
>>> self = ovr_cfsn.measures()['perclass']
>>> self.draw('mcc', doclf=True, fnum=1)
>>> self.draw('pr', doclf=1, fnum=2)
>>> self.draw('roc', doclf=1, fnum=3)
```
**draw\_roc**(*prefix="*, *\*\*kw*)

```
draw_pr(prefix=", **kw)
```
**summary\_plot**(*fnum=1*, *title="*)

```
CommandLine: python \sim/code/kwcoco/kwcoco/metrics/confusion_vectors.py Per-
   Class_Measures.summary_plot –show
```
## **Example**

```
>>> from kwcoco.metrics.confusion_vectors import * # NOQA
>>> from kwcoco.metrics.detect_metrics import DetectionMetrics
>>> dmet = DetectionMetrics.demo(
>>> n_fp=(0, 5), n_fn=(0, 5), nimgs=128, nboxes=(0, 10),
>>> nclasses=3)
>>> cfsn_vecs = dmet.confusion_vectors()
>>> ovr_cfsn = cfsn_vecs.binarize_ovr(keyby='name')
>>> self = ovr_cfsn.measures()['perclass']
>>> # xdoctest: +REQUIRES(--show)
>>> import kwplot
>>> kwplot.autompl()
>>> self.summary_plot(title='demo summary_plot ovr')
>>> kwplot.show if requested()
```
kwcoco.metrics.**eval\_detections\_cli**(*\*\*kw*)

CommandLine: xdoctest -m ~/code/kwcoco/kwcoco/metrics/detect\_metrics.py eval\_detections\_cli

## **1.1.4 kwcoco.util package**

## **Submodules**

#### **kwcoco.util.util\_futures module**

```
class kwcoco.util.util_futures.SerialExecutor
    Bases: object
```
Implements the concurrent.futures API around a single-threaded backend

**Example**

```
>>> with SerialExecutor() as executor:
>>> futures = []
>>> for i in range(100):
>>> f = executor.submit(lambda x: x + 1, i)
>>> futures.append(f)
>>> for f in concurrent.futures.as_completed(futures):
>>> assert f.result() > 0
>>> for i, f in enumerate(futures):
\Rightarrow assert i + 1 == f.result()
```
**submit**(*func*, *\*args*, *\*\*kw*)

#### **shutdown**()

```
class kwcoco.util.util_futures.Executor(mode='thread', max_workers=0)
    Bases: object
```
Wrapper around a specific executor.

Abstracts Serial, Thread, and Process Executor via arguments.

#### **Parameters**

- mode (*str, default='thread'*) either thread, serial, or process
- max\_workers (*int, default=0*) number of workers. If 0, serial is forced.

**submit**(*func*, *\*args*, *\*\*kw*)

**shutdown**()

## **kwcoco.util.util\_json module**

```
kwcoco.util.util_json.ensure_json_serializable(dict_, normalize_containers=False, ver-
```
*bose=0*)

Attempt to convert common types (e.g. numpy) into something json complient

Convert numpy and tuples into lists

Parameters normalize\_containers (*bool, default=False*) – if True, normalizes dict containers to be standard python structures.

```
>>> data = ub.ddict(lambda: int)
>>> data['foo'] = ub.ddict(lambda: int)
>>> data['bar'] = np.array([1, 2, 3])
>>> data['foo']['a'] = 1
>>> result = ensure_json_serializable(data, normalize_containers=True)
>>> assert type(result) is dict
```
#### kwcoco.util.util\_json.**find\_json\_unserializable**(*data*, *quickcheck=False*)

Recurse through json datastructure and find any component that causes a serialization error. Record the location of these errors in the datastructure as we recurse through the call tree.

#### Parameters

- data (*object*) data that should be json serializable
- quickcheck (*bool*) if True, check the entire datastructure assuming its ok before doing the python-based recursive logic.

#### Returns

list of "bad part" dictionaries containing items 'value' - the value that caused the serialization error 'loc' - which contains a list of key/indexes that can be used

to lookup the location of the unserializable value. If the "loc" is a list, then it indicates a rare case where a key in a dictionary is causing the serialization error.

## Return type List[Dict]

**Example**

```
>>> from kwcoco.util.util_json import * # NOQA
>>> part = ub.ddict(lambda: int)
>>> part['foo'] = ub.ddict(lambda: int)
\Rightarrow part ['bar'] = np.array([1, 2, 3])
>>> part['foo']['a'] = 1
>>> # Create a dictionary with two unserializable parts
>>> data = [1, 2, {'nest1': [2, part]}, {frozenset({'badkey'}): 3, 2: 4}]
>>> parts = list(find_json_unserializable(data))
>>> print('parts = {}'.format(ub.repr2(parts, nl=1)))
>>> # Check expected structure of bad parts
>>> assert len(parts) == 2
>>> part = parts[0]
>>> assert list(part['loc']) == [2, 'nest1', 1, 'bar']
>>> # We can use the "loc" to find the bad value
>>> for part in parts:
>>> # "loc" is a list of directions containing which keys/indexes
>>> # to traverse at each descent into the data structure.
>>> directions = part['loc']
>>> curr = data
>>> special_flag = False
>>> for key in directions:
>>> if isinstance(key, list):
>>> # special case for bad keys
>>> special_flag = True
>>> break
>>> else:
```

```
>>> # normal case for bad values
>>> curr = curr[key]
>>> if special_flag:
>>> assert part['data'] in curr.keys()
>>> assert part['data'] is key[1]
>>> else:
>>> assert part['data'] is curr
```
#### **kwcoco.util.util\_sklearn module**

Extensions to sklearn constructs

```
class kwcoco.util.util_sklearn.StratifiedGroupKFold(n_splits=3, shuffle=False, ran-
```
*dom\_state=None*) Bases: sklearn.model\_selection.\_split.\_BaseKFold

Stratified K-Folds cross-validator with Grouping

Provides train/test indices to split data in train/test sets.

This cross-validation object is a variation of GroupKFold that returns stratified folds. The folds are made by preserving the percentage of samples for each class.

Read more in the User Guide.

**Parameters n\_splits** (*int, default=3*) – Number of folds. Must be at least 2.

**split**(*X*, *y*, *groups=None*)

Generate indices to split data into training and test set.

## **kwcoco.util.util\_slice module**

kwcoco.util.util\_slice.**padded\_slice**(*data*, *in\_slice*, *ndim=None*, *pad\_slice=None*, *pad\_mode='constant'*, *\*\*padkw*) Allows slices with out-of-bound coordinates. Any out of bounds coordinate will be sampled via padding.

Note: Negative slices have a different meaning here then they usually do. Normally, they indicate a wraparound or a reversed stride, but here they index into out-of-bounds space (which depends on the pad mode). For example a slice of -2:1 literally samples two pixels to the left of the data and one pixel from the data, so you get two padded values and one data value.

## **Parameters**

- **data** (*Sliceable*[*T*]) data to slice into. Any channels must be the last dimension.
- **in\_slice** (*Tuple[slice, ...]*) slice for each dimensions
- ndim (*int*) number of spatial dimensions
- pad\_slice (*List[int|Tuple]*) additional padding of the slice

#### Returns

data\_sliced: subregion of the input data (possibly with padding, depending on if the original slice went out of bounds)

transform : information on how to return to the original coordinates

#### Currently a dict containing:

st\_dims: a list indicating the low and high space-time coordinate values of the returned data slice.

Return type Tuple[Sliceable, Dict]

## **Example**

```
>>> data = np.arange(5)
>>> in_slice = [slice(-2, 7)]
```

```
>>> data_sliced, transform = padded_slice(data, in_slice)
>>> print(ub.repr2(data_sliced, with_dtype=False))
np.array([0, 0, 0, 1, 2, 3, 4, 0, 0])
```

```
>>> data_sliced, transform = padded_slice(data, in_slice, pad_slice=(3, 3))
>>> print(ub.repr2(data_sliced, with_dtype=False))
np.array([0, 0, 0, 0, 0, 0, 1, 2, 3, 4, 0, 0, 0, 0, 0])
```

```
>>> data_sliced, transform = padded_slice(data, slice(3, 4), pad_slice=[(1, 0)])
>>> print(ub.repr2(data_sliced, with_dtype=False))
np.array([2, 3])
```
## **Module contents**

mkinit ~/code/kwcoco/kwcoco/util/\_\_init\_\_.py -w

```
class kwcoco.util.Executor(mode='thread', max_workers=0)
    Bases: object
```
Wrapper around a specific executor.

Abstracts Serial, Thread, and Process Executor via arguments.

#### **Parameters**

- mode (*str, default='thread'*) either thread, serial, or process
- max workers (*int, default=0*) number of workers. If 0, serial is forced.

**submit**(*func*, *\*args*, *\*\*kw*)

**shutdown**()

```
class kwcoco.util.SerialExecutor
    Bases: object
```
Implements the concurrent.futures API around a single-threaded backend

## **Example**

```
>>> with SerialExecutor() as executor:
>>> futures = []
\Rightarrow for i in range(100):
\Rightarrow f = executor.submit(lambda x: x + 1, i)
```

```
>>> futures.append(f)
>>> for f in concurrent.futures.as_completed(futures):
>>> assert f.result() > 0
>>> for i, f in enumerate(futures):
\Rightarrow assert i + 1 == f.result()
```
**submit**(*func*, *\*args*, *\*\*kw*)

**shutdown**()

```
class kwcoco.util.StratifiedGroupKFold(n_splits=3, shuffle=False, random_state=None)
    Bases: sklearn.model_selection._split._BaseKFold
```
Stratified K-Folds cross-validator with Grouping

Provides train/test indices to split data in train/test sets.

This cross-validation object is a variation of GroupKFold that returns stratified folds. The folds are made by preserving the percentage of samples for each class.

Read more in the User Guide.

Parameters n\_splits (*int, default=3*) – Number of folds. Must be at least 2.

```
split(X, y, groups=None)
     Generate indices to split data into training and test set.
```
# **1.2 Submodules**

## **1.2.1 kwcoco.category\_tree module**

The category\_tree` module defines the [CategoryTree](#page-53-0) class, which is used for maintaining flat or hierarchical category information. The kwcoco version of this class only contains the datastructure and does not contain any torch operations. See the ndsampler version for the extension with torch operations.

<span id="page-53-0"></span>**class** kwcoco.category\_tree.**CategoryTree**(*graph=None*) Bases: ubelt.util\_mixins.NiceRepr

Wrapper that maintains flat or hierarchical category information.

Helps compute softmaxes and probabilities for tree-based categories where a directed edge (A, B) represents that A is a superclass of B.

## **Notes**

There are three basic properties that this object maintains:

- name: Alphanumeric string names that should be generally descriptive. Using spaces and special characters in these names is discouraged, but can be done.
- id: The integer id of a category should ideally remain consistent. These are often given by a dataset (e.g. a COCO dataset).
- index: Contigous zero-based indices that indexes the list of categories. These should be used for the fastest access in backend computation tasks.

Variables

- **idx** to node  $(List[str]) a$  $(List[str]) a$  $(List[str]) a$  list of class names. Implicitly maps from index to category name.
- **id\_to\_node** (*Dict*[\[int,](https://docs.python.org/3/library/functions.html#int) [str\]](https://docs.python.org/3/library/stdtypes.html#str)) maps integer ids to category names
- **node\_to\_id** (Dict[\[str,](https://docs.python.org/3/library/stdtypes.html#str) [int\]](https://docs.python.org/3/library/functions.html#int)) maps category names to ids
- **node to idx** (Dict [\[str,](https://docs.python.org/3/library/stdtypes.html#str) [int\]](https://docs.python.org/3/library/functions.html#int)) maps category names to indexes
- **graph** (nx. Graph) a Graph that stores any hierarchy information. For standard mutually exclusive classes, this graph is edgeless. Nodes in this graph can maintain category attributes / properties.
- **idx\_groups** (List [List [\[int\]](https://docs.python.org/3/library/functions.html#int)]) groups of category indices that share the same parent category.

```
>>> from kwcoco.category_tree import *
>>> graph = nx.from_dict_of_lists({
>>> 'background': [],
>>> 'foreground': ['animal'],
>>> 'animal': ['mammal', 'fish', 'insect', 'reptile'],
>>> 'mammal': ['dog', 'cat', 'human', 'zebra'],
>>> 'zebra': ['grevys', 'plains'],
>>> 'grevys': ['fred'],
>>> 'dog': ['boxer', 'beagle', 'golden'],
>>> 'cat': ['maine coon', 'persian', 'sphynx'],
>>> 'reptile': ['bearded dragon', 't-rex'],
>>> }, nx.DiGraph)
>>> self = CategoryTree(graph)
>>> print(self)
<CategoryTree(nNodes=22, maxDepth=6, maxBreadth=4...)>
```
#### **Example**

```
>>> # The coerce classmethod is the easiest way to create an instance
>>> import kwcoco
>>> kwcoco.CategoryTree.coerce(['a', 'b', 'c'])
<CategoryTree(nNodes=3, nodes=['a', 'b', 'c']) ...
>>> kwcoco.CategoryTree.coerce(4)
<CategoryTree(nNodes=4, nodes=['class_1', 'class_2', 'class_3', ...
>>> kwcoco.CategoryTree.coerce(4)
```
### **copy**()

**classmethod from\_mutex**(*nodes*, *bg\_hack=True*)

**Parameters nodes** (*List[str]*) – or a list of class names (in which case they will all be assumed to be mutually exclusive)

```
>>> print(CategoryTree.from_mutex(['a', 'b', 'c']))
<CategoryTree(nNodes=3, ...)>
```

```
classmethod from_json(state)
```
**Parameters state**  $(Dict)$  – see <u>e</u>getstate  $\angle$  / \_json for details

**classmethod from\_coco**(*categories*)

Create a CategoryTree object from coco categories

Parameters List[Dict] – list of coco-style categories

**classmethod coerce**(*data*, *\*\*kw*)

Attempt to coerce data as a CategoryTree object.

This is primarily useful for when the software stack depends on categories being represent

This will work if the input data is a specially formatted json dict, a list of mutually exclusive classes, or if it is already a CategoryTree. Otherwise an error will be thrown.

#### Parameters

- data (*object*) a known representation of a category tree.
- \*\* kwargs input type specific arguments

Returns self

Return type *[CategoryTree](#page-104-0)*

## Raises

- TypeError if the input format is unknown
- ValueError if kwargs are not compatible with the input format

## **Example**

```
>>> import kwcoco
>>> classes1 = kwcoco.CategoryTree.coerce(3) # integer
>>> classes2 = kwcoco.CategoryTree.coerce(classes1.__json__()) # graph dict
>>> classes3 = kwcoco.CategoryTree.coerce(['class_1', 'class_2', 'class_3'])
˓→# mutex list
>>> classes4 = kwcoco.CategoryTree.coerce(classes1.graph) # nx Graph
>>> classes5 = kwcoco.CategoryTree.coerce(classes1) # cls
>>> # xdoctest: +REQUIRES(module:ndsampler)
>>> import ndsampler
>>> classes6 = ndsampler.CategoryTree.coerce(3)
>>> classes7 = ndsampler.CategoryTree.coerce(classes1)
>>> classes8 = kwcoco.CategoryTree.coerce(classes6)
```
**classmethod demo**(*key='coco'*, *\*\*kwargs*)

Parameters key (*str*) – specify which demo dataset to use. Can be 'coco' (which uses the default coco demo data). Can be 'btree' which creates a binary tree and accepts kwargs

'r' and 'h' for branching-factor and height.

CommandLine: xdoctest -m ~/code/kwcoco/kwcoco/category\_tree.py CategoryTree.demo

```
>>> from kwcoco.category_tree import *
>>> self = CategoryTree.demo()
\Rightarrow print ('self = {}'.format(self))
self = <CategoryTree(nNodes=10, maxDepth=2, maxBreadth=4...)>
```
**to\_coco**()

Converts to a coco-style data structure

Yields *Dict* – coco category dictionaries

**id\_to\_idx**

```
>>> import kwcoco
>>> self = kwcoco.CategoryTree.demo()
>>> self.id_to_idx[1]
```
Type Example

```
idx_to_id
```

```
>>> import kwcoco
>>> self = kwcoco.CategoryTree.demo()
>>> self.idx_to_id[0]
```
Type Example

### **idx\_to\_ancestor\_idxs**

memoization decorator for a method that respects args and kwargs

## **References**

<http://code.activestate.com/recipes/577452-a-memoize-decorator-for-instance-methods/>

### **Example**

```
>>> import ubelt as ub
>>> closure = {'a': 'b', 'c': 'd'}
>>> incr = [0]
>>> class Foo(object):
>>> @memoize_method
>>> def foo_memo(self, key):
>>> value = closure[key]
>>> incr[0] += 1
>>> return value
>>> def foo(self, key):
>>> value = closure[key]
>>> incr[0] += 1
>>> return value
>>> self = Foo()
>>> assert self.foo('a') == 'b' and self.foo('c') == 'd'
>>> assert incr[0] == 2
```

```
>>> print('Call memoized version')
>>> assert self.foo_memo('a') == 'b' and self.foo_memo('c') == 'd'
>>> assert incr[0] == 4
>>> assert self.foo_memo('a') == 'b' and self.foo_memo('c') == 'd'
>>> print('Counter should no longer increase')
>>> assert incr[0] == 4
>>> print('Closure changes result without memoization')
>>> closure = {'a': 0, 'c': 1}
>>> assert self.foo('a') == 0 and self.foo('c') == 1
>>> assert incr[0] == 6
>>> assert self.foo_memo('a') == 'b' and self.foo_memo('c') == 'd'
>>> print('Constructing a new object should get a new cache')
\Rightarrow \text{self2} = \text{FoO}()>>> self2.foo_memo('a')
>>> assert incr[0] == 7
>>> self2.foo_memo('a')
>>> assert incr[0] == 7
```
#### **idx\_to\_descendants\_idxs**

memoization decorator for a method that respects args and kwargs

#### **References**

<http://code.activestate.com/recipes/577452-a-memoize-decorator-for-instance-methods/>

### **Example**

```
>>> import ubelt as ub
>>> closure = {'a': 'b', 'c': 'd'}
>>> incr = [0]
>>> class Foo(object):
>>> @memoize_method
>>> def foo_memo(self, key):
>>> value = closure[key]
>>> incr[0] += 1
>>> return value
>>> def foo(self, key):
>>> value = closure[key]
>>> incr[0] += 1
>>> return value
>>> self = Foo()
\Rightarrow assert self.foo('a') == 'b' and self.foo('c') == 'd'
>>> assert incr[0] == 2
>>> print('Call memoized version')
>>> assert self.foo_memo('a') == 'b' and self.foo_memo('c') == 'd'
>>> assert incr[0] == 4
>>> assert self.foo_memo('a') == 'b' and self.foo_memo('c') == 'd'
>>> print('Counter should no longer increase')
>>> assert incr[0] == 4
>>> print('Closure changes result without memoization')
>>> closure = {'a': 0, 'c': 1}
\Rightarrow assert self.foo('a') == 0 and self.foo('c') == 1
>>> assert incr[0] == 6
>>> assert self.foo_memo('a') == 'b' and self.foo_memo('c') == 'd'
```

```
>>> print('Constructing a new object should get a new cache')
\Rightarrow \text{self2} = \text{FoO}()>>> self2.foo_memo('a')
>>> assert incr[0] == 7
>>> self2.foo_memo('a')
>>> assert incr[0] == 7
```
### **idx\_pairwise\_distance**

memoization decorator for a method that respects args and kwargs

## **References**

<http://code.activestate.com/recipes/577452-a-memoize-decorator-for-instance-methods/>

#### **Example**

```
>>> import ubelt as ub
>>> closure = {'a': 'b', 'c': 'd'}
>>> incr = [0]
>>> class Foo(object):
>>> @memoize_method
>>> def foo_memo(self, key):
>>> value = closure[key]
>>> incr[0] += 1
>>> return value
>>> def foo(self, key):
>>> value = closure[key]
>>> incr[0] += 1
>>> return value
\Rightarrow \text{self} = \text{FoO}()>>> assert self.foo('a') == 'b' and self.foo('c') == 'd'
>>> assert incr[0] == 2
>>> print('Call memoized version')
>>> assert self.foo_memo('a') == 'b' and self.foo_memo('c') == 'd'
>>> assert incr[0] == 4
>>> assert self.foo_memo('a') == 'b' and self.foo_memo('c') == 'd'
>>> print('Counter should no longer increase')
>>> assert incr[0] == 4
>>> print('Closure changes result without memoization')
>>> closure = {'a': 0, 'c': 1}
\Rightarrow assert self.foo('a') == 0 and self.foo('c') == 1
>>> assert incr[0] == 6
>>> assert self.foo_memo('a') == 'b' and self.foo_memo('c') == 'd'
>>> print('Constructing a new object should get a new cache')
\Rightarrow \text{self2} = \text{FoO}()>>> self2.foo_memo('a')
>>> assert incr[0] == 7
>>> self2.foo_memo('a')
>>> assert incr[0] == 7
```
#### **is\_mutex**()

Returns True if all categories are mutually exclusive (i.e. flat)

If true, then the classes may be represented as a simple list of class names without any loss of information, otherwise the underlying category graph is necessary to preserve all knowledge.

## Todo:

• [ ] what happens when we have a dummy root?

#### **num\_classes**

**class\_names**

## **category\_names**

**cats**

Returns a mapping from category names to category attributes.

If this category tree was constructed from a coco-dataset, then this will contain the coco category attributes.

Returns Dict[str, Dict[str, object]]

#### **Example**

```
>>> from kwcoco.category_tree import *
>>> self = CategoryTree.demo()
\Rightarrow print ('self.cats = \{!r\}'.format (self.cats))
```
**index**(*node*)

Return the index that corresponds to the category name

## **show**()

## Ignore:

```
>>> import kwplot
>>> kwplot.autompl()
>>> from kwcoco import category_tree
>>> self = category_tree.CategoryTree.demo()
>>> self.show()
```
python -c "import kwplot, kwcoco, graphid; kwplot.autompl(); graphid.util.show\_nx(kwcoco.category\_tree.CategoryTree.demo().graph); kwplot.show\_if\_requested()" –show

## **1.2.2 kwcoco.coco\_dataset module**

An implementation and extension of the original MS-COCO  $API^1$  $API^1$ .

Extends the format to also include line annotations.

Dataset Spec:

• Note: a formal spec has been defined in

```
category = {
    'id': int,
    'name': str,
    'supercategory': Optional[str],
    'keypoints': Optional(List[str]),
```
<sup>(</sup>continues on next page)

<span id="page-59-0"></span><sup>1</sup> <http://cocodataset.org/#format-data>

```
'skeleton': Optional(List[Tuple[Int, Int]]),
}
image = {
   'id': int,
    'file_name': str
}
dataset = {
    # these are object level categories
    'categories': [category],
    'images': [image]
        ...
    ],
    'annotations': [
        {
            'id': Int,
            'image_id': Int,
            'category_id': Int,
            'track_id': Optional[Int],
            'bbox': [tl_x, tl_y, w, h], # optional (xywh format)
            "score" : float, # optional
            "prob" : List[float], # optional
            "weight" : float, # optional
            "caption": str, # an optional text caption for this annotation
            "iscrowd" : <0 or 1>, \# denotes if the annotation covers a single object,
˓→(0) or multiple objects (1)
            "keypoints" : [x1, y1, v1, \ldots, xk, yk, vk], # or new dict-based format
            'segmentation': <RunLengthEncoding | Polygon>, # formats are defined
˓→bellow
        },
        ...
    \frac{1}{2},
    'licenses': [],
    'info': [],
}
Polygon:
   A flattned list of xy coordinates.
    [x1, y1, x2, y2, ..., xn, yn]or a list of flattned list of xy coordinates if the CCs are disjoint
    [ [x1, y1, x2, y2, ..., xn, yn], [x1, y1, ..., xm, ym],]Note: the original coco spec does not allow for holes in polygons.
   We also allow a non-standard dictionary encoding of polygons
        {'exterior': [(x1, y1)...],
         'interiors': [[(x1, y1), ...,],RunLengthEncoding:
   The RLE can be in a special bytes encoding or in a binary array
   encoding. We reuse the original C functions are in [2]_ in
    ``kwimage.structs.Mask`` to provide a convinient way to abstract this
    rather esoteric bytes encoding.
```

```
For pure python implementations see kwimage:
        Converting from an image to RLE can be done via kwimage.run_length_encoding
        Converting from RLE back to an image can be done via:
            kwimage.decode_run_length
        For compatibility with the COCO specs ensure the binary flags
        for these functions are set to true.
Keypoints:
   Annotation keypoints may also be specified in this non-standard (but
   ultimately more general) way:
    'annotations': [
        {
            'keypoints': [
                {
                    'xy': \langle x1, y1 \rangle,'visible': <0 or 1 or 2>,
                    'keypoint_category_id': <kp_cid>,
                    'keypoint_category': <kp_name, optional>, # this can be_
˓→specified instead of an id
                }, ...
            ]
        }, ...
   ],
    'keypoint_categories': [{
        'name': <str>,
        'id': <int>, # an id for this keypoint category
        'supercategory': <kp_name> # name of coarser parent keypoint class (for_
˓→hierarchical keypoints)
        'reflection_id': <kp_cid> # specify only if the keypoint id would be swapped
˓→with another keypoint type
   },...
    ]
   In this scheme the "keypoints" property of each annotation (which used
   to be a list of floats) is now specified as a list of dictionaries that
   specify each keypoints location, id, and visibility explicitly. This
   allows for things like non-unique keypoints, partial keypoint
   annotations. This also removes the ordering requirement, which makes it
   simpler to keep track of each keypoints class type.
   We also have a new top-level dictionary to specify all the possible
    keypoint categories.
Auxillary Channels:
   For multimodal or multispectral images it is possible to specify
    auxillary channels in an image dictionary as follows:
    {
        'id': int, 'file_name': str
        'channels': <spec>, # a spec code that indicates the layout of these
˓→channels.
        'auxillary': [ # information about auxillary channels
            {
                'file_name':
```

```
'channels': <spec>
            }, ... # can have many auxillary channels with unique specs
        ]
    }
Video Sequences:
   For video sequences, we add the following video level index:
    "videos": [
        { "id": <int>, "name": <video_name:str> },
    ]
   Note that the videos might be given as encoded mp4/avi/etc.. files (in
   which case the name should correspond to a path) or as a series of
   frames in which case the images should be used to index the extracted
   frames and information in them.
   Then image dictionaries are augmented as follows:
    {
        'video_id': str # optional, if this image is a frame in a video sequence,
˓→this id is shared by all frames in that sequence.
        'timestamp': int # optional, timestamp (ideally in flicks), used to identify
˓→the timestamp of the frame. Only applicable video inputs.
        'frame_index': int # optional, ordinal frame index which can be used if
˓→timestamp is unknown.
   }
   And annotations are augmented as follows:
    {
        "track_id": <int | str | uuid> # optional, indicates association between
˓→annotations across frames
    }
```
## **Notes**

The main object in this file is class:*CocoDataset*, which is composed of several mixin classes. See the class and method documentation for more details.

### Todo:

- [ ] Use ijson to lazilly load pieces of the dataset in the background or on demand. This will give us faster access to categories / images, whereas we will always have to wait for annotations etc. . .
- [ ] Should img\_root be changed to data root?
- [ ] Read video data, return numpy arrays (requires API for images)
- [ ] Spec for video URI, and convert to frames @ framerate function.
- [ ] remove videos

## **References**

```
class kwcoco.coco_dataset.ObjectList1D(ids, dset, key)
    Bases: ubelt.util_mixins.NiceRepr
```
Vectorized access to lists of dictionary objects

Lightweight reference to a set of object (e.g. annotations, images) that allows for convenient property access.

#### **Parameters**

- ids (*List[int]*) list of ids
- dset (*CocoDataset*) parent dataset
- key (*str*) main object name (e.g. 'images', 'annotations')

Types: ObjT = Ann | Img | Cat # can be one of these types ObjectList1D gives us access to a List[ObjT]

#### **Example**

```
>>> import kwcoco
>>> dset = kwcoco.CocoDataset.demo()
>>> # Both annots and images are object lists
>>> self = dset.annots()
>>> self = dset.images()
>>> # can call with a list of ids or not, for everything
>>> self = dset.annots([1, 2, 11])
\Rightarrow \text{self} = \text{dest.images}([1, 2, 3])>>> self.lookup('id')
>>> self.lookup(['id'])
```
## **objs**

all object dictionaries

#### Type Returns

Type List

### **take**(*idxs*)

Take a subset by index

#### **Example**

```
>>> self = CocoDataset.demo().annots()
>>> assert len(self.take([0, 2, 3])) == 3
```
#### **compress**(*flags*)

Take a subset by flags

## **Example**

```
>>> self = CocoDataset.demo().images()
>>> assert len(self.compress([True, False, True])) == 2
```
## **peek**()

Return the first object dictionary

```
lookup(key, default=NoParam, keepid=False)
     Lookup a list of object attributes
```
#### Parameters

- key (*str* | *Iterable*) name of the property you want to lookup can also be a list of names, in which case we return a dict
- default if specified, uses this value if it doesn't exist in an ObjT.
- keepid if True, return a mapping from ids to the property

Returns a list of whatever type the object is Dict[str, ObjT]

Return type List[ObjT]

## **Example**

```
>>> import kwcoco
>>> dset = kwcoco.CocoDataset.demo()
>>> self = dset.annots()
>>> self.lookup('id')
>>> key = ['id']
>>> default = None
>>> self.lookup(key=['id', 'image_id'])
>>> self.lookup(key=['id', 'image_id'])
>>> self.lookup(key='foo', default=None, keepid=True)
>>> self.lookup(key=['foo'], default=None, keepid=True)
>>> self.lookup(key=['id', 'image_id'], keepid=True)
```
**get**(*key*, *default=NoParam*, *keepid=False*)

Lookup a list of object attributes

## Parameters

- **key**  $(str)$  name of the property you want to lookup
- default if specified, uses this value if it doesn't exist in an ObjT.
- keepid if True, return a mapping from ids to the property

Returns a list of whatever type the object is Dict[str, ObjT]

Return type List[ObjT]

#### **Example**

```
>>> import kwcoco
>>> dset = kwcoco.CocoDataset.demo()
>>> self = dset.annots()
>>> self.get('id')
>>> self.get(key='foo', default=None, keepid=True)
```
## **set**(*key*, *values*)

Assign a value to each annotation

#### Parameters

• key  $(str)$  – the annotation property to modify

• values (*Iterable | scalar*) – an iterable of values to set for each annot in the dataset. If the item is not iterable, it is assigned to all objects.

## **Example**

```
>>> dset = CocoDataset.demo()
>>> self = dset.annots()
>>> self.set('my-key1', 'my-scalar-value')
>>> self.set('my-key2', np.random.rand(len(self)))
>>> print('dset.imgs = {}'.format(ub.repr2(dset.imgs, nl=1)))
>>> self.get('my-key2')
```
<span id="page-65-0"></span>**class** kwcoco.coco\_dataset.**ObjectGroups**(*groups*, *dset*) Bases: ubelt.util\_mixins.NiceRepr

An object for holding a groups of [ObjectList1D](#page-63-0) objects

**lookup**(*key*, *default=NoParam*)

```
class kwcoco.coco_dataset.Categories(ids, dset)
    Bases: kwcoco.coco_dataset.ObjectList1D
```
Vectorized access to category attributes

## **Example**

```
>>> from kwcoco.coco_dataset import Categories # NOQA
>>> import kwcoco
>>> dset = kwcoco.CocoDataset.demo()
>>> ids = list(dset.cats.keys())
>>> self = Categories(ids, dset)
>>> print('self.name = {!r}'.format(self.name))
>>> print('self.supercategory = \{!r\}'.format(self.supercategory))
```
## **cids**

**name**

#### **supercategory**

```
class kwcoco.coco_dataset.Videos(ids, dset)
    Bases: kwcoco.coco_dataset.ObjectList1D
```
Vectorized access to video attributes

```
>>> from kwcoco.coco_dataset import Videos # NOQA
>>> import kwcoco
>>> dset = kwcoco.CocoDataset.demo('vidshapes5')
>>> ids = list(dset.index.videos.keys())
>>> self = Videos(ids, dset)
\Rightarrow print('self = {!r}'.format(self))
```

```
class kwcoco.coco_dataset.Images(ids, dset)
    Bases: kwcoco.coco_dataset.ObjectList1D
```
Vectorized access to image attributes

**gids**

**gname**

**gpath**

**width**

**height**

**size**

```
>>> from kwcoco.coco_dataset import *
>>> self = CocoDataset.demo().images()
>>> self._dset._ensure_imgsize()
>>> print(self.size)
[(512, 512), (300, 250), (256, 256)]
```
## Type Example

### **area**

```
>>> from kwcoco.coco_dataset import *
>>> self = CocoDataset.demo().images()
>>> self._dset._ensure_imgsize()
>>> print(self.area)
[262144, 75000, 65536]
```
## Type Example

## **n\_annots**

```
>>> self = CocoDataset.demo().images()
>>> print(ub.repr2(self.n_annots, nl=0))
[9, 2, 0]
```
## Type Example

## **aids**

```
>>> self = CocoDataset.demo().images()
>>> print(ub.repr2(list(map(list, self.aids)), nl=0))
[1, 2, 3, 4, 5, 6, 7, 8, 9], [10, 11], [1]
```
Type Example

### **annots**

```
>>> self = CocoDataset.demo().images()
>>> print(self.annots)
\langleAnnotGroups(n=3, m=3.7, s=3.9)>
```
## Type Example

```
class kwcoco.coco_dataset.Annots(ids, dset)
```
Bases: [kwcoco.coco\\_dataset.ObjectList1D](#page-63-0)

Vectorized access to annotation attributes

## **aids**

The annotation ids of this column of annotations

#### **images**

Get the column of images

Returns Images

## **image\_id**

## **category\_id**

#### **gids**

Get the column of image-ids

Returns list of image ids

Return type List[\[int\]](https://docs.python.org/3/library/functions.html#int)

#### **cids**

Get the column of category-ids

Returns List[int]

### **cnames**

Get the column of category names

## Returns List[int]

#### **detections**

Get the kwimage-style detection objects

Returns kwimage.Detections

## **Example**

```
>>> # xdoctest: +REQUIRES(module:kwimage)
>>> from kwcoco.coco_dataset import * # NOQA
>>> self = CocoDataset.demo('shapes32').annots([1, 2, 11])
>>> dets = self.detections
\Rightarrow print ('dets.data = \{!r\}'.format (dets.data))
>>> print('dets.meta = {!r}'.format(dets.meta))
```
#### **boxes**

Get the column of kwimage-style bounding boxes

```
>>> self = CocoDataset.demo().annots([1, 2, 11])
>>> print(self.boxes)
<Boxes(xywh,
   array([[ 10, 10, 360, 490],
          [350, 5, 130, 290],
           [124, 96, 45, 18]]) >
```
## **xywh**

Returns raw boxes

## **Example**

```
>>> self = CocoDataset.demo().annots([1, 2, 11])
>>> print(self.xywh)
```
**class** kwcoco.coco\_dataset.**AnnotGroups**(*groups*, *dset*) Bases: [kwcoco.coco\\_dataset.ObjectGroups](#page-65-0)

#### **cids**

```
class kwcoco.coco_dataset.ImageGroups(groups, dset)
    kwcoco.coco_dataset.ObjectGroups
```
**class** kwcoco.coco\_dataset.**MixinCocoDepricate** Bases: [object](https://docs.python.org/3/library/functions.html#object)

These functions are marked for deprication and may be removed at any time

**lookup\_imgs**(*filename=None*) Linear search for an images with specific attributes

#### # DEPRICATE

Ignore: filename = '201503.20150525.101841191.573975.png' list(self.lookup\_imgs(filename)) gid =  $64940$  img = self.imgs[gid] img['file\_name'] = filename

**lookup\_anns**(*has=None*) Linear search for an annotations with specific attributes

#### # DEPRICATE

Ignore: list(self.lookup\_anns(has='radius')) gid =  $112888$  img = self.imgs[gid] img['file\_name'] = filename

**class** kwcoco.coco\_dataset.**MixinCocoExtras** Bases: [object](https://docs.python.org/3/library/functions.html#object)

Misc functions for coco

**load\_image**(*gid\_or\_img*) Reads an image from disk and

Parameters gid\_or\_img (*int or dict*) – image id or image dict

Returns the image

Return type np.ndarray

**load\_image\_fpath**(*gid\_or\_img*)

**get\_image\_fpath**(*gid\_or\_img*) Returns the full path to the image

Parameters gid\_or\_img (*int or dict*) – image id or image dict

Returns full path to the image

Return type PathLike

**get\_auxillary\_fpath**(*gid\_or\_img*, *channels*) Returns the full path to auxillary data for an image

Parameters

- gid\_or\_img (*int | dict*) an image or its id
- **channels**  $(str)$  the auxillary channel to load (e.g. disparity)

## **Example**

```
>>> import kwcoco
>>> self = kwcoco.CocoDataset.demo('shapes8', aux=True)
>>> self.get_auxillary_fpath(1, 'disparity')
```
**load\_annot\_sample**(*aid\_or\_ann*, *image=None*, *pad=None*)

Reads the chip of an annotation. Note this is much less efficient than using a sampler, but it doesn't require disk cache.

#### Parameters

- **aid** or **int** (*int or dict*) annot id or dict
- **image** (*ArrayLike, default=None*) preloaded image (note: this process is inefficient unless image is specified)

### **Example**

```
>>> import kwcoco
>>> self = kwcoco.CocoDataset.demo()
>>> sample = self.load_annot_sample(2, pad=100)
>>> # xdoctest: +REQUIRES(--show)
>>> import kwplot
>>> kwplot.autompl()
>>> kwplot.imshow(sample['im'])
>>> kwplot.show_if_requested()
```
**classmethod coerce**(*key*, *\*\*kw*)

```
classmethod demo(key='photos', **kw)
```
Create a toy coco dataset for testing and demo puposes

Parameters

- key (*str*) either photos or shapes
- \*\* kw if key is shapes, these arguments are passed to toydata generation

```
>>> print(CocoDataset.demo('photos'))
>>> print(CocoDataset.demo('shapes', verbose=0))
>>> print(CocoDataset.demo('shapes256', verbose=0))
>>> print(CocoDataset.demo('shapes8', verbose=0))
```
## **Example**

```
>>> import kwcoco
>>> dset = kwcoco.CocoDataset.demo('vidshapes5', num_frames=5, verbose=0,
˓→rng=None)
>>> dset = kwcoco.CocoDataset.demo('vidshapes5', num_frames=5, num_tracks=4, _
˓→verbose=0, rng=44)
>>> # xdoctest: +REQUIRES(--show)
>>> import kwplot
>>> kwplot.autompl()
>>> pnums = kwplot.PlotNums(nSubplots=len(dset.imgs))
>>> fnum = 1
>>> for gx, gid in enumerate(dset.imgs.keys()):
>>> canvas = dset.draw_image(gid=gid)
>>> kwplot.imshow(canvas, pnum=pnums[gx], fnum=fnum)
>>> #dset.show_image(gid=gid, pnum=pnums[gx])
>>> kwplot.show_if_requested()
```
#### **category\_graph**()

Construct a networkx category hierarchy

#### Returns

graph: a directed graph where category names are the nodes, supercategories define edges, and items in each category dict (e.g. category id) are added as node properties.

Return type network.DiGraph

## **Example**

```
>>> self = CocoDataset.demo()
>>> graph = self.category_graph()
>>> assert 'astronaut' in graph.nodes()
>>> assert 'keypoints' in graph.nodes['human']
```
import graphid graphid.util.show\_nx(graph)

### **object\_categories**()

Construct a consistent CategoryTree representation of object classes

Returns category data structure

Return type *[kwcoco.CategoryTree](#page-104-0)*

```
>>> self = CocoDataset.demo()
>>> classes = self.object_categories()
>>> print('classes = {}'.format(classes))
```
#### **keypoint\_categories**()

Construct a consistent CategoryTree representation of keypoint classes

Returns category data structure

Return type *[kwcoco.CategoryTree](#page-104-0)*

#### **Example**

```
>>> self = CocoDataset.demo()
>>> classes = self.keypoint_categories()
>>> print('classes = {}'.format(classes))
```
### **missing\_images**(*check\_aux=False*, *verbose=0*)

Check for images that don't exist

Parameters check\_aux (*bool, default=Fasle*) – if specified also checks auxillary images

Returns bad indexes and paths

Return type List[Tuple[\[int,](https://docs.python.org/3/library/functions.html#int) [str\]](https://docs.python.org/3/library/stdtypes.html#str)]

#### **corrupted\_images**(*verbose=0*)

Check for images that don't exist or can't be opened

Returns bad indexes and paths

Return type List[Tuple[\[int,](https://docs.python.org/3/library/functions.html#int) [str\]](https://docs.python.org/3/library/stdtypes.html#str)]

```
rename_categories(mapper, strict=False, preserve=False, rebuild=True, simple=True,
                     merge_policy='ignore')
```
Create a coarser categorization

Note: this function has been unstable in the past, and has not yet been properly stabalized. Either avoid or use with care. Ensuring simple=True should result in newer saner behavior that will likely be backwards compatible.

#### Todo:

- [X] Simple case where we relabel names with no conflicts
- [ ] Case where annotation labels need to change to be coarser
	- dev note: see internal libraries for work on this
- [ ] Other cases

### Parameters

- **mapper** (*dict or Function*) maps old names to new names.
- strict (*bool*) DEPRICATED IGNORE. if True, fails if mapper doesnt map all classes
- preserve (*bool*) DEPRICATED IGNORE. if True, preserve old categories as supercatgories. Broken.
- simple (*bool, default=True*) defaults to the new way of doing this. The old way is depricated.
- merge\_policy (*str*) How to handle multiple categories that map to the same name. Can be update or ignore.

```
>>> self = CocoDataset.demo()
>>> self.rename_categories({'astronomer': 'person',
>>> 'astronaut': 'person',
>>> 'mouth': 'person',
>>> 'helmet': 'hat'}, preserve=0)
>>> assert 'hat' in self.name_to_cat
>>> assert 'helmet' not in self.name_to_cat
>>> # Test merge case
>>> self = CocoDataset.demo()
>>> mapper = {
>>> 'helmet': 'rocket',
>>> 'astronomer': 'rocket',
>>> 'human': 'rocket',
>>> 'mouth': 'helmet',
>>> 'star': 'gas'
>>> }
>>> self.rename_categories(mapper)
```
**rebase**(*\*args*, *\*\*kw*)

Deprecated use reroot instead

**reroot**(*new\_root=None*, *old\_root=None*, *absolute=False*, *check=True*, *safe=True*, *smart=False*) Rebase image/data paths onto a new image/data root.

### Parameters

- new\_root (*str, default=None*) New image root. If unspecified the current self. img\_root is used.
- **old\_root** (*str, default=None*) If specified, removes the root from file names. If unspecified, then the existing paths MUST be relative to new\_root.
- absolute (*bool, default=False*) if True, file names are stored as absolute paths, otherwise they are relative to the new image root.
- check (*bool, default=True*) if True, checks that the images all exist.
- safe (*bool, default=True*) if True, does not overwrite values until all checks pass
- smart (*bool, default=False*) If True, we can try different reroot strategies and choose the one that works. Note, always be wary when algorithms try to be smart.
- CommandLine: xdoctest -m /home/joncrall/code/kwcoco/kwcoco/coco\_dataset.py MixinCocoExtras.reroot

## Todo:

• [ ] Incorporate maximum ordered subtree embedding once completed?

Ignore:

```
>>> # There might not be a way to easily handle the cases that I
>>> # want to here. Might need to discuss this.
>>> import kwcoco
>>> import os
>>> gname = 'images/foo.png'
>>> remote = '/remote/path'
>>> host = ub.ensure_app_cache_dir('kwcoco/tests/reroot')
>>> fpath = join(host, gname)
>>> ub.ensuredir(dirname(fpath))
>>> # In this test the image exists on the host path
>>> import kwimage
>>> kwimage.imwrite(fpath, np.random.rand(8, 8))
>>> #
>>> cases = {}
>>> # * given absolute paths on current machine
>>> cases['abs_curr'] = kwcoco.CocoDataset.from_image_paths([join(host,
\rightarrowgname)])
>>> # * given "remote" rooted relative paths on current machine
>>> cases['rel_remoterooted_curr'] = kwcoco.CocoDataset.from_image_
˓→paths([gname], img_root=remote)
>>> # * given "host" rooted relative paths on current machine
>>> cases['rel_hostrooted_curr'] = kwcoco.CocoDataset.from_image_
˓→paths([gname], img_root=host)
>>> # * given unrooted relative paths on current machine
>>> cases['rel_unrooted_curr'] = kwcoco.CocoDataset.from_image_
˓→paths([gname])
>>> # * given absolute paths on another machine
>>> cases['abs_remote'] = kwcoco.CocoDataset.from_image_
˓→paths([join(remote, gname)])
>>> def report(dset, name):
>>> gid = 1
>>> rel_fpath = dset.imgs[gid]['file_name']
>>> abs_fpath = dset.get_image_fpath(gid)
>>> color = 'green' if exists(abs_fpath) else 'red'
>>> print(' * strategy_name = {!r}'.format(name))<br>
>>> print(' * rel_fpath = {!r}'.format(rel_fp
                     \star rel_fpath = \{!r\}'.format(rel_fpath))
>>> print(' * ' + ub.color_text('abs_fpath = \{!r\}'.format(abs_
˓→fpath), color))
>>> for key, dset in cases.items():
>>> print('----')
\Rightarrow print ('case key = \{!r\}'.format (key))
>>> print('ORIG = {!r}'.format(dset.imgs[1]['file_name']))
>>> print('dset.img_root = {!r}'.format(dset.img_root))
>>> print('missing_gids = {!r}'.format(dset.missing_images()))
>>> print('cwd = {!r}'.format(os.getcwd()))
>>> print('host = {!r}'.format(host))
>>> print('remote = {!r}'.format(remote))
>>> #
>>> dset_None_rel = dset.copy().reroot(absolute=False, check=0)
>>> report(dset_None_rel, 'dset_None_rel')
>>> #
>>> dset_None_abs = dset.copy().reroot(absolute=True, check=0)
>>> report(dset_None_abs, 'dset_None_abs')
>>> #
>>> dset_host_rel = dset.copy().reroot(host, absolute=False, check=0)
>>> report(dset_host_rel, 'dset_host_rel')
```
(continues on next page)

(continued from previous page)

```
>>> #
>>> dset_host_abs = dset.copy().reroot(host, absolute=True, check=0)
>>> report(dset_host_abs, 'dset_host_abs')
>>> #
>>> dset_remote_rel = dset.copy().reroot(host, old_root=remote,
˓→absolute=False, check=0)
>>> report(dset_remote_rel, 'dset_remote_rel')
>>> #
>>> dset_remote_abs = dset.copy().reroot(host, old_root=remote,
˓→absolute=True, check=0)
>>> report(dset_remote_abs, 'dset_remote_abs')
```
## **Example**

```
>>> import kwcoco
>>> def report(dset, name):
>>> gid = 1
>>> abs_fpath = dset.get_image_fpath(gid)
>>> rel_fpath = dset.imgs[gid]['file_name']
>>> color = 'green' if exists(abs_fpath) else 'red'
\rightarrow \rightarrow print ('strategy_name = \{!r\}'.format(name))
>>> print(ub.color_text('abs_fpath = {!r}'.format(abs_fpath), color))
>>> print('rel_fpath = {!r}'.format(rel_fpath))
>>> dset = self = kwcoco.CocoDataset.demo()
>>> # Change base relative directory
>>> img_root = ub.expandpath('~')
>>> print('ORIG self.imgs = {!r}'.format(self.imgs))
>>> print('ORIG dset.img_root = {!r}'.format(dset.img_root))
\Rightarrow print ('NEW img_root = \{!r\}'.format(img_root))
>>> self.reroot(img_root)
>>> report(self, 'self')
>>> print('NEW self.imgs = {!r}'.format(self.imgs))
>>> assert self.imgs[1]['file_name'].startswith('.cache')
```

```
>>> # Use absolute paths
>>> self.reroot(absolute=True)
>>> assert self.imgs[1]['file_name'].startswith(img_root)
```

```
>>> # Switch back to relative paths
>>> self.reroot()
>>> assert self.imgs[1]['file_name'].startswith('.cache')
```
# **Example**

```
>>> # demo with auxillary data
>>> import kwcoco
>>> self = kwcoco.CocoDataset.demo('shapes8', aux=True)
>>> img_root = ub.expandpath('~')
>>> print(self.imgs[1]['file_name'])
>>> print(self.imgs[1]['auxillary'][0]['file_name'])
>>> self.reroot(img_root)
>>> print(self.imgs[1]['file_name'])
```
(continues on next page)

(continued from previous page)

```
>>> print(self.imgs[1]['auxillary'][0]['file_name'])
>>> assert self.imgs[1]['file_name'].startswith('.cache')
>>> assert self.imgs[1]['auxillary'][0]['file_name'].startswith('.cache')
```
### **data\_root**

In the future we may deprecate img\_root for data\_root

```
find_representative_images(gids=None)
```
Find images that have a wide array of categories. Attempt to find the fewest images that cover all categories using images that contain both a large and small number of annotations.

**Parameters gids** (*None*  $| List$ ) – Subset of image ids to consider when finding representative images. Uses all images if unspecified.

Returns list of image ids determined to be representative

Return type List

### **Example**

```
>>> import kwcoco
>>> self = kwcoco.CocoDataset.demo()
>>> gids = self.find_representative_images()
\rightarrow \rightarrow print ('gids = \{!r\}'.format (gids))
>>> gids = self.find_representative_images([3])
\rightarrow \rightarrow print ('gids = \{!r\}'.format (gids))
```

```
>>> self = kwcoco.CocoDataset.demo('shapes8')
>>> gids = self.find representative images()
>>> print('gids = {!r}'.format(gids))
>>> valid = {7, 1}
>>> gids = self.find_representative_images(valid)
>>> assert valid.issuperset(gids)
\Rightarrow print ('gids = \{!r\}'.format (gids))
```
<span id="page-75-0"></span>**class** kwcoco.coco\_dataset.**MixinCocoAttrs**

```
Bases: object
```
Expose methods to construct object lists / groups

```
annots(aids=None, gid=None)
     Return vectorized annotation objects
```
### **Parameters**

- aids (*List[int]*) annotation ids to reference, if unspecified all annotations are returned.
- gid (*int*) return all annotations that belong to this image id. mutually exclusive with *aids* arg.

Returns vectorized annotation object

Return type *[Annots](#page-67-0)*

```
>>> import kwcoco
>>> self = kwcoco.CocoDataset.demo()
>>> annots = self.annots()
>>> print(annots)
<Annots(num=11)>
\Rightarrow sub_annots = annots.take([1, 2, 3])
>>> print(sub_annots)
<Annots(num=3)>
>>> print(ub.repr2(sub_annots.get('bbox', None)))
\sqrt{2}[350, 5, 130, 290],
    None,
    None,
]
```
## **images**(*gids=None*)

Return vectorized image objects

Parameters gids (*List[int]*) – image ids to reference, if unspecified all images are returned.

Returns vectorized images object

Return type *[Images](#page-65-0)*

# **Example**

```
>>> self = CocoDataset.demo()
>>> images = self.images()
>>> print(images)
<Images(num=3)>
```
**categories**(*cids=None*)

Return vectorized category objects

# **Example**

```
>>> self = CocoDataset.demo()
>>> categories = self.categories()
>>> print(categories)
<Categories(num=8)>
```
**videos**(*vidids=None*)

Return vectorized video objects

## **Example**

```
>>> self = CocoDataset.demo('vidshapes2')
>>> videos = self.videos()
>>> print(videos)
>>> videos.lookup('name')
>>> videos.lookup('id')
>>> print('videos.objs = {}'.format(ub.repr2(videos.objs[0:2], nl=1)))
```

```
class kwcoco.coco_dataset.MixinCocoStats
    Bases: object
    Methods for getting stats about the dataset
    n_annots
    n_images
    n_cats
```
**n\_videos**

**keypoint\_annotation\_frequency**()

# **Example**

```
>>> from kwcoco.coco_dataset import *
>>> self = CocoDataset.demo('shapes', rng=0)
>>> hist = self.keypoint_annotation_frequency()
>>> hist = ub.odict(sorted(hist.items()))
>>> # FIXME: for whatever reason demodata generation is not determenistic
˓→when seeded
>>> print(ub.repr2(hist)) # xdoc: +IGNORE_WANT
{
   'bot_tip': 6,
   'left_eye': 14,
   'mid_tip': 6,
    'right_eye': 14,
    'top_tip': 6,
}
```
# **category\_annotation\_frequency**()

Reports the number of annotations of each category

# **Example**

```
>>> from kwcoco.coco_dataset import *
>>> self = CocoDataset.demo()
>>> hist = self.category_annotation_frequency()
>>> print(ub.repr2(hist))
{
   'astroturf': 0,
   'human': 0,
    'astronaut': 1,
    'astronomer': 1,
    'helmet': 1,
    'rocket': 1,
    'mouth': 2,
    'star': 5,
}
```
# **category\_annotation\_type\_frequency**()

Reports the number of annotations of each type for each category

```
>>> self = CocoDataset.demo()
>>> hist = self.category_annotation_frequency()
>>> print(ub.repr2(hist))
```
## **basic\_stats**()

Reports number of images, annotations, and categories.

## **Example**

```
>>> import kwcoco
>>> self = kwcoco.CocoDataset.demo()
>>> print(ub.repr2(self.basic_stats()))
{
    'n_anns': 11,
    'n_imgs': 3,
    'n_videos': 0,
    'n_cats': 8,
}
```

```
>>> from kwcoco.demo.toydata import * # NOQA
>>> dset = random_video_dset(render=True, num_frames=2, num_tracks=10, rng=0)
>>> print(ub.repr2(dset.basic_stats()))
{
    'n_anns': 20,
    'n_imgs': 2,
    'n_videos': 1,
    'n_cats': 3,
}
```
## **extended\_stats**()

Reports number of images, annotations, and categories.

# **Example**

```
>>> self = CocoDataset.demo()
>>> print(ub.repr2(self.extended_stats()))
```
**boxsize\_stats**(*anchors=None*, *perclass=True*, *gids=None*, *aids=None*, *verbose=0*, *clusterkw={}*, *statskw={}*)

Compute statistics about bounding box sizes.

Also computes anchor boxes using kmeans if anchors is specified.

- **anchors** (*int*) if specified also computes box anchors
- perclass (*bool*) if True also computes stats for each category
- gids (*List[int], default=None*) if specified only compute stats for these image ids.
- aids (*List[int], default=None*) if specified only compute stats for these annotation ids.
- verbose (*int*) verbosity level
- clusterkw (*dict*) kwargs for sklearn.cluster.KMeans used if computing anchors.
- statskw (*dict*) kwargs for kwarray.stats\_dict()

Returns Dict[str, Dict[str, Dict | ndarray]

## **Example**

```
>>> import kwcoco
>>> self = kwcoco.CocoDataset.demo('shapes32')
>>> infos = self.boxsize_stats(anchors=4, perclass=False)
>>> print(ub.repr2(infos, nl=-1, precision=2))
```

```
>>> infos = self.boxsize_stats(gids=[1], statskw=dict(median=True))
>>> print(ub.repr2(infos, nl=-1, precision=2))
```
## <span id="page-79-0"></span>**class** kwcoco.coco\_dataset.**MixinCocoDraw**

```
Bases: object
```
Matplotlib / display functionality

### **imread**(*gid*)

Loads a particular image

### **draw\_image**(*gid*)

Use kwimage to draw all annotations on an image and return the pixels as a numpy array.

Returns canvas

Return type ndarray

### **Example**

```
>>> import kwcoco
>>> self = kwcoco.CocoDataset.demo('shapes8')
>>> self.draw_image(1)
>>> # Now you can dump the annotated image to disk / whatever
>>> # xdoctest: +REQUIRES(--show)
>>> import kwplot
>>> kwplot.autompl()
>>> kwplot.imshow(canvas)
```
## **show\_image**(*gid=None*, *aids=None*, *aid=None*, *\*\*kwargs*) Use matplotlib to show an image with annotations overlaid

- gid (*int*) image to show
- aids (*list*) aids to highlight within the image
- aid (*int*) a specific aid to focus on. If gid is not give, look up gid based on this aid.
- \*\*kwargs show\_annots, show\_aid, show\_catname, show\_kpname, show\_segmentation, title, show gid, show filename, show boxes,

Ignore: # Programatically collect the kwargs for docs generation import xinspect import kwcoco kwargs = xinspect.get\_kwargs(kwcoco.CocoDataset.show\_image) print(ub.repr2(list(kwargs.keys()), nl=1,  $si=1)$ )

<span id="page-80-0"></span>**class** kwcoco.coco\_dataset.**MixinCocoAddRemove**

Bases: [object](https://docs.python.org/3/library/functions.html#object)

Mixin functions to dynamically add / remove annotations images and categories while maintaining lookup indexes.

### **add\_video**(*name*, *id=None*, *\*\*kw*)

Add a video to the dataset (dynamically updates the index)

### Parameters

- **name**  $(str)$  Unique name for this video.
- id (*None or int*) ADVANCED. Force using this image id.
- \*\* kw stores arbitrary key/value pairs in this new video

# **Example**

```
>>> import kwcoco
>>> self = kwcoco.CocoDataset()
>>> print('self.index.videos = {}'.format(ub.repr2(self.index.videos, nl=1)))
>>> print('self.index.imgs = {}'.format(ub.repr2(self.index.imgs, nl=1)))
>>> print('self.index.vidid_to_gids = {!r}'.format(self.index.vidid_to_gids))
```

```
>>> vidid1 = self.add_video('foo', id=3)
>>> vidid2 = self.add_video('bar')
>>> vidid3 = self.add_video('baz')
>>> print('self.index.videos = {}'.format(ub.repr2(self.index.videos, nl=1)))
>>> print('self.index.imgs = {}'.format(ub.repr2(self.index.imgs, nl=1)))
>>> print('self.index.vidid_to_gids = {!r}'.format(self.index.vidid_to_gids))
```

```
>>> gid1 = self.add_image('foo1.jpg', video_id=vidid1)
>>> gid2 = self.add_image('foo2.jpg', video_id=vidid1)
>>> gid3 = self.add_image('foo3.jpg', video_id=vidid1)
>>> self.add_image('bar1.jpg', video_id=vidid2)
>>> print('self.index.videos = {}'.format(ub.repr2(self.index.videos, nl=1)))
>>> print('self.index.imgs = {}'.format(ub.repr2(self.index.imgs, nl=1)))
>>> print('self.index.vidid to gids = {|r|}'.format(self.index.vidid to gids))
```

```
>>> self.remove_images([gid2])
>>> print('self.index.vidid_to_gids = {!r}'.format(self.index.vidid_to_gids))
```
#### **add\_image**(*file\_name*, *id=None*, *\*\*kw*)

Add an image to the dataset (dynamically updates the index)

- file name  $(str)$  relative or absolute path to image
- **id** (*None or int*) ADVANCED. Force using this image id.
- \*\* kw stores arbitrary key/value pairs in this new image

```
>>> self = CocoDataset.demo()
>>> import kwimage
>>> gname = kwimage.grab_test_image_fpath('paraview')
>>> gid = self.add_image(gname)
>>> assert self.imgs[gid]['file_name'] == gname
```
**add\_annotation**(*image\_id*, *category\_id=None*, *bbox=None*, *id=None*, *\*\*kw*) Add an annotation to the dataset (dynamically updates the index)

## Parameters

- image\_id (*int*) image\_id to add to
- category\_id (*int*) category\_id to add to
- bbox (*list or kwimage.Boxes*) bounding box in xywh format
- id (*None or int*) ADVANCED. Force using this annotation id.
- \*\* kw stores arbitrary key/value pairs in this new image

# **Example**

```
>>> self = CocoDataset.demo()
>>> image_id = 1
>>> cid = 1
>>> bbox = [10, 10, 20, 20]
>>> aid = self.add_annotation(image_id, cid, bbox)
>>> assert self.anns[aid]['bbox'] == bbox
```
# **Example**

```
>>> # Attempt to annot without a category or bbox
>>> import kwcoco
>>> self = kwcoco.CocoDataset.demo()
>>> image_id = 1
>>> aid = self.add_annotation(image_id)
>>> assert None in self.index.cid_to_aids
```
### **add\_category**(*name*, *supercategory=None*, *id=None*, *\*\*kw*) Adds a category

- **name**  $(str)$  name of the new category
- supercategory (*str, optional*) parent of this category
- id (*int, optional*) use this category id, if it was not taken
- \*\* kw stores arbitrary key/value pairs in this new image

```
>>> self = CocoDataset.demo()
>>> prev_n_cats = self.n_cats
>>> cid = self.add_category('dog', supercategory='object')
>>> assert self.cats[cid]['name'] == 'dog'
>>> assert self.n_cats == prev_n_cats + 1
>>> import pytest
>>> with pytest.raises(ValueError):
>>> self.add_category('dog', supercategory='object')
```
### **ensure\_image**(*file\_name*, *id=None*, *\*\*kw*)

Like add\_image, but returns the existing image id if it already exists instead of failing. In this case all metadata is ignored.

### Parameters

- **file\_name** (*str*) relative or absolute path to image
- id (*None or int*) ADVANCED. Force using this image id.
- \*\*kw stores arbitrary key/value pairs in this new image

Returns the existing or new image id

### Return type [int](https://docs.python.org/3/library/functions.html#int)

```
ensure_category(name, supercategory=None, id=None, **kw)
```
Like add\_category, but returns the existing category id if it already exists instead of failing. In this case all metadata is ignored.

Returns the existing or new category id

Return type [int](https://docs.python.org/3/library/functions.html#int)

```
add_annotations(anns)
```
Faster less-safe multi-item alternative

Parameters anns (*List*[*Dict*]) – list of annotation dictionaries

**Example**

```
>>> self = CocoDataset.demo()
>>> anns = [self.anns[aid] for aid in [2, 3, 5, 7]]
>>> self.remove_annotations(anns)
>>> assert self.n_annots == 7 and self._check_index()
>>> self.add_annotations(anns)
>>> assert self.n_annots == 11 and self._check_index()
```
### **add\_images**(*imgs*)

Faster less-safe multi-item alternative

Note: THIS FUNCTION WAS DESIGNED FOR SPEED, AS SUCH IT DOES NOT CHECK IF THE IMAGE-IDs or FILE\_NAMES ARE DUPLICATED AND WILL BLINDLY ADD DATA EVEN IF IT IS BAD. THE SINGLE IMAGE VERSION IS SLOWER BUT SAFER.

Parameters imgs (*List[Dict]*) – list of image dictionaries

```
>>> imgs = CocoDataset.demo().dataset['images']
>>> self = CocoDataset()
>>> self.add_images(imgs)
>>> assert self.n_images == 3 and self._check_index()
```
## **clear\_images**()

Removes all images and annotations (but not categories)

### **Example**

```
>>> self = CocoDataset.demo()
>>> self.clear_images()
>>> print(ub.repr2(self.basic_stats(), nobr=1, nl=0, si=1))
n_anns: 0, n_imgs: 0, n_videos: 0, n_cats: 8
```
## **clear\_annotations**()

Removes all annotations (but not images and categories)

## **Example**

```
>>> self = CocoDataset.demo()
>>> self.clear_annotations()
>>> print(ub.repr2(self.basic_stats(), nobr=1, nl=0, si=1))
n_anns: 0, n_imgs: 3, n_videos: 0, n_cats: 8
```
## **remove\_all\_images**()

Removes all images and annotations (but not categories)

## **Example**

```
>>> self = CocoDataset.demo()
>>> self.clear_images()
>>> print(ub.repr2(self.basic_stats(), nobr=1, nl=0, si=1))
n_anns: 0, n_imgs: 0, n_videos: 0, n_cats: 8
```
### **remove\_all\_annotations**()

Removes all annotations (but not images and categories)

## **Example**

```
>>> self = CocoDataset.demo()
>>> self.clear_annotations()
>>> print(ub.repr2(self.basic_stats(), nobr=1, nl=0, si=1))
n_anns: 0, n_imgs: 3, n_videos: 0, n_cats: 8
```
## **remove\_annotation**(*aid\_or\_ann*)

Remove a single annotation from the dataset

If you have multiple annotations to remove its more efficient to remove them in batch with self. remove\_annotations

```
>>> import kwcoco
>>> self = kwcoco.CocoDataset.demo()
>>> aids_or_anns = [self.anns[2], 3, 4, self.anns[1]]
>>> self.remove_annotations(aids_or_anns)
>>> assert len(self.dataset['annotations']) == 7
>>> self._check_index()
```
# **remove\_annotations**(*aids\_or\_anns*, *verbose=0*, *safe=True*)

Remove multiple annotations from the dataset.

## Parameters

- anns or aids (*List*) list of annotation dicts or ids
- safe (*bool, default=True*) if True, we perform checks to remove duplicates and nonexisting identifiers.

Returns num\_removed: information on the number of items removed

Return type Dict

## **Example**

```
>>> import kwcoco
>>> self = kwcoco.CocoDataset.demo()
>>> prev_n_annots = self.n_annots
>>> aids_or_anns = [self.anns[2], 3, 4, self.anns[1]]
>>> self.remove_annotations(aids_or_anns) # xdoc: +IGNORE_WANT
{'annotations': 4}
>>> assert len(self.dataset['annotations']) == prev_n_annots - 4
>>> self._check_index()
```
**remove\_categories**(*cat\_identifiers*, *keep\_annots=False*, *verbose=0*, *safe=True*)

Remove categories and all annotations in those categories. Currently does not change any hierarchy information

### Parameters

- cat\_identifiers (*List*) list of category dicts, names, or ids
- keep\_annots (*bool, default=False*) if True, keeps annotations, but removes category labels.
- safe (*bool, default=True*) if True, we perform checks to remove duplicates and nonexisting identifiers.

Returns num removed: information on the number of items removed

Return type Dict

# **Example**

```
>>> self = CocoDataset.demo()
>>> cat_identifiers = [self.cats[1], 'rocket', 3]
>>> self.remove_categories(cat_identifiers)
```
(continues on next page)

```
>>> assert len(self.dataset['categories']) == 5
>>> self._check_index()
```
**remove\_images**(*gids\_or\_imgs*, *verbose=0*, *safe=True*)

### Parameters

- gids or imgs (*List*) list of image dicts, names, or ids
- safe (*bool, default=True*) if True, we perform checks to remove duplicates and nonexisting identifiers.

Returns num removed: information on the number of items removed

Return type Dict

### **Example**

```
>>> from kwcoco.coco_dataset import *
>>> self = CocoDataset.demo()
>>> assert len(self.dataset['images']) == 3
>>> gids_or_imgs = [self.imgs[2], 'astro.png']
>>> self.remove_images(gids_or_imgs) # xdoc: +IGNORE_WANT
{'annotations': 11, 'images': 2}
>>> assert len(self.dataset['images']) == 1
>>> self._check_index()
>>> gids_or_imgs = [3]
>>> self.remove_images(gids_or_imgs)
>>> assert len(self.dataset['images']) == 0
>>> self._check_index()
```
**remove\_annotation\_keypoints**(*kp\_identifiers*) Removes all keypoints with a particular category

Parameters kp\_identifiers (*List*) – list of keypoint category dicts, names, or ids

Returns num removed: information on the number of items removed

Return type Dict

### **remove\_keypoint\_categories**(*kp\_identifiers*)

Removes all keypoints of a particular category as well as all annotation keypoints with those ids.

Parameters kp\_identifiers (*List*) – list of keypoint category dicts, names, or ids

Returns num removed: information on the number of items removed

Return type Dict

**Example**

```
>>> self = CocoDataset.demo('shapes', rng=0)
>>> kp_identifiers = ['left_eye', 'mid_tip']
>>> remove info = self.remove keypoint categories(kp identifiers)
>>> print('remove_info = {!r}'.format(remove_info))
>>> # FIXME: for whatever reason demodata generation is not determenistic
˓→when seeded
```
(continues on next page)

(continued from previous page)

(continued from previous page)

```
>>> # assert remove_info == {'keypoint_categories': 2, 'annotation_keypoints
˓→': 16, 'reflection_ids': 1}
>>> assert self._resolve_to_kpcat('right_eye')['reflection_id'] is None
```

```
set_annotation_category(aid_or_ann, cid_or_cat)
    Sets the category of a single annotation
```
### Parameters

- aid\_or\_ann (*dict | int*) annotation dict or id
- cid\_or\_cat (*dict | int*) category dict or id

# **Example**

```
>>> import kwcoco
>>> self = kwcoco.CocoDataset.demo()
>>> old_freq = self.category_annotation_frequency()
>>> aid_or_ann = aid = 2
>>> cid_or_cat = new_cid = self.ensure_category('kitten')
>>> self.set_annotation_category(aid, new_cid)
>>> new_freq = self.category_annotation_frequency()
>>> print('new_freq = {}'.format(ub.repr2(new_freq, nl=1)))
\Rightarrow print('old_freq = {}'.format(ub.repr2(old_freq, nl=1)))
>>> assert sum(new_freq.values()) == sum(old_freq.values())
>>> assert new freq['kitten'] == 1
```
<span id="page-86-0"></span>**class** kwcoco.coco\_dataset.**CocoIndex**

Bases: [object](https://docs.python.org/3/library/functions.html#object)

Fast lookup index for the COCO dataset with dynamic modification

# Variables

- $\text{imgs}$  $\text{imgs}$  $\text{imgs}$  (Dict [\[int,](https://docs.python.org/3/library/functions.html#int) [dict\]](https://docs.python.org/3/library/stdtypes.html#dict)) mapping between image ids and the image dictionaries
- **[anns](#page-87-1)** (Dict [\[int,](https://docs.python.org/3/library/functions.html#int) [dict\]](https://docs.python.org/3/library/stdtypes.html#dict)) mapping between annotation ids and the annotation dictionaries
- [cats](#page-110-0) (Dict [\[int,](https://docs.python.org/3/library/functions.html#int) [dict\]](https://docs.python.org/3/library/stdtypes.html#dict)) mapping between category ids and the category dictionaries

### **cid\_to\_gids**

```
>>> import kwcoco
>>> self = dset = kwcoco.CocoDataset()
>>> self.index.cid to gids
```
### Type Example

```
clear()
```
### **build**(*parent*)

Build all id-to-obj reverse indexes from scratch.

Parameters parent (*CocoDataset*) – the dataset to index

Notation: aid - Annotation ID gid - imaGe ID cid - Category ID vidid - Video ID

# **Example**

```
>>> from kwcoco.demo.toydata import * # NOQA
>>> parent = CocoDataset.demo('vidshapes1', num_frames=4, rng=1)
>>> index = parent.index
>>> index.build(parent)
```
<span id="page-87-2"></span>**class** kwcoco.coco\_dataset.**MixinCocoIndex**

Bases: [object](https://docs.python.org/3/library/functions.html#object)

<span id="page-87-1"></span>Give the dataset top level access to index attributes

<span id="page-87-0"></span>**anns imgs cats videos gid\_to\_aids cid\_to\_aids name\_to\_cat**

<span id="page-87-3"></span>**class** kwcoco.coco\_dataset.**CocoDataset**(*data=None*, *tag=None*, *img\_root=None*, *autobuild=True*) Bases: ubelt.util\_mixins.NiceRepr, [kwcoco.coco\\_dataset.MixinCocoAddRemove](#page-80-0),

```
kwcoco.coco_dataset.MixinCocoStats, kwcoco.coco_dataset.MixinCocoAttrs,
kwcoco.coco_dataset.MixinCocoDraw, kwcoco.coco_dataset.MixinCocoExtras,
kwcoco.coco_dataset.MixinCocoIndex, kwcoco.coco_dataset.MixinCocoDepricate
```
# **Notes**

## A keypoint annotation

 ${\rm s}$  "image\_id" : int, "category\_id" : int, "keypoints" : [x1,y1,v1,...,xk,yk,vk], "score" : float,

} Note that  $v[i]$  is a visibility flag, where v=0: not labeled,

 $v=1$ : labeled but not visible, and  $v=2$ : labeled and visible.

## A bounding box annotation

{ "image\_id" : int, "category\_id" : int, "bbox" : [x,y,width,height], "score" : float,

}

```
We also define a non-standard "line" annotation (which our fixup scripts will interpret as the diameter of a
     circle to convert into a bounding box)
```
### A line\* annotation (note this is a non-standard field)

```
{ "image_id" : int, "category_id" : int, "line" : [x1,y1,x2,y2], "score" : float,
```
}

Lastly, note that our datasets will sometimes specify multiple bbox, line, and/or, keypoints fields. In this case we may also specify a field roi\_shape, which denotes which field is the "main" annotation type.

## Variables

- **dataset** (*Dict*) raw json data structure. This is the base dictionary that contains {'annotations': List, 'images': List, 'categories': List}
- *[index](#page-110-1)* ([CocoIndex](#page-86-0)) an efficient lookup index into the coco data structure. The index defines its own attributes like anns, cats, imgs, etc. See [CocoIndex](#page-86-0) for more details on which attributes are available.
- **fpath** (PathLike | None) if known, this stores the filepath the dataset was loaded from
- **tag**  $(str)$  $(str)$  $(str)$  A tag indicating the name of the dataset.
- **img\_root** (PathLike | None) If known, this is the root path that all image file names are relative to. This can also be manually overwritten by the user.
- **hashid** (str | None) If computed, this will be a hash uniquely identifing the dataset. To ensure this is computed see \_build\_hashid().

### **References**

<http://cocodataset.org/#format> <http://cocodataset.org/#download>

CommandLine: python -m kwcoco.coco\_dataset CocoDataset –show

### **Example**

```
>>> dataset = demo_coco_data()
>>> self = CocoDataset(dataset, tag='demo')
>>> # xdoctest: +REQUIRES(--show)
>>> self.show_image(gid=2)
>>> from matplotlib import pyplot as plt
>>> plt.show()
```

```
classmethod from_data(data, img_root=None)
    Constructor from a json dictionary
```
## **Example**

```
>>> coco_dset = CocoDataset.from_image_paths(['a.png', 'b.png'])
>>> assert coco_dset.n_images == 2
```

```
classmethod from_coco_paths(fpaths, max_workers=0, verbose=1, mode='thread',
                               union='try')
```
Constructor from multiple coco file paths.

Loads multiple coco datasets and unions the result

## **Notes**

if the union operation fails, the list of individually loaded files is returned instead.

**classmethod from\_image\_paths**(*gpaths*, *img\_root=None*) Constructor from a list of images paths

Parameters

- **fpaths** (*List[str]*) list of paths to multiple coco files to be loaded and unioned.
- max\_workers (*int, default=0*) number of worker threads / processes
- verbose (*int*) verbosity level
- mode (*str*) thread, process, or serial
- union (*str | bool, default='try'*) If True, unions the result datasets after loading. If False, just returns the result list. If 'try', then try to preform the union, but return the result list if it fails.

**copy**()

Deep copies this object

## **Example**

```
>>> from kwcoco.coco_dataset import *
>>> self = CocoDataset.demo()
>>> new = self.copy()
>>> assert new.imgs[1] is new.dataset['images'][0]
>>> assert new.imgs[1] == self.dataset['images'][0]
>>> assert new.imgs[1] is not self.dataset['images'][0]
```
### **dumps**(*indent=None*, *newlines=False*)

Writes the dataset out to the json format

Parameters newlines (*bool*) – if True, each annotation, image, category gets its own line

### **Notes**

Using newlines=True is similar to: print(ub.repr2(dset.dataset, nl=2, trailsep=False)) However, the above may not output valid json if it contains ndarrays.

## **Example**

```
>>> from kwcoco.coco_dataset import *
>>> import json
>>> self = CocoDataset.demo()
>>> text = self.dumps(newlines=True)
>>> print(text)
>>> self2 = CocoDataset(json.loads(text), tag='demo2')
>>> assert self2.dataset == self.dataset
>>> assert self2.dataset is not self.dataset
```

```
>>> text = self.dumps(newlines=True)
>>> print(text)
>>> self2 = CocoDataset(json.loads(text), tag='demo2')
>>> assert self2.dataset == self.dataset
>>> assert self2.dataset is not self.dataset
```
# Ignore:

for k in self2.dataset:

if self.dataset[k] == self2.dataset[k]: print('YES:  $k = \{!r\}$ '.format(k))

else: print('NO:  $k = \{!r\}$ '.format(k))

self2.dataset['categories'] self.dataset['categories']

```
dump(file, indent=None, newlines=False)
```
Writes the dataset out to the json format

### Parameters

- file (*PathLike | FileLike*) Where to write the data. Can either be a path to a file or an open file pointer / stream.
- newlines (*bool*) if True, each annotation, image, category gets its own line.

## **Example**

```
>>> import tempfile
>>> from kwcoco.coco_dataset import *
>>> self = CocoDataset.demo()
>>> file = tempfile.NamedTemporaryFile('w')
>>> self.dump(file)
>>> file.seek(0)
>>> text = open(file.name, 'r').read()
>>> print(text)
>>> file.seek(0)
>>> dataset = json.load(open(file.name, 'r'))
>>> self2 = CocoDataset(dataset, tag='demo2')
>>> assert self2.dataset == self.dataset
>>> assert self2.dataset is not self.dataset
```

```
>>> file = tempfile.NamedTemporaryFile('w')
>>> self.dump(file, newlines=True)
>>> file.seek(0)
>>> text = open(file.name, 'r').read()
>>> print(text)
>>> file.seek(0)
>>> dataset = json.load(open(file.name, 'r'))
>>> self2 = CocoDataset(dataset, tag='demo2')
>>> assert self2.dataset == self.dataset
>>> assert self2.dataset is not self.dataset
```
### <span id="page-90-0"></span>**union**(*\*others*, *\*\*kwargs*)

Merges multiple [CocoDataset](#page-87-3) items into one. Names and associations are retained, but ids may be different.

## Parameters

- self note that  $union()$  can be called as an instance method or a class method. If it is a class method, then this is the class type, otherwise the instance will also be unioned with others.
- \*others a series of CocoDatasets that we will merge
- \*\*kwargs constructor options for the new merged CocoDataset

Returns a new merged coco dataset

Return type *[CocoDataset](#page-99-0)*

```
>>> # Test union works with different keypoint categories
>>> dset1 = CocoDataset.demo('shapes1')
>>> dset2 = CocoDataset.demo('shapes2')
>>> dset1.remove_keypoint_categories(['bot_tip', 'mid_tip', 'right_eye'])
>>> dset2.remove_keypoint_categories(['top_tip', 'left_eye'])
>>> dset_12a = CocoDataset.union(dset1, dset2)
>>> dset_12b = dset1.union(dset2)
\rightarrow\rightarrow dset_21 = dset2.union(dset1)
>>> def add_hist(h1, h2):
>>> return {k: h1.get(k, 0) + h2.get(k, 0) for k in set(h1) | set(h2)}
>>> kpfreq1 = dset1.keypoint_annotation_frequency()
>>> kpfreq2 = dset2.keypoint_annotation_frequency()
>>> kpfreq_want = add_hist(kpfreq1, kpfreq2)
>>> kpfreq_got1 = dset_12a.keypoint_annotation_frequency()
>>> kpfreq_got2 = dset_12b.keypoint_annotation_frequency()
>>> assert kpfreq_want == kpfreq_got1
>>> assert kpfreq_want == kpfreq_got2
>>> # Test disjoint gid datasets
>>> import kwcoco
>>> dset1 = kwcoco.CocoDataset.demo('shapes3')
>>> for new_gid, img in enumerate(dset1.dataset['images'], start=10):
>>> for aid in dset1.gid_to_aids[img['id']]:
>>> dset1.anns[aid]['image_id'] = new_gid
>>> img['id'] = new_gid
>>> dset1.index.clear()
>>> dset1._build_index()
>>> # ------
>>> dset2 = kwcoco.CocoDataset.demo('shapes2')
>>> for new_gid, img in enumerate(dset2.dataset['images'], start=100):
>>> for aid in dset2.gid_to_aids[img['id']]:
>>> dset2.anns[aid]['image_id'] = new_gid
>>> img['id'] = new_gid
>>> dset1.index.clear()
>>> dset2._build_index()
>>> others = [dset1, dset2]
>>> merged = kwcoco.CocoDataset.union(*others)
>>> print('merged = {!r}'.format(merged))
>>> print('merged.imgs = {}'.format(ub.repr2(merged.imgs, nl=1)))
>>> assert set(merged.imgs) & set([10, 11, 12, 100, 101]) == set(merged.imgs)
```

```
>>> # Test data is not preserved
>>> dset2 = kwcoco.CocoDataset.demo('shapes2')
>>> dset1 = kwcoco.CocoDataset.demo('shapes3')
>>> others = (dset1, dset2)
>>> cls = self = kwcoco.CocoDataset
>>> merged = cls.union(*others)
>>> print('merged = {!r}'.format(merged))
\rightarrow \rightarrow print ('merged.imgs = {}'.format(ub.repr2(merged.imgs, nl=1)))
\rightarrow\rightarrow\rightarrow assert set(merged.imgs) & set([1, 2, 3, 4, 5]) == set(merged.imgs)
```
### Todo:

• [ ] are supercategories broken?

- [ ] reuse image ids where possible
- [ ] reuse annotation / category ids where possible
- [ ] disambiguate track-ids
- [x] disambiguate video-ids

### **subset**(*gids*, *copy=False*, *autobuild=True*)

Return a subset of the larger coco dataset by specifying which images to port. All annotations in those images will be taken.

### Parameters

- gids (*List[int]*) image-ids to copy into a new dataset
- copy (*bool, default=False*) if True, makes a deep copy of all nested attributes, otherwise makes a shallow copy.
- autobuild (*bool, default=True*) if True will automatically build the fast lookup index.

# **Example**

```
>>> self = CocoDataset.demo()
>>> gids = [1, 3]
>>> sub_dset = self.subset(gids)
>>> assert len(self.gid_to_aids) == 3
>>> assert len(sub_dset.gid_to_aids) == 2
```
## **Example**

```
>>> self = CocoDataset.demo()
>>> sub1 = self.subset([1])
>>> sub2 = self.subset([2])
>>> sub3 = self.subset([3])
>>> others = [sub1, sub2, sub3]
>>> rejoined = CocoDataset.union(*others)
>>> assert len(sub1.anns) == 9
>>> assert len(sub2.anns) == 2
>>> assert len(sub3.anns) == 0
>>> assert rejoined.basic_stats() == self.basic_stats()
```
kwcoco.coco\_dataset.**demo\_coco\_data**() Simple data for testing

> Ignore: # code for getting a segmentation polygon kwimage.grab\_test\_image\_fpath('astro') labelme /home/joncrall/.cache/kwimage/demodata/astro.png cat /home/joncrall/.cache/kwimage/demodata/astro.json

# **Example**

```
>>> # xdoctest: +REQUIRES(--show)
>>> from kwcoco.coco_dataset import demo_coco_data, CocoDataset
>>> dataset = demo_coco_data()
>>> self = CocoDataset(dataset, tag='demo')
>>> import kwplot
```
(continues on next page)

(continued from previous page)

```
>>> kwplot.autompl()
>>> self.show_image(gid=1)
>>> kwplot.show_if_requested()
```
# **1.2.3 kwcoco.coco\_evaluator module**

Evaluates a predicted coco dataset against a truth coco dataset.

The components in this module work programatically or as a command line script.

```
class kwcoco.coco_evaluator.CocoEvalConfig(data=None, default=None, cmdline=False)
    Bases: scriptconfig.config.Config
```
Evaluate and score predicted versus truth detections / classifications in a COCO dataset

default = {'classes\_of\_interest': <Value(<class 'list'>: None)>, 'draw': <Value(Non

```
class kwcoco.coco_evaluator.CocoEvaluator(config)
```
Bases: [object](https://docs.python.org/3/library/functions.html#object)

Abstracts the evaluation process to execute on two coco datasets.

This can be run as a standalone script where the user specifies the paths to the true and predited dataset explicitly, or this can be used by a higher level script that produces the predictions and then sends them to this evaluator.

### Ignore:

```
>>> pred_fpath1 = ub.expandpath("$HOME/remote/viame/work/bioharn/fit/nice/
˓→bioharn-det-mc-cascade-rgb-fine-coi-v43/eval/may_priority_habcam_cfarm_v7_
˓→test.mscoc/bioharn-det-mc-cascade-rgb-fine-coi-v43__epoch_00000007/c=0.1,
˓→i=window,n=0.8,window_d=512,512,window_o=0.0/all_pred.mscoco.json")
>>> pred_fpath2 = ub.expandpath('$HOME/tmp/cached_clf_out_cli/reclassified.
˓→mscoco.json')
>>> true_fpath = ub.expandpath('$HOME/remote/namek/data/noaa_habcam/combos/
˓→habcam_cfarm_v8_test.mscoco.json')
>>> config = {
>>> 'true_dataset': true_fpath,
>>> 'pred_dataset': pred_fpath2,
>>> 'out_dpath': ub.expandpath('$HOME/remote/namek/tmp/reclassified_eval
\hookrightarrow'),
>>> classes of interest': [],
>>> }
>>> coco_eval = CocoEvaluator(config)
>>> config = coco_eval.config
>>> coco_eval._init()
>>> coco_eval.evaluate()
```
## **Example**

```
>>> from kwcoco.coco_evaluator import CocoEvaluator
>>> import kwcoco
>>> dpath = ub.ensure_app_cache_dir('kwcoco/tests/test_out_dpath')
>>> true_dset = kwcoco.CocoDataset.demo('shapes8')
>>> from kwcoco.demo.perterb import perterb_coco
>>> kwargs = {
>>> 'box_noise': 0.5,
```
(continues on next page)

(continued from previous page)

```
>>> 'n_fp': (0, 10),
>>> 'n_fn': (0, 10),
>>> 'with_probs': True,
>>> }
>>> pred_dset = perterb_coco(true_dset, **kwargs)
>>> config = {
>>> 'true_dataset': true_dset,
>>> 'pred_dataset': pred_dset,
>>> 'out_dpath': dpath,
>>> 'classes_of_interest': [],
>>> }
>>> coco_eval = CocoEvaluator(config)
>>> results = coco_eval.evaluate()
```
**log**(*msg*, *level='INFO'*)

**evaluate**()

### **Example**

```
>>> from kwcoco.coco_evaluator import * # NOQA
>>> from kwcoco.coco_evaluator import CocoEvaluator
>>> import kwcoco
>>> dpath = ub.ensure_app_cache_dir('kwcoco/tests/test_out_dpath')
>>> true_dset = kwcoco.CocoDataset.demo('shapes8')
>>> from kwcoco.demo.perterb import perterb_coco
>>> kwargs = {
>>> 'box_noise': 0.5,
>>> 'n_fp': (0, 10),
>>> 'n_fn': (0, 10),
>>> 'with_probs': True,
>>> }
>>> pred_dset = perterb_coco(true_dset, **kwargs)
>>> config = {
>>> 'true dataset': true dset,
>>> 'pred_dataset': pred_dset,
>>> 'out_dpath': dpath,
>>> }
>>> coco_eval = CocoEvaluator(config)
>>> results = coco_eval.evaluate()
```
**class** kwcoco.coco\_evaluator.**CocoResults**(*measures*, *ovr\_measures*, *cfsn\_vecs*, *meta=None*) Bases: ubelt.util\_mixins.NiceRepr

Container class to store, draw, summarize, and serialize results from CocoEvaluator.

**dump**(*file*, *indent=' '*) Serialize to json file

**dump\_figures**(*out\_dpath*, *expt\_title=None*)

```
class kwcoco.coco_evaluator.CocoEvalCLIConfig(data=None, default=None, cmd-
                                                 line=False)
    Bases: scriptconfig.config.Config
```

```
default = {'classes_of_interest': <Value(<class 'list'>: None)>, 'draw': <Value(Non
```

```
kwcoco.coco_evaluator.main(cmdline=True, **kw)
```
# **1.2.4 kwcoco.compat\_dataset module**

A wrapper around the basic kwcoco dataset with a pycocotools API.

We do not recommend using this API because it has some idiosyncrasies, where names can be missleading and APIs are not always clear / efficient: e.g.

- (1) catToImgs returns integer image ids but imgToAnns returns annotation dictionaries.
- (2) showAnns takes a dictionary list as an argument instead of an integer list

The cool thing is that this extends the kwcoco API so you can drop this for compatibility with the old API, but you still get access to all of the kwcoco API including dynamic addition / removal of categories / annotations / images.

```
class kwcoco.compat_dataset.COCO(annotation_file=None, **kw)
    Bases: kwcoco.coco_dataset.CocoDataset
```
A wrapper around the basic kwcoco dataset with a pycocotools API.

## **Example**

```
>>> from kwcoco.compat_dataset import * # NOQA
>>> import kwcoco
>>> basic = kwcoco.CocoDataset.demo('shapes8')
>>> self = COCO(basic.dataset)
>>> self.info()
>>> print('self.imgToAnns = {!r}'.format(self.imgToAnns[1]))
>>> print('self.catToImgs = {!r}'.format(self.catToImgs))
```
### **createIndex**()

**info**()

Print information about the annotation file. :return:

## **imgToAnns**

### **catToImgs**

unlike the name implies, this actually goes from category to image ids Name retained for backward compatibility

**getAnnIds**(*imgIds=[]*, *catIds=[]*, *areaRng=[]*, *iscrowd=None*)

Get ann ids that satisfy given filter conditions. default skips that filter :param imgIds (int array) : get anns for given imgs

catIds (int array) : get anns for given cats areaRng (float array) : get anns for given area range (e.g. [0 inf]) iscrowd (boolean) : get anns for given crowd label (False or True)

Returns ids (int array) : integer array of ann ids

## **Example**

```
>>> from kwcoco.compat_dataset import * # NOQA
>>> import kwcoco
>>> self = COCO(kwcoco.CocoDataset.demo('shapes8').dataset)
>>> self.getAnnIds()
>>> self.getAnnIds(imgIds=1)
>>> self.getAnnIds(imgIds=[1])
>>> self.getAnnIds(catIds=[3])
```

```
getCatIds(catNms=[], supNms=[], catIds=[])
```
filtering parameters. default skips that filter. :param catNms (str array) : get cats for given cat names :param supNms (str array) : get cats for given supercategory names :param catIds (int array) : get cats for given cat ids :return: ids (int array) : integer array of cat ids

# **Example**

```
>>> from kwcoco.compat_dataset import * # NOQA
>>> import kwcoco
>>> self = COCO(kwcoco.CocoDataset.demo('shapes8').dataset)
>>> self.getCatIds()
>>> self.getCatIds(catNms=['superstar'])
>>> self.getCatIds(supNms=['raster'])
>>> self.getCatIds(catIds=[3])
```
## **getImgIds**(*imgIds=[]*, *catIds=[]*)

Get img ids that satisfy given filter conditions. :param imgIds (int array) : get imgs for given ids :param catIds (int array) : get imgs with all given cats :return: ids (int array) : integer array of img ids

## **Example**

```
>>> from kwcoco.compat_dataset import * # NOQA
>>> import kwcoco
>>> self = COCO(kwcoco.CocoDataset.demo('shapes8').dataset)
>>> self.getImgIds(imgIds=[1, 2])
>>> self.getImgIds(catIds=[3, 6, 7])
>>> self.getImgIds(catIds=[3, 6, 7], imgIds=[1, 2])
```
### **loadAnns**(*ids=[]*)

Load anns with the specified ids. :param ids (int array) : integer ids specifying anns :return: anns (object array) : loaded ann objects

## **loadCats**(*ids=[]*)

Load cats with the specified ids. :param ids (int array) : integer ids specifying cats :return: cats (object array) : loaded cat objects

#### **loadImgs**(*ids=[]*)

Load anns with the specified ids. :param ids (int array) : integer ids specifying img :return: imgs (object array) : loaded img objects

### **showAnns**(*anns*, *draw\_bbox=False*)

Display the specified annotations. :param anns (array of object): annotations to display :return: None

### **loadRes**(*resFile*)

Load result file and return a result api object. :param resFile (str) : file name of result file :return: res (obj) : result api object

### **download**(*tarDir=None*, *imgIds=[]*)

Download COCO images from mscoco.org server. :param tarDir (str): COCO results directory name

imgIds (list): images to be downloaded

Returns

### **loadNumpyAnnotations**(*data*)

Convert result data from a numpy array [Nx7] where each row contains {imageID,x1,y1,w,h,score,class} :param data (numpy.ndarray) :return: annotations (python nested list)

## **annToRLE**(*ann*)

Convert annotation which can be polygons, uncompressed RLE to RLE. :return: binary mask (numpy 2D array)

# **Example**

```
>>> from kwcoco.compat_dataset import * # NOQA
>>> import kwcoco
>>> self = COCO(kwcoco.CocoDataset.demo('shapes8').dataset)
>>> ann = {'id': 1}
>>> self.annToRLE(ann)
```
### **annToMask**(*ann*)

Convert annotation which can be polygons, uncompressed RLE, or RLE to binary mask. :return: binary mask (numpy 2D array)

# TODO: fixme

# Ignore:

```
>>> from kwcoco.compat_dataset import * # NOQA
>>> import kwcoco
>>> self = COCO(kwcoco.CocoDataset.demo('shapes8').dataset)
>>> ann = {'id': 1}
>>> self.annToMask(ann)
```
# **1.2.5 kwcoco.kpf module**

WIP:

Conversions to and from KPF format.

```
kwcoco.kpf.coco_to_kpf(coco_dset)
     import kwcoco coco_dset = kwcoco.CocoDataset.demo('shapes8')
```
kwcoco.kpf.**demo**()

# **1.2.6 kwcoco.kw18 module**

A helper for converting COCO to / from KW18 format.

```
class kwcoco.kw18.KW18(data)
    Bases: kwarray.dataframe_light.DataFrameArray
```
A DataFrame like object that stores KW18 column data

### **Example**

```
>>> import kwcoco
>>> from kwcoco.kw18 import KW18
>>> coco_dset = kwcoco.CocoDataset.demo('shapes')
>>> kw18_dset = KW18.from_coco(coco_dset)
>>> print(kw18_dset.pandas())
```
DEFAULT\_COLUMNS = ['track\_id', 'track\_length', 'frame\_number', 'tracking\_plane\_loc\_x',

```
classmethod demo()
```
**classmethod from\_coco**(*coco\_dset*)

### **to\_coco**()

Translates a kw18 files to a CocoDataset.

Note: kw18 does not contain complete information, and as such the returned coco dataset may need to be augmented.

# Todo:

• [ ] allow kwargs to specify path to frames / videos

# **Example**

```
>>> from kwcoco.kw18 import KW18
>>> self = KW18.demo()
>>> self.to_coco()
```
**classmethod load**(*file*)

```
classmethod loads(text)
```
# **Example**

```
>>> self = KW18.demo()
>>> text = self.dumps()
>>> self2 = KW18.loads(text)
>>> empty = KW18.loads('')
```
**dump**(*file*)

**dumps**()

# **Example**

```
>>> self = KW18.demo()
>>> text = self.dumps()
>>> print(text)
```
# **1.2.7 kwcoco.spec module**

# **1.2.8 kwcoco.toydata module**

# **1.2.9 kwcoco.toypatterns module**

# **1.3 Module contents**

The Kitware COCO module defines a variant of the Microsoft COCO format, originally developed for the "collected images in context" object detection challenge. We are backwards compatible with the original module, but we also have improved implementations in several places, including segmentations and keypoints.

The kwcoco. CocoDataset class is capable of dynamic addition and removal of categories, images, and annotations. Has better support for keypoints and segmentation formats than the original COCO format. Despite being written in Python, this data structure is reasonably efficient.

```
class kwcoco.CocoDataset(data=None, tag=None, img_root=None, autobuild=True)
```
Bases: ubelt.util\_mixins.NiceRepr, [kwcoco.coco\\_dataset.MixinCocoAddRemove](#page-80-0), [kwcoco.coco\\_dataset.MixinCocoStats](#page-76-0), [kwcoco.coco\\_dataset.MixinCocoAttrs](#page-75-0), [kwcoco.coco\\_dataset.MixinCocoDraw](#page-79-0), [kwcoco.coco\\_dataset.MixinCocoExtras](#page-68-0), [kwcoco.coco\\_dataset.MixinCocoIndex](#page-87-2), [kwcoco.coco\\_dataset.MixinCocoDepricate](#page-68-1)

# **Notes**

# A keypoint annotation

- ${\{\n...}\n...$  "image\_id" : int, "category\_id" : int, "keypoints" : [x1,y1,v1,...,xk,yk,vk], "score" : float,
- } Note that  $v[i]$  is a visibility flag, where v=0: not labeled,

 $v=1$ : labeled but not visible, and  $v=2$ : labeled and visible.

# A bounding box annotation

{ "image\_id" : int, "category\_id" : int, "bbox" : [x,y,width,height], "score" : float,

}

We also define a non-standard "line" annotation (which our fixup scripts will interpret as the diameter of a circle to convert into a bounding box)

# A line\* annotation (note this is a non-standard field)

```
{\mathfrak{f}} "image_id" : int, "category_id" : int, "line" : [x1,y1,x2,y2], "score" : float,
}
```
Lastly, note that our datasets will sometimes specify multiple bbox, line, and/or, keypoints fields. In this case we may also specify a field roi\_shape, which denotes which field is the "main" annotation type.

# Variables

- **dataset** (*Dict*) raw json data structure. This is the base dictionary that contains {'annotations': List, 'images': List, 'categories': List}
- *[index](#page-110-1)* ([CocoIndex](#page-86-0)) an efficient lookup index into the coco data structure. The index defines its own attributes like anns, cats, imgs, etc. See CocoIndex for more details on which attributes are available.
- **fpath** (PathLike | None) if known, this stores the filepath the dataset was loaded from
- **tag**  $(str)$  $(str)$  $(str)$  A tag indicating the name of the dataset.
- **img\_root** (PathLike | None) If known, this is the root path that all image file names are relative to. This can also be manually overwritten by the user.
- **hashid** (str | None) If computed, this will be a hash uniquely identifing the dataset. To ensure this is computed see build hashid().

# **References**

<http://cocodataset.org/#format> <http://cocodataset.org/#download>

CommandLine: python -m kwcoco.coco\_dataset CocoDataset –show

### **Example**

```
>>> dataset = demo_coco_data()
>>> self = CocoDataset(dataset, tag='demo')
>>> # xdoctest: +REQUIRES(--show)
>>> self.show_image(gid=2)
>>> from matplotlib import pyplot as plt
>>> plt.show()
```
**classmethod from\_data**(*data*, *img\_root=None*) Constructor from a json dictionary

**classmethod from\_image\_paths**(*gpaths*, *img\_root=None*) Constructor from a list of images paths

### **Example**

```
>>> coco_dset = CocoDataset.from_image_paths(['a.png', 'b.png'])
>>> assert coco_dset.n_images == 2
```
**classmethod from\_coco\_paths**(*fpaths*, *max\_workers=0*, *verbose=1*, *mode='thread'*, *union='try'*)

Constructor from multiple coco file paths.

Loads multiple coco datasets and unions the result

# **Notes**

if the union operation fails, the list of individually loaded files is returned instead.

- fpaths (*List[str]*) list of paths to multiple coco files to be loaded and unioned.
- max\_workers (*int, default=0*) number of worker threads / processes
- verbose (*int*) verbosity level
- **mode** (*str*) thread, process, or serial

• union (*str | bool, default='try'*) – If True, unions the result datasets after loading. If False, just returns the result list. If 'try', then try to preform the union, but return the result list if it fails.

**copy**()

Deep copies this object

# **Example**

```
>>> from kwcoco.coco_dataset import *
>>> self = CocoDataset.demo()
>>> new = self.copy()
>>> assert new.imgs[1] is new.dataset['images'][0]
>>> assert new.imgs[1] == self.dataset['images'][0]
>>> assert new.imgs[1] is not self.dataset['images'][0]
```
**dumps**(*indent=None*, *newlines=False*)

Writes the dataset out to the json format

**Parameters newlines** (*bool*) – if True, each annotation, image, category gets its own line

## **Notes**

Using newlines=True is similar to:  $print(\text{ub.repr2}(\text{dest. dataset}, \text{ nl=2, } \text{trailsep=False}))$  However, the above may not output valid json if it contains ndarrays.

### **Example**

```
>>> from kwcoco.coco_dataset import *
>>> import json
>>> self = CocoDataset.demo()
>>> text = self.dumps(newlines=True)
>>> print(text)
>>> self2 = CocoDataset(json.loads(text), tag='demo2')
>>> assert self2.dataset == self.dataset
>>> assert self2.dataset is not self.dataset
```

```
>>> text = self.dumps(newlines=True)
>>> print(text)
>>> self2 = CocoDataset(json.loads(text), tag='demo2')
>>> assert self2.dataset == self.dataset
>>> assert self2.dataset is not self.dataset
```
Ignore:

for k in self2.dataset:

if self.dataset[k] == self2.dataset[k]: print('YES:  $k = \{!r\}$ '.format(k))

else: print('NO:  $k = \{!r\}$ '.format(k))

self2.dataset['categories'] self.dataset['categories']

**dump**(*file*, *indent=None*, *newlines=False*)

Writes the dataset out to the json format

### Parameters

- file (*PathLike | FileLike*) Where to write the data. Can either be a path to a file or an open file pointer / stream.
- newlines (*bool*) if True, each annotation, image, category gets its own line.

# **Example**

```
>>> import tempfile
>>> from kwcoco.coco_dataset import *
>>> self = CocoDataset.demo()
>>> file = tempfile.NamedTemporaryFile('w')
>>> self.dump(file)
>>> file.seek(0)
\Rightarrow text = open(file.name, 'r').read()
>>> print(text)
>>> file.seek(0)
>>> dataset = json.load(open(file.name, 'r'))
>>> self2 = CocoDataset(dataset, tag='demo2')
>>> assert self2.dataset == self.dataset
>>> assert self2.dataset is not self.dataset
```

```
>>> file = tempfile.NamedTemporaryFile('w')
>>> self.dump(file, newlines=True)
>>> file.seek(0)
>>> text = open(file.name, 'r').read()
>>> print(text)
>>> file.seek(0)
>>> dataset = json.load(open(file.name, 'r'))
>>> self2 = CocoDataset(dataset, tag='demo2')
>>> assert self2.dataset == self.dataset
>>> assert self2.dataset is not self.dataset
```
## <span id="page-102-0"></span>**union**(*\*others*, *\*\*kwargs*)

Merges multiple [CocoDataset](#page-99-0) items into one. Names and associations are retained, but ids may be different.

#### Parameters

- self note that  $union()$  can be called as an instance method or a class method. If it is a class method, then this is the class type, otherwise the instance will also be unioned with others.
- \* others a series of CocoDatasets that we will merge
- \*\***kwargs** constructor options for the new merged CocoDataset

Returns a new merged coco dataset

Return type *[CocoDataset](#page-99-0)*

## **Example**

```
>>> # Test union works with different keypoint categories
>>> dset1 = CocoDataset.demo('shapes1')
>>> dset2 = CocoDataset.demo('shapes2')
```
(continues on next page)

```
(continued from previous page)
```

```
>>> dset1.remove_keypoint_categories(['bot_tip', 'mid_tip', 'right_eye'])
>>> dset2.remove_keypoint_categories(['top_tip', 'left_eye'])
>>> dset_12a = CocoDataset.union(dset1, dset2)
>>> dset_12b = dset1.union(dset2)
>>> dset_21 = dset2.union(dset1)
>>> def add_hist(h1, h2):
>>> return {k: h1.get(k, 0) + h2.get(k, 0) for k in set(h1) | set(h2)}
>>> kpfreq1 = dset1.keypoint_annotation_frequency()
>>> kpfreq2 = dset2.keypoint_annotation_frequency()
>>> kpfreq_want = add_hist(kpfreq1, kpfreq2)
>>> kpfreq_got1 = dset_12a.keypoint_annotation_frequency()
>>> kpfreq_got2 = dset_12b.keypoint_annotation_frequency()
>>> assert kpfreq_want == kpfreq_got1
>>> assert kpfreq_want == kpfreq_got2
>>> # Test disjoint gid datasets
>>> import kwcoco
>>> dset1 = kwcoco.CocoDataset.demo('shapes3')
>>> for new_gid, img in enumerate(dset1.dataset['images'], start=10):
>>> for aid in dset1.gid_to_aids[img['id']]:
>>> dset1.anns[aid]['image_id'] = new_gid
>>> img['id'] = new_gid
>>> dset1.index.clear()
>>> dset1._build_index()
>>> # ------
>>> dset2 = kwcoco.CocoDataset.demo('shapes2')
>>> for new_gid, img in enumerate(dset2.dataset['images'], start=100):
>>> for aid in dset2.gid_to_aids[img['id']]:
>>> dset2.anns[aid]['image_id'] = new_gid
>>> img['id'] = new_gid
>>> dset1.index.clear()
>>> dset2._build_index()
>>> others = [dset1, dset2]
>>> merged = kwcoco.CocoDataset.union(*others)
>>> print('merged = {!r}'.format(merged))
>>> print('merged.imgs = {}'.format(ub.repr2(merged.imgs, nl=1)))
\rightarrow assert set(merged.imgs) & set([10, 11, 12, 100, 101]) == set(merged.imgs)
```

```
>>> # Test data is not preserved
>>> dset2 = kwcoco.CocoDataset.demo('shapes2')
>>> dset1 = kwcoco.CocoDataset.demo('shapes3')
>>> others = (dset1, dset2)
>>> cls = self = kwcoco.CocoDataset
>>> merged = cls.union(*others)
>>> print('merged = {!r}'.format(merged))
>>> print('merged.imgs = {}'.format(ub.repr2(merged.imgs, nl=1)))
\rightarrow\rightarrow\rightarrow assert set(merged.imgs) & set([1, 2, 3, 4, 5]) == set(merged.imgs)
```
## Todo:

- [ ] are supercategories broken?
- [ ] reuse image ids where possible
- [ ] reuse annotation / category ids where possible
- [] disambiguate track-ids

• [x] disambiguate video-ids

### **subset**(*gids*, *copy=False*, *autobuild=True*)

Return a subset of the larger coco dataset by specifying which images to port. All annotations in those images will be taken.

## Parameters

- **gids** (*List[int]*) image-ids to copy into a new dataset
- copy (*bool, default=False*) if True, makes a deep copy of all nested attributes, otherwise makes a shallow copy.
- autobuild (*bool, default=True*) if True will automatically build the fast lookup index.

## **Example**

```
>>> self = CocoDataset.demo()
>>> gids = [1, 3]
>>> sub_dset = self.subset(gids)
>>> assert len(self.gid_to_aids) == 3
>>> assert len(sub_dset.gid_to_aids) == 2
```
# **Example**

```
>>> self = CocoDataset.demo()
>>> sub1 = self.subset([1])
>>> sub2 = self.subset([2])
>>> sub3 = self.subset([3])
>>> others = [sub1, sub2, sub3]
>>> rejoined = CocoDataset.union(*others)
>>> assert len(sub1.anns) == 9
>>> assert len(sub2.anns) == 2
>>> assert len(sub3.anns) == 0
>>> assert rejoined.basic_stats() == self.basic_stats()
```
# <span id="page-104-0"></span>**class** kwcoco.**CategoryTree**(*graph=None*)

Bases: ubelt.util\_mixins.NiceRepr

Wrapper that maintains flat or hierarchical category information.

Helps compute softmaxes and probabilities for tree-based categories where a directed edge (A, B) represents that A is a superclass of B.

## **Notes**

There are three basic properties that this object maintains:

- name: Alphanumeric string names that should be generally descriptive. Using spaces and special characters in these names is discouraged, but can be done.
- id: The integer id of a category should ideally remain consistent. These are often given by a dataset (e.g. a COCO dataset).
- index: Contigous zero-based indices that indexes the list of categories. These should be used for the fastest access in backend computation tasks.

## Variables

- **idx\_to\_node** (*List* [\[str\]](https://docs.python.org/3/library/stdtypes.html#str)) a list of class names. Implicitly maps from index to category name.
- **id\_to\_node** (Dict[\[int,](https://docs.python.org/3/library/functions.html#int) [str\]](https://docs.python.org/3/library/stdtypes.html#str)) maps integer ids to category names
- **node to id** (Dict [\[str,](https://docs.python.org/3/library/stdtypes.html#str) [int\]](https://docs.python.org/3/library/functions.html#int)) maps category names to ids
- **node\_to\_idx** (*Dict* [\[str,](https://docs.python.org/3/library/stdtypes.html#str) [int\]](https://docs.python.org/3/library/functions.html#int)) maps category names to indexes
- **graph** (nx.Graph) a Graph that stores any hierarchy information. For standard mutually exclusive classes, this graph is edgeless. Nodes in this graph can maintain category attributes / properties.
- **idx\_groups** (List [List [\[int\]](https://docs.python.org/3/library/functions.html#int)]) groups of category indices that share the same parent category.

### **Example**

```
>>> from kwcoco.category_tree import *
>>> graph = nx.from_dict_of_lists({
>>> 'background': [],
>>> 'foreground': ['animal'],
>>> 'animal': ['mammal', 'fish', 'insect', 'reptile'],
>>> 'mammal': ['dog', 'cat', 'human', 'zebra'],
>>> 'zebra': ['grevys', 'plains'],
>>> 'grevys': ['fred'],
>>> 'dog': ['boxer', 'beagle', 'golden'],
>>> 'cat': ['maine coon', 'persian', 'sphynx'],
>>> 'reptile': ['bearded dragon', 't-rex'],
>>> }, nx.DiGraph)
>>> self = CategoryTree(graph)
>>> print(self)
<CategoryTree(nNodes=22, maxDepth=6, maxBreadth=4...)>
```
# **Example**

```
>>> # The coerce classmethod is the easiest way to create an instance
>>> import kwcoco
>>> kwcoco.CategoryTree.coerce(['a', 'b', 'c'])
<CategoryTree(nNodes=3, nodes=['a', 'b', 'c']) ...
>>> kwcoco.CategoryTree.coerce(4)
<CategoryTree(nNodes=4, nodes=['class_1', 'class_2', 'class_3', ...
>>> kwcoco.CategoryTree.coerce(4)
```
### **copy**()

**classmethod from\_mutex**(*nodes*, *bg\_hack=True*)

**Parameters nodes** (*List[str]*) – or a list of class names (in which case they will all be assumed to be mutually exclusive)

```
>>> print(CategoryTree.from_mutex(['a', 'b', 'c']))
<CategoryTree(nNodes=3, ...)>
```
### **classmethod from\_json**(*state*)

Parameters state (*Dict*) – see getstate / \_json for details

### **classmethod from\_coco**(*categories*)

Create a CategoryTree object from coco categories

Parameters List[Dict] – list of coco-style categories

### **classmethod coerce**(*data*, *\*\*kw*)

Attempt to coerce data as a CategoryTree object.

This is primarily useful for when the software stack depends on categories being represent

This will work if the input data is a specially formatted json dict, a list of mutually exclusive classes, or if it is already a CategoryTree. Otherwise an error will be thrown.

## Parameters

- data (*object*) a known representation of a category tree.
- \*\***kwargs** input type specific arguments

Returns self

### Return type *[CategoryTree](#page-104-0)*

Raises

- TypeError if the input format is unknown
- ValueError if kwargs are not compatible with the input format

## **Example**

```
>>> import kwcoco
>>> classes1 = kwcoco.CategoryTree.coerce(3) # integer
>>> classes2 = kwcoco.CategoryTree.coerce(classes1.__json__()) # graph dict
>>> classes3 = kwcoco.CategoryTree.coerce(['class_1', 'class_2', 'class_3'])
˓→# mutex list
>>> classes4 = kwcoco.CategoryTree.coerce(classes1.graph) # nx Graph
>>> classes5 = kwcoco.CategoryTree.coerce(classes1) # cls
>>> # xdoctest: +REQUIRES(module:ndsampler)
>>> import ndsampler
>>> classes6 = ndsampler.CategoryTree.coerce(3)
>>> classes7 = ndsampler.CategoryTree.coerce(classes1)
>>> classes8 = kwcoco.CategoryTree.coerce(classes6)
```
**classmethod demo**(*key='coco'*, *\*\*kwargs*)

Parameters key (*str*) – specify which demo dataset to use. Can be 'coco' (which uses the default coco demo data). Can be 'btree' which creates a binary tree and accepts kwargs

'r' and 'h' for branching-factor and height.

CommandLine: xdoctest -m ~/code/kwcoco/kwcoco/category\_tree.py CategoryTree.demo

```
>>> from kwcoco.category_tree import *
>>> self = CategoryTree.demo()
\Rightarrow print ('self = {}'.format(self))
self = <CategoryTree(nNodes=10, maxDepth=2, maxBreadth=4...)>
```
### **to\_coco**()

Converts to a coco-style data structure

Yields *Dict* – coco category dictionaries

# **id\_to\_idx**

```
>>> import kwcoco
>>> self = kwcoco.CategoryTree.demo()
>>> self.id_to_idx[1]
```
# Type Example

# **idx\_to\_id**

```
>>> import kwcoco
>>> self = kwcoco.CategoryTree.demo()
>>> self.idx_to_id[0]
```
## Type Example

### **idx\_to\_ancestor\_idxs**

memoization decorator for a method that respects args and kwargs

## **References**

<http://code.activestate.com/recipes/577452-a-memoize-decorator-for-instance-methods/>

# **Example**

```
>>> import ubelt as ub
>>> closure = {'a': 'b', 'c': 'd'}
>>> incr = [0]
>>> class Foo(object):
>>> @memoize_method
>>> def foo_memo(self, key):
>>> value = closure[key]
>>> incr[0] += 1
>>> return value
>>> def foo(self, key):
>>> value = closure[key]
>>> incr[0] += 1
>>> return value
>>> self = Foo()
>>> assert self.foo('a') == 'b' and self.foo('c') == 'd'
```
(continues on next page)
(continued from previous page)

```
>>> assert incr[0] == 2
>>> print('Call memoized version')
>>> assert self.foo_memo('a') == 'b' and self.foo_memo('c') == 'd'
>>> assert incr[0] == 4
>>> assert self.foo_memo('a') == 'b' and self.foo_memo('c') == 'd'
>>> print('Counter should no longer increase')
>>> assert incr[0] == 4
>>> print('Closure changes result without memoization')
>>> closure = {'a': 0, 'c': 1}
\Rightarrow assert self.foo('a') == 0 and self.foo('c') == 1
>>> assert incr[0] == 6
>>> assert self.foo_memo('a') == 'b' and self.foo_memo('c') == 'd'
>>> print('Constructing a new object should get a new cache')
>>> self2 = Foo()
>>> self2.foo_memo('a')
>>> assert incr[0] == 7
>>> self2.foo_memo('a')
>>> assert incr[0] == 7
```
#### **idx\_to\_descendants\_idxs**

memoization decorator for a method that respects args and kwargs

### **References**

<http://code.activestate.com/recipes/577452-a-memoize-decorator-for-instance-methods/>

#### **Example**

```
>>> import ubelt as ub
>>> closure = {'a': 'b', 'c': 'd'}
>>> incr = [0]
>>> class Foo(object):
>>> @memoize_method
>>> def foo_memo(self, key):
>>> value = closure[key]
>>> incr[0] += 1
>>> return value
>>> def foo(self, key):
>>> value = closure[key]
>>> incr[0] += 1
>>> return value
\Rightarrow \text{self} = \text{Foo}()>>> assert self.foo('a') == 'b' and self.foo('c') == 'd'
>>> assert incr[0] == 2
>>> print('Call memoized version')
>>> assert self.foo_memo('a') == 'b' and self.foo_memo('c') == 'd'
>>> assert incr[0] == 4
>>> assert self.foo_memo('a') == 'b' and self.foo_memo('c') == 'd'
>>> print('Counter should no longer increase')
>>> assert incr[0] == 4
>>> print('Closure changes result without memoization')
>>> closure = {'a': 0, 'c': 1}
>>> assert self.foo('a') == 0 and self.foo('c') == 1>>> assert incr[0] == 6
```
(continues on next page)

(continued from previous page)

```
>>> assert self.foo_memo('a') == 'b' and self.foo_memo('c') == 'd'
>>> print('Constructing a new object should get a new cache')
>>> self2 = Foo()
>>> self2.foo_memo('a')
>>> assert incr[0] == 7
>>> self2.foo_memo('a')
>>> assert incr[0] == 7
```
### **idx\_pairwise\_distance**

memoization decorator for a method that respects args and kwargs

### **References**

<http://code.activestate.com/recipes/577452-a-memoize-decorator-for-instance-methods/>

### **Example**

```
>>> import ubelt as ub
>>> closure = {'a': 'b', 'c': 'd'}
\Rightarrow incr = [0]>>> class Foo(object):
>>> @memoize_method
>>> def foo_memo(self, key):
>>> value = closure[key]
>>> incr[0] += 1
>>> return value
>>> def foo(self, key):
>>> value = closure[key]
>>> incr[0] += 1
>>> return value
\Rightarrow \text{self} = \text{FoO}()>>> assert self.foo('a') == 'b' and self.foo('c') == 'd'
>>> assert incr[0] == 2
>>> print('Call memoized version')
>>> assert self.foo_memo('a') == 'b' and self.foo_memo('c') == 'd'
>>> assert incr[0] == 4
>>> assert self.foo_memo('a') == 'b' and self.foo_memo('c') == 'd'
>>> print('Counter should no longer increase')
>>> assert incr[0] == 4
>>> print('Closure changes result without memoization')
>>> closure = {'a': 0, 'c': 1}
\Rightarrow assert self.foo('a') == 0 and self.foo('c') == 1
>>> assert incr[0] == 6
>>> assert self.foo_memo('a') == 'b' and self.foo_memo('c') == 'd'
>>> print('Constructing a new object should get a new cache')
>>> self2 = Foo()
>>> self2.foo_memo('a')
>>> assert incr[0] == 7
>>> self2.foo_memo('a')
>>> assert incr[0] == 7
```
#### **is\_mutex**()

Returns True if all categories are mutually exclusive (i.e. flat)

<span id="page-110-0"></span>If true, then the classes may be represented as a simple list of class names without any loss of information, otherwise the underlying category graph is necessary to preserve all knowledge.

### Todo:

• [ ] what happens when we have a dummy root?

#### **num\_classes**

#### **class\_names**

#### **category\_names**

#### **cats**

Returns a mapping from category names to category attributes.

If this category tree was constructed from a coco-dataset, then this will contain the coco category attributes.

Returns Dict[str, Dict[str, object]]

### **Example**

```
>>> from kwcoco.category_tree import *
>>> self = CategoryTree.demo()
>>> print('self.cats = {!r}'.format(self.cats))
```
### **index**(*node*)

Return the index that corresponds to the category name

#### **show**()

### Ignore:

```
>>> import kwplot
>>> kwplot.autompl()
>>> from kwcoco import category_tree
>>> self = category_tree.CategoryTree.demo()
>>> self.show()
```
python -c "import kwplot, kwcoco, graphid; kwplot.autompl(); graphid.util.show\_nx(kwcoco.category\_tree.CategoryTree.demo().graph); kwplot.show\_if\_requested()" –show

# CHAPTER 2

Indices and tables

- genindex
- modindex
- search

### Python Module Index

### k

```
kwcoco, 96
1
kwcoco.category_tree, 50
kwcoco.cli, 7
kwcoco.cli.coco_eval, 3
kwcoco.cli.coco_modify_categories, 4
kwcoco.cli.coco_show, 4
kwcoco.cli.coco_split, 5
kwcoco.cli.coco_stats, 5
kwcoco.cli.coco_toydata, 6
kwcoco.cli.coco_union, 6
kwcoco.coco_dataset, 56
kwcoco.coco_evaluator, 90
kwcoco.compat_dataset, 92
kwcoco.demo, 15
kwcoco.demo.perterb, 7
kwcoco.demo.toydata, 7
kwcoco.demo.toypatterns, 14
kwcoco.kpf, 94
kwcoco.kw18, 94
kwcoco.metrics, 34
kwcoco.metrics.assignment, 15
kwcoco.metrics.clf_report, 16
kwcoco.metrics.confusion_vectors, 18
kwcoco.metrics.detect_metrics, 26
kwcoco.metrics.drawing, 30
kwcoco.metrics.functional, 32
kwcoco.metrics.sklearn_alts, 32
kwcoco.metrics.util, 33
kwcoco.metrics.voc_metrics, 33
kwcoco.toydata, 96
kwcoco.toypatterns, 96
kwcoco.util, 49
kwcoco.util.util_futures, 46
kwcoco.util.util_json, 46
kwcoco.util.util_sklearn, 48
kwcoco.util.util_slice, 48
```
# Index

## A

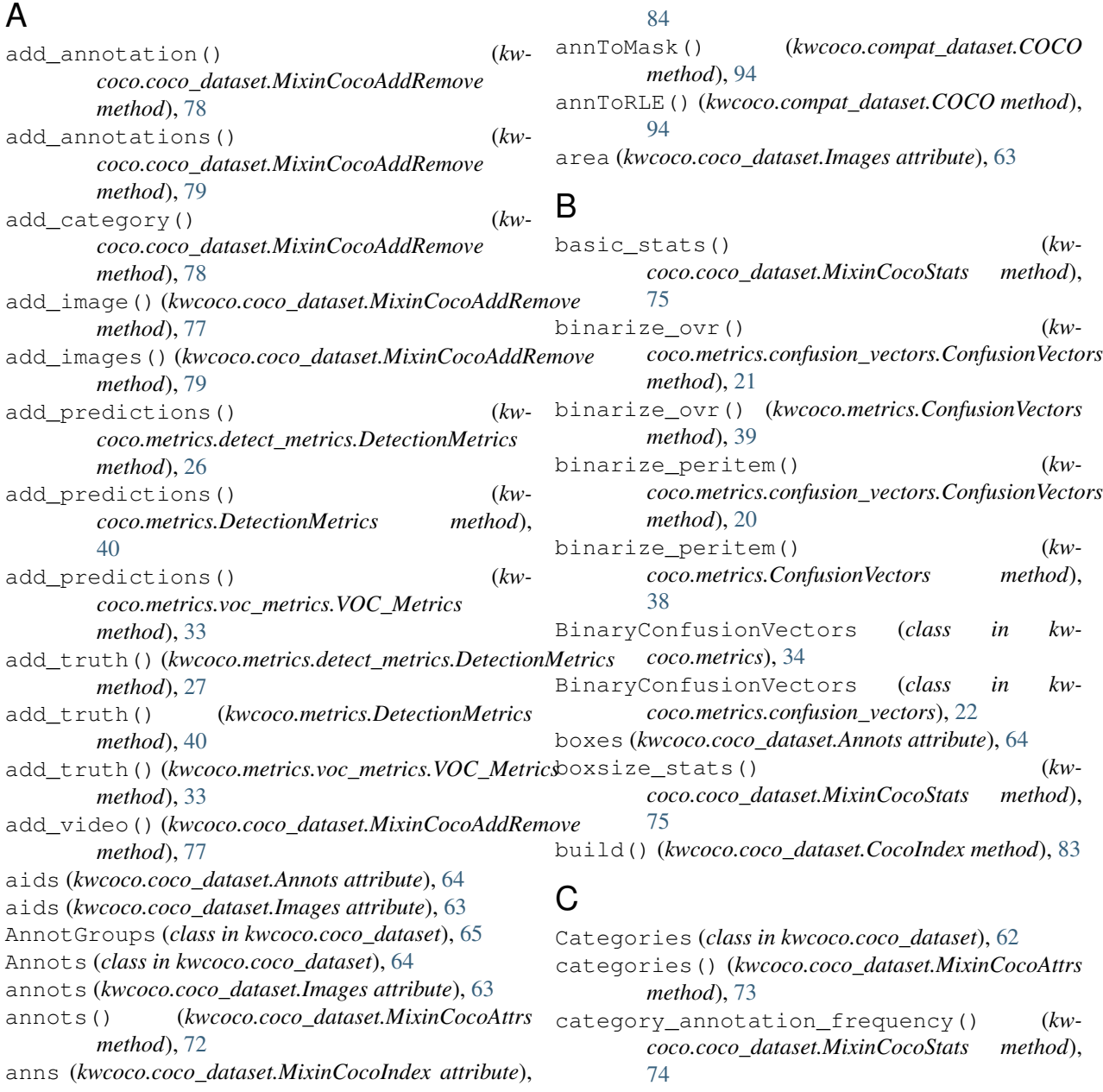

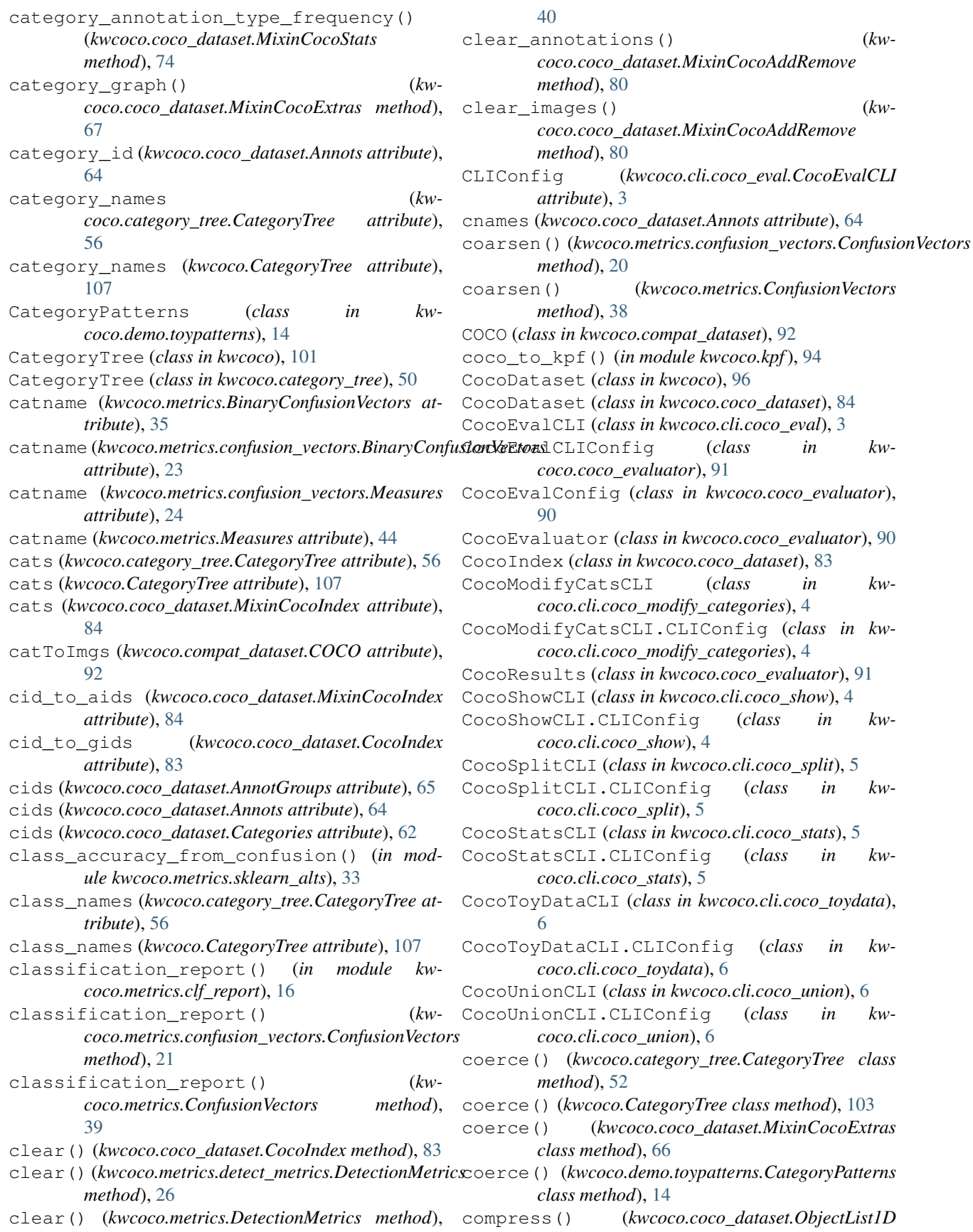

### **kwcoco**

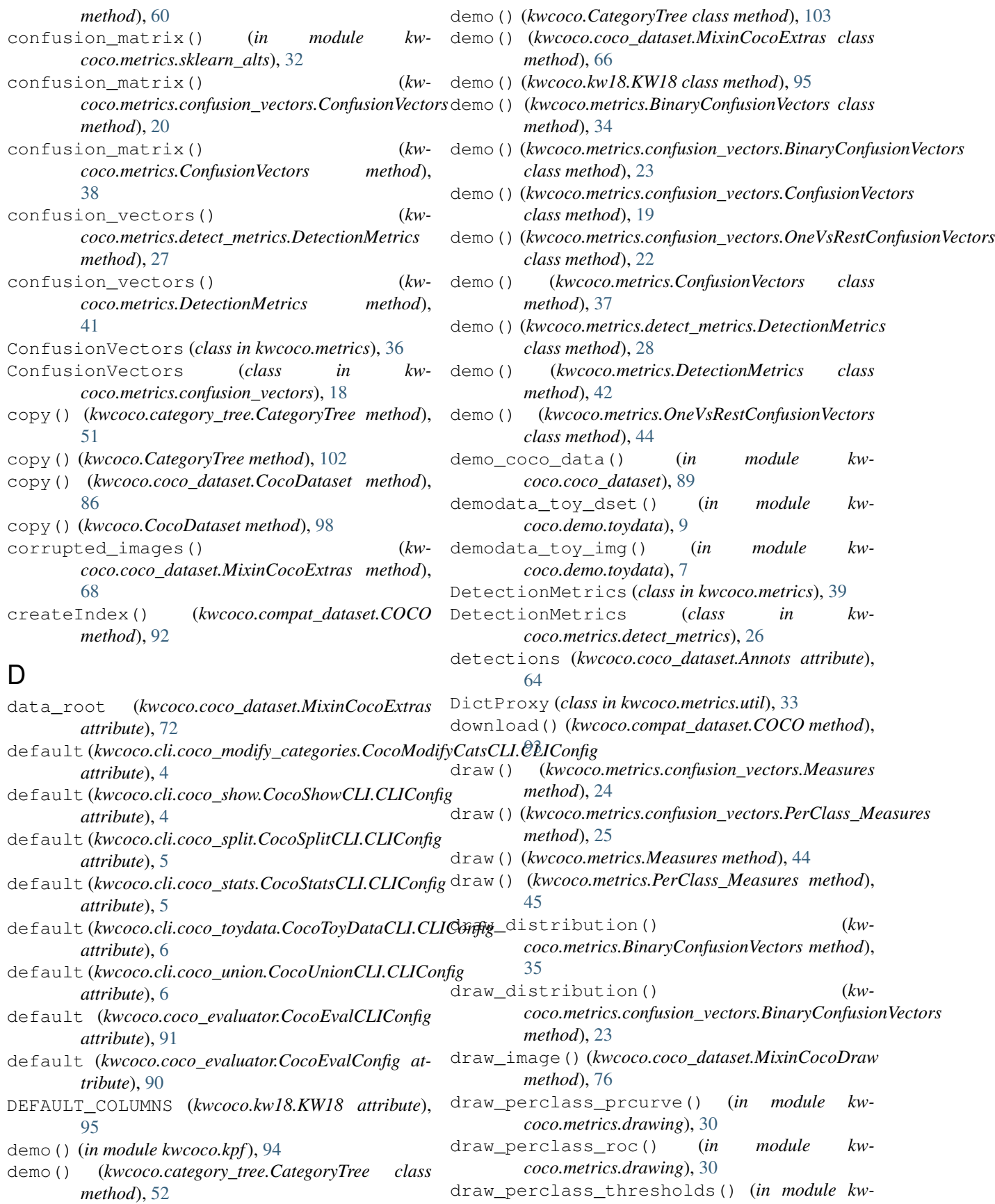

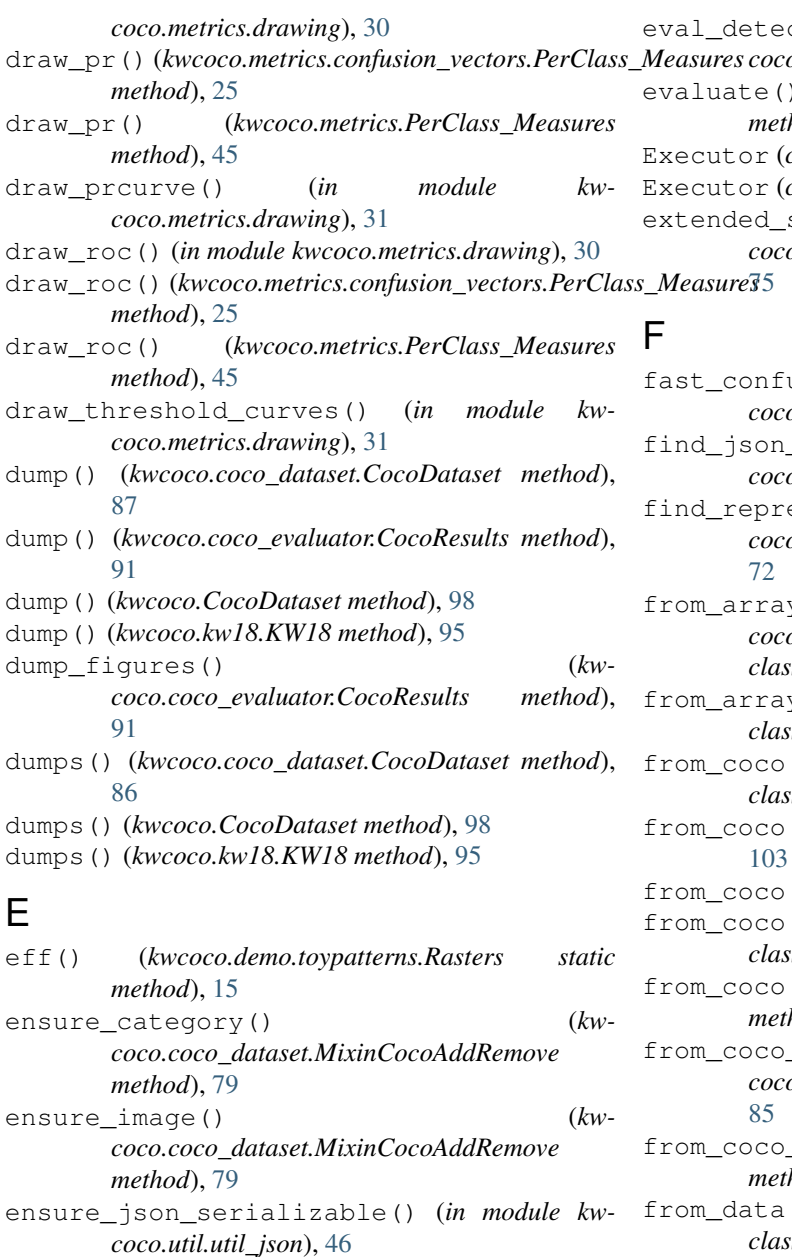

ctions\_cli() (*in module kwcoco.metrics.detect\_metrics*), [30](#page-33-1) evaluate() (*kwcoco.coco\_evaluator.CocoEvaluator method*), [91](#page-94-0) class in kwcoco.util), [49](#page-52-1) class in kwcoco.util.util\_futures), [46](#page-49-2) stats()  $(kw$ *coco.coco\_dataset.MixinCocoStats method*),

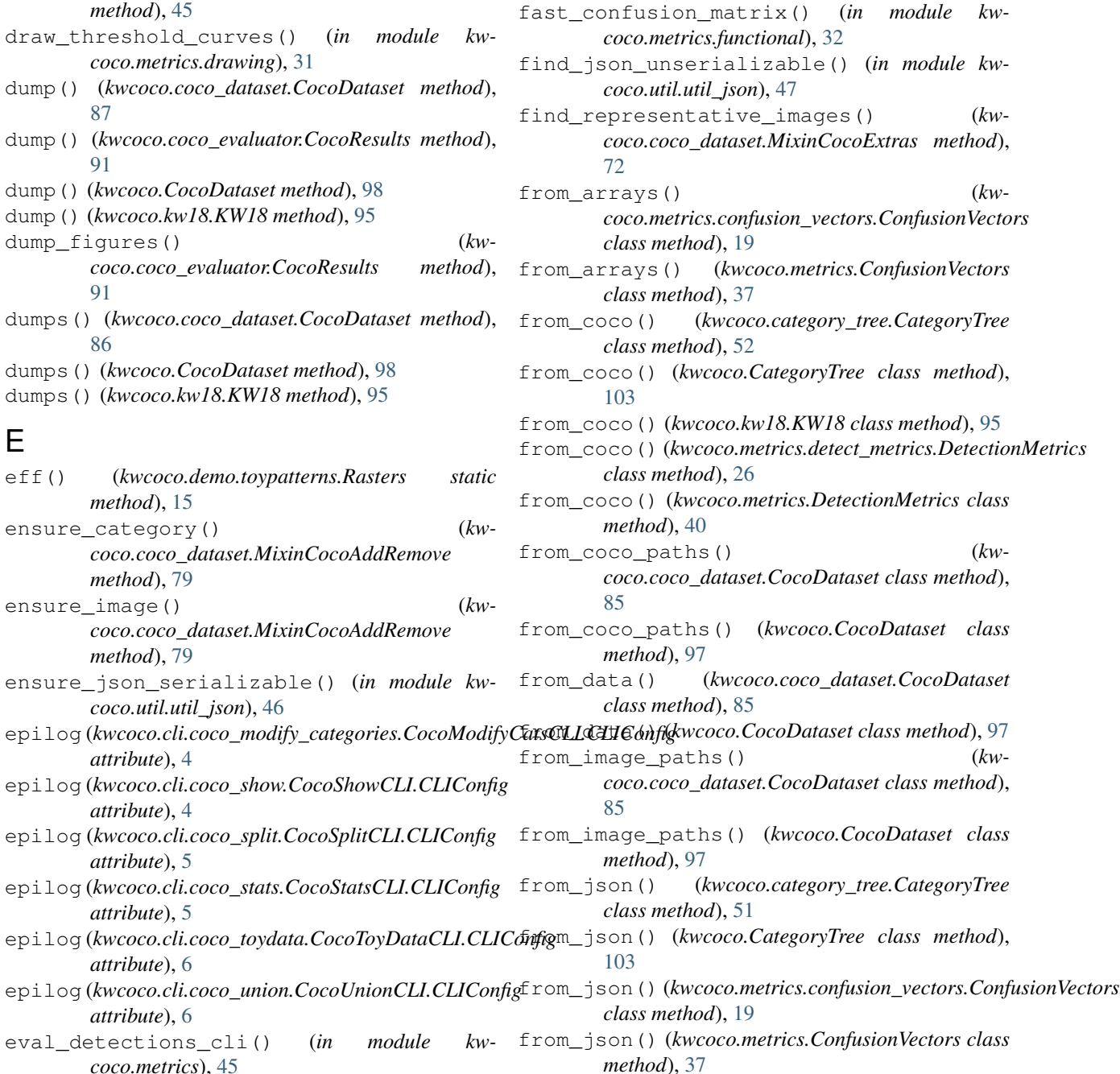

*attribute*), [4](#page-7-2)

*attribute*), [4](#page-7-2)

*attribute*), [5](#page-8-2)

*attribute*), [5](#page-8-2)

*attribute*), [6](#page-9-2)

*attribute*), [6](#page-9-2)

*coco.metrics*), [45](#page-48-0)

eval\_detections\_cli() (*in module* 

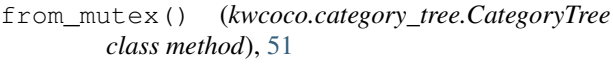

from\_mutex() (*kwcoco.CategoryTree class method*), [102](#page-105-0)

### G

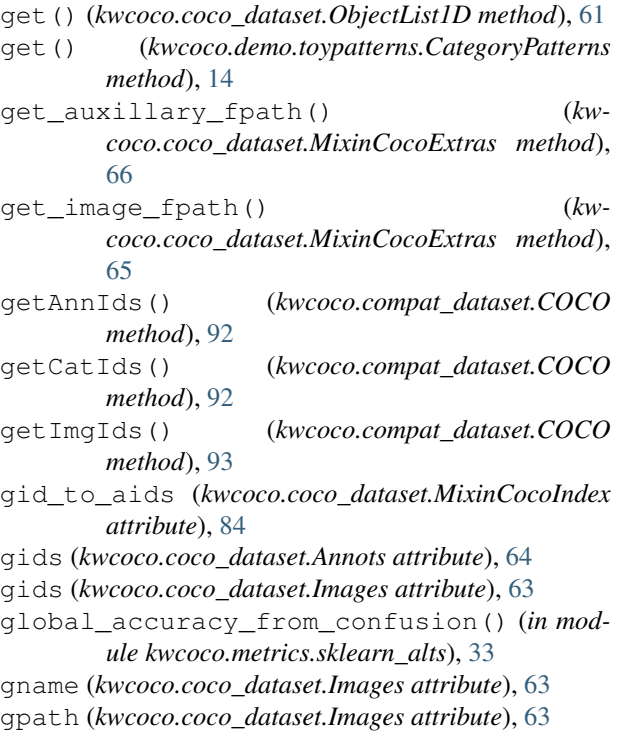

### H

height (*kwcoco.coco\_dataset.Images attribute*), [63](#page-66-0)

### I

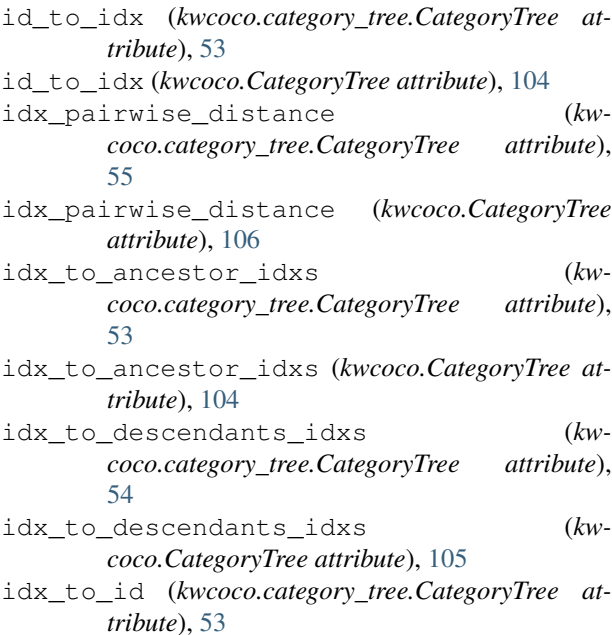

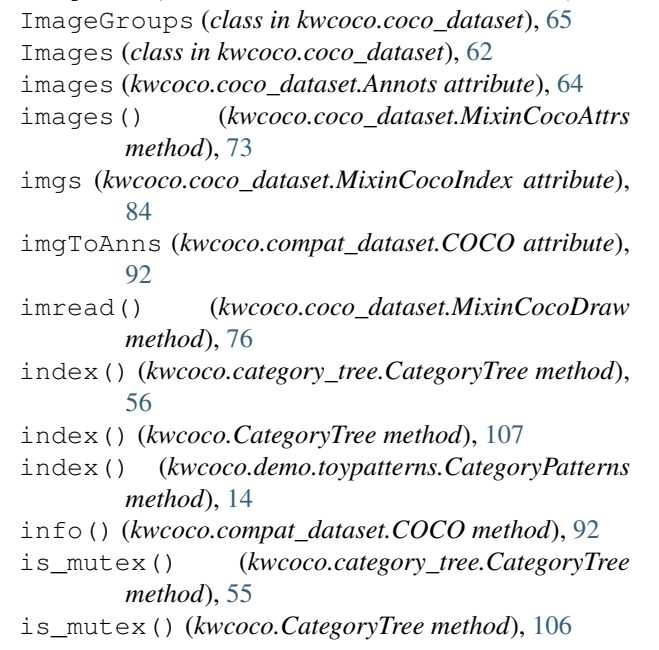

idx\_to\_id (*kwcoco.CategoryTree attribute*), [104](#page-107-0) image\_id (*kwcoco.coco\_dataset.Annots attribute*), [64](#page-67-0)

### K

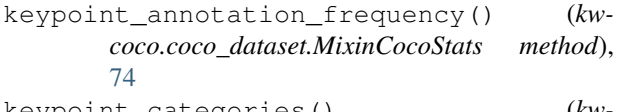

- keypoint\_categories() (*kwcoco.coco\_dataset.MixinCocoExtras method*), [68](#page-71-0)
- keys() (*kwcoco.metrics.confusion\_vectors.OneVsRestConfusionVectors method*), [22](#page-25-0)
- keys() (*kwcoco.metrics.OneVsRestConfusionVectors method*), [45](#page-48-0)
- keys() (*kwcoco.metrics.util.DictProxy method*), [33](#page-36-2)
- KW18 (*class in kwcoco.kw18*), [94](#page-97-2)

kwcoco (*module*), [96](#page-99-3)

- kwcoco.\_\_init\_\_ (*module*), [1](#page-4-1)
- kwcoco.category\_tree (*module*), [50](#page-53-1)
- kwcoco.cli (*module*), [7](#page-10-3)
- kwcoco.cli.coco\_eval (*module*), [3](#page-6-1)
- kwcoco.cli.coco\_modify\_categories (*module*), [4](#page-7-2)
- kwcoco.cli.coco\_show (*module*), [4](#page-7-2)
- kwcoco.cli.coco\_split (*module*), [5](#page-8-2)
- kwcoco.cli.coco\_stats (*module*), [5](#page-8-2)
- kwcoco.cli.coco\_toydata (*module*), [6](#page-9-2)
- kwcoco.cli.coco\_union (*module*), [6](#page-9-2)
- kwcoco.coco\_dataset (*module*), [56](#page-59-1)
- kwcoco.coco\_evaluator (*module*), [90](#page-93-1)
- kwcoco.compat\_dataset (*module*), [92](#page-95-1)
- kwcoco.demo (*module*), [15](#page-18-2)
- kwcoco.demo.perterb (*module*), [7](#page-10-3) kwcoco.demo.toydata (*module*), [7](#page-10-3)

kwcoco.demo.toypatterns (*module*), [14](#page-17-0) kwcoco.kpf (*module*), [94](#page-97-2) kwcoco.kw18 (*module*), [94](#page-97-2) kwcoco.metrics (*module*), [34](#page-37-1) kwcoco.metrics.assignment (*module*), [15](#page-18-2) kwcoco.metrics.clf\_report (*module*), [16](#page-19-1) kwcoco.metrics.confusion\_vectors (*module*), [18](#page-21-1) kwcoco.metrics.detect\_metrics (*module*), [26](#page-29-1) kwcoco.metrics.drawing (*module*), [30](#page-33-1) kwcoco.metrics.functional (*module*), [32](#page-35-2) kwcoco.metrics.sklearn\_alts (*module*), [32](#page-35-2) kwcoco.metrics.util (*module*), [33](#page-36-2) kwcoco.metrics.voc\_metrics (*module*), [33](#page-36-2) kwcoco.toydata (*module*), [96](#page-99-3) kwcoco.toypatterns (*module*), [96](#page-99-3) kwcoco.util (*module*), [49](#page-52-1) kwcoco.util.util\_futures (*module*), [46](#page-49-2) kwcoco.util.util\_json (*module*), [46](#page-49-2) kwcoco.util.util\_sklearn (*module*), [48](#page-51-2) kwcoco.util.util\_slice (*module*), [48](#page-51-2)

### L

load() (*kwcoco.kw18.KW18 class method*), [95](#page-98-0) load\_annot\_sample() (*kwcoco.coco\_dataset.MixinCocoExtras method*), [66](#page-69-0) load\_image() (*kwcoco.coco\_dataset.MixinCocoExtras method*), [65](#page-68-0) load\_image\_fpath() (*kwcoco.coco\_dataset.MixinCocoExtras method*), [65](#page-68-0) loadAnns() (*kwcoco.compat\_dataset.COCO method*), [93](#page-96-0) loadCats() (*kwcoco.compat\_dataset.COCO method*), [93](#page-96-0) loadImgs() (*kwcoco.compat\_dataset.COCO method*), [93](#page-96-0) loadNumpyAnnotations() (*kwcoco.compat\_dataset.COCO method*), [93](#page-96-0) loadRes() (*kwcoco.compat\_dataset.COCO method*), [93](#page-96-0) loads() (*kwcoco.kw18.KW18 class method*), [95](#page-98-0) log() (*kwcoco.coco\_evaluator.CocoEvaluator method*), [91](#page-94-0) lookup() (*kwcoco.coco\_dataset.ObjectGroups method*), [62](#page-65-0) lookup() (*kwcoco.coco\_dataset.ObjectList1D method*), [61](#page-64-0) lookup\_anns() (*kwcoco.coco\_dataset.MixinCocoDepricate method*), [65](#page-68-0) lookup\_imgs() (*kwcoco.coco\_dataset.MixinCocoDepricate*

*method*), [65](#page-68-0)

### M

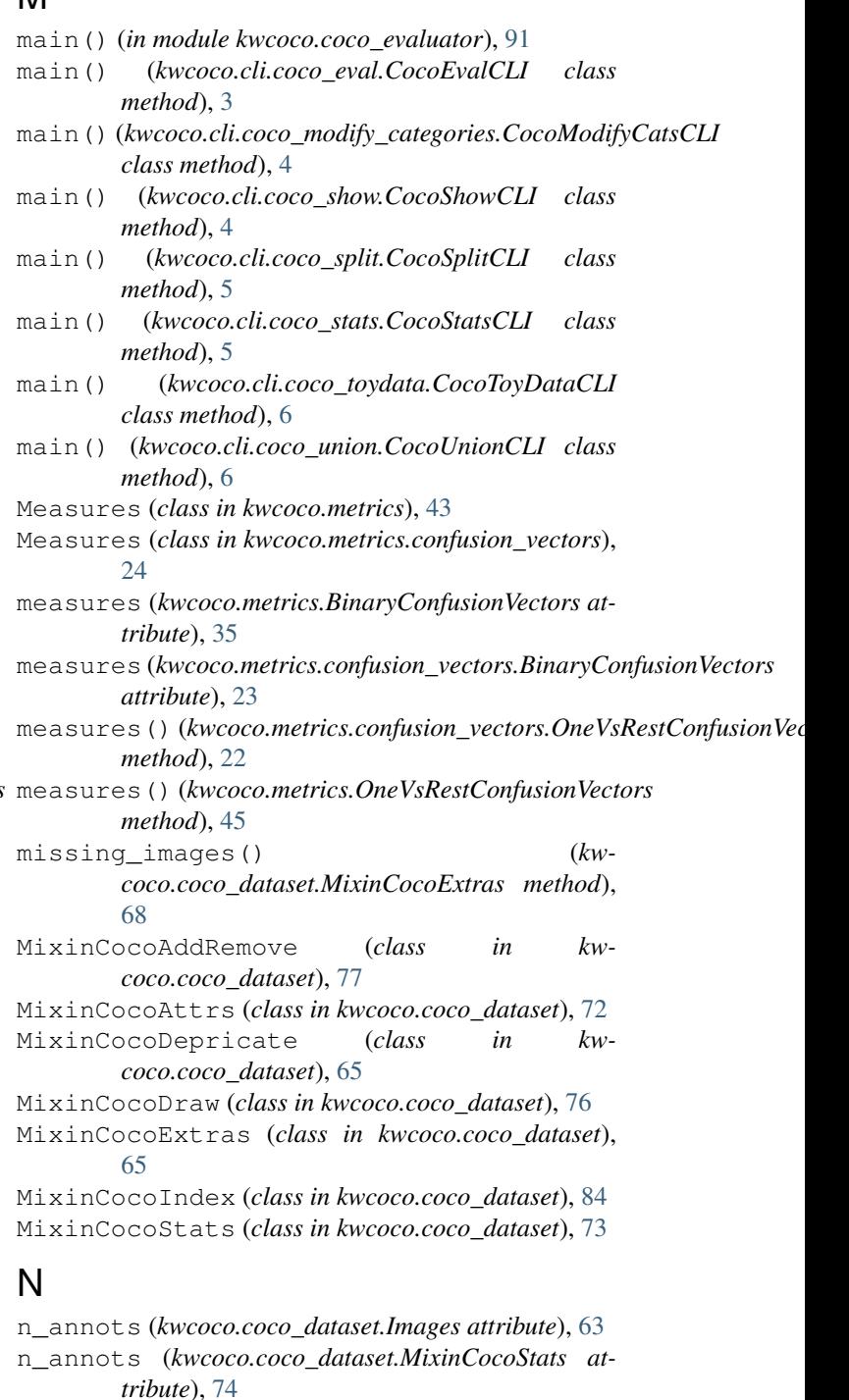

n\_cats (*kwcoco.coco\_dataset.MixinCocoStats attribute*), [74](#page-77-0)

n\_images (*kwcoco.coco\_dataset.MixinCocoStats attribute*), [74](#page-77-0)

n\_videos (*kwcoco.coco\_dataset.MixinCocoStats attribute*), [74](#page-77-0)

name (*kwcoco.cli.coco\_eval.CocoEvalCLI attribute*), [3](#page-6-1)

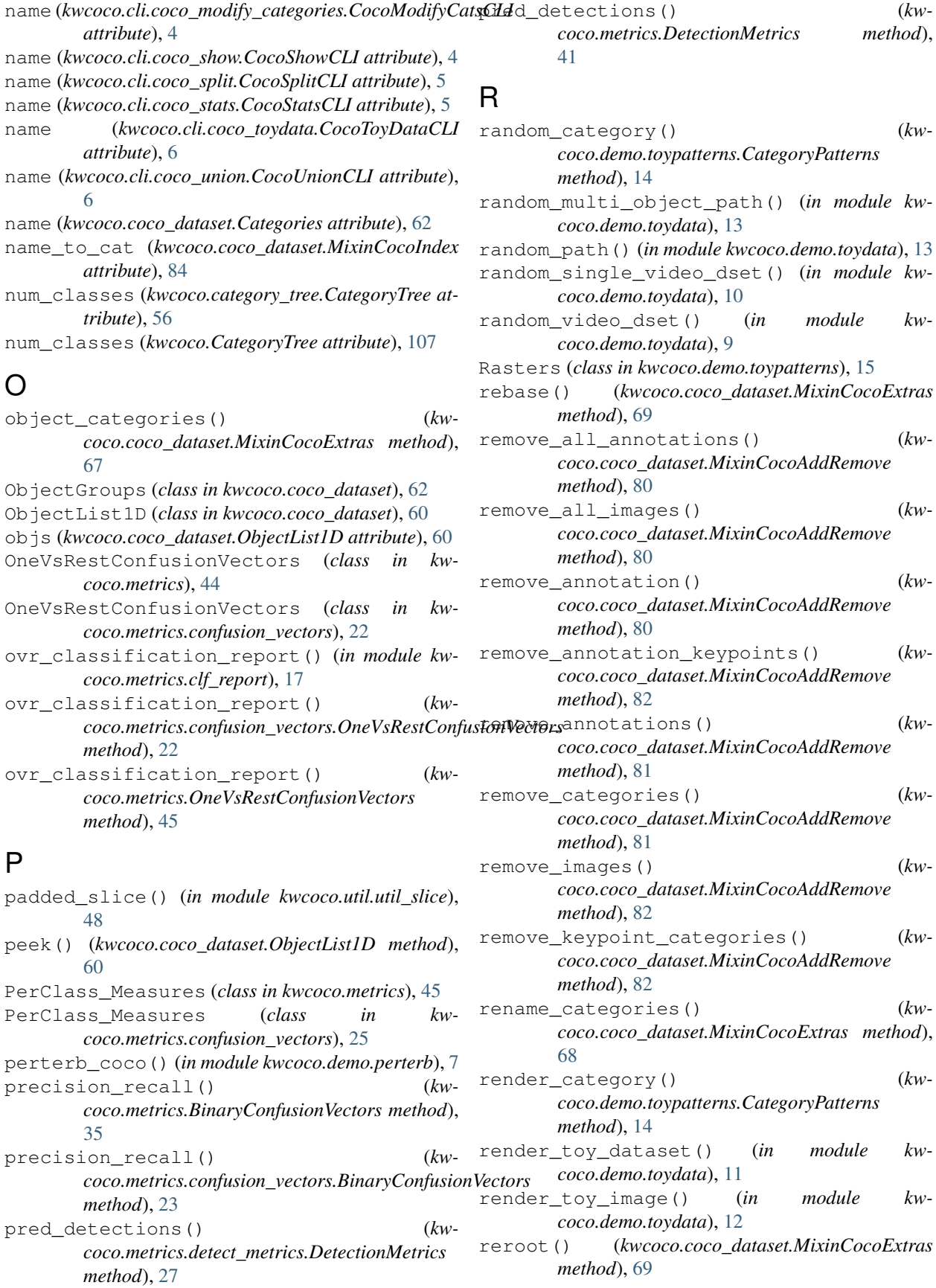

### **kwcoco**

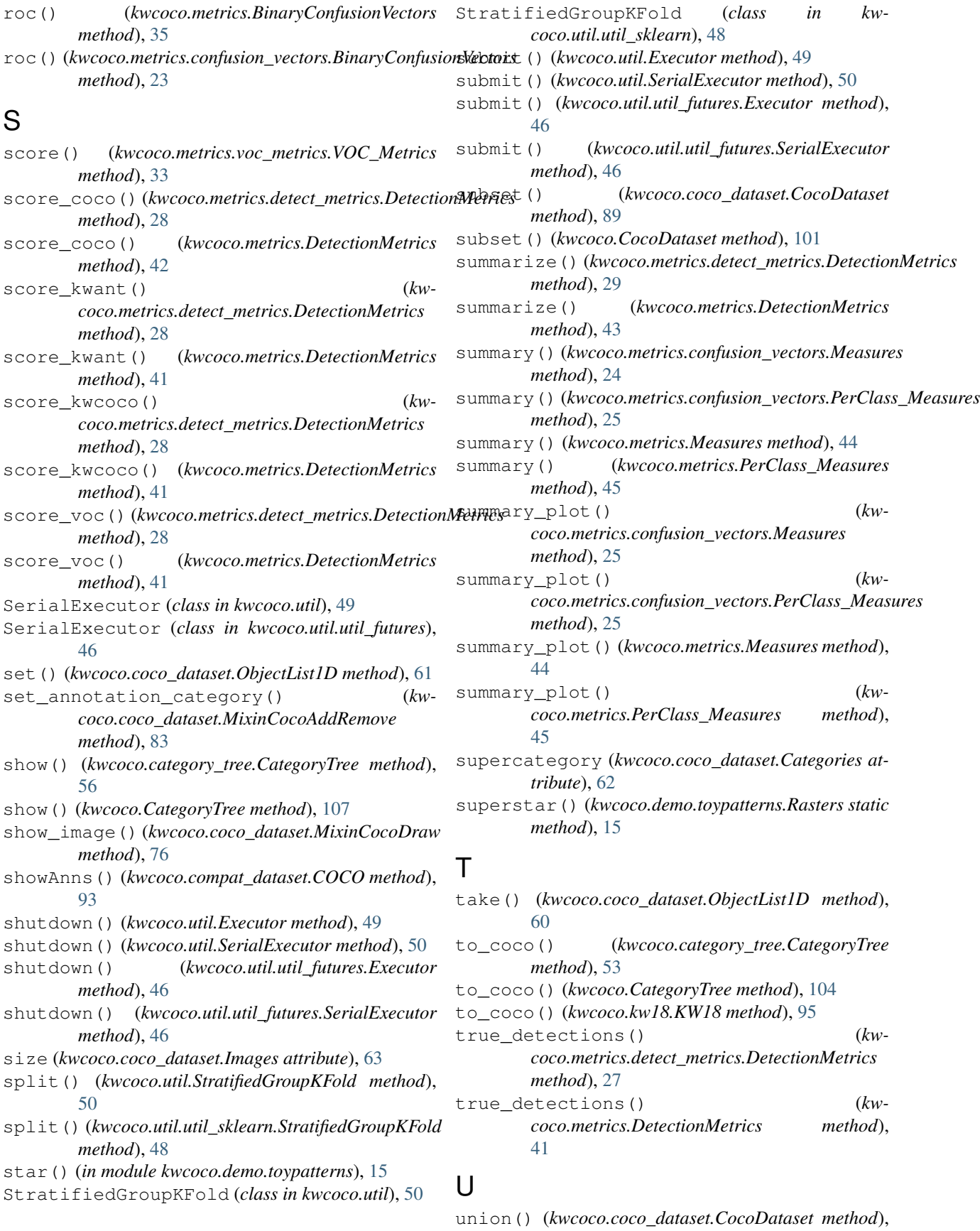

[87](#page-90-0)

union() (*kwcoco.CocoDataset method*), [99](#page-102-0)

### V

Videos (*class in kwcoco.coco\_dataset*), [62](#page-65-0) videos (*kwcoco.coco\_dataset.MixinCocoIndex attribute*), [84](#page-87-0) videos() (*kwcoco.coco\_dataset.MixinCocoAttrs method*), [73](#page-76-0) VOC\_Metrics (*class in kwcoco.metrics.voc\_metrics*), [33](#page-36-2)

### W

width (*kwcoco.coco\_dataset.Images attribute*), [63](#page-66-0)

### X

xywh (*kwcoco.coco\_dataset.Annots attribute*), [65](#page-68-0)